UNIVERSIDAD NACIONAL AUTONOMA DE MÉXICO ~

 $7196+$ 

FACULTAD DE PSICOLOGÍA DIVISIÓN DE ESTUDIOS DE POSGRADO

## *LOS VIDEOJUEGOS COMO FACILITADORES DEL MANEJO DE LA COMPUTADORA PERSONAL Y DEL DESARROLLO DEL PENSAMIENTO VISUAL EN HOMBRESDEJ3AJ6AÑOS*

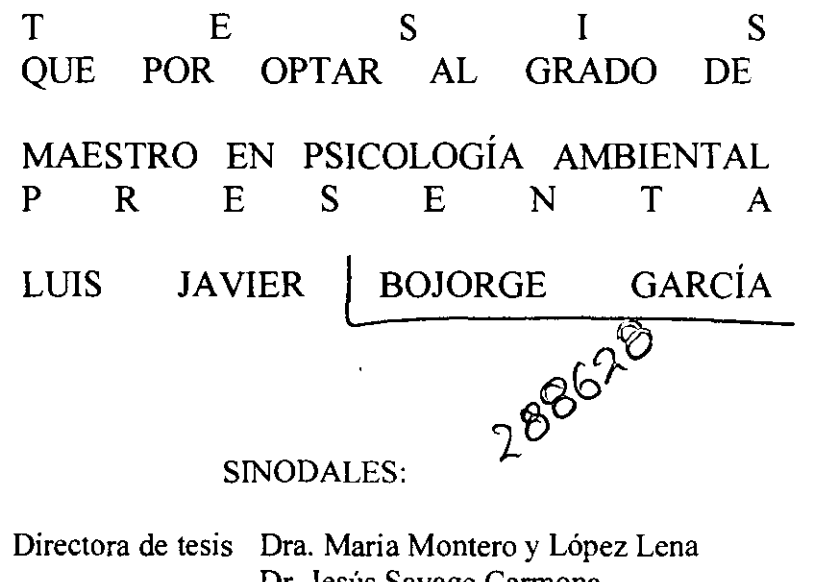

Dr. Jesús Savage Carmona Dra. Selene Cansino Ortiz Dr. Germán Palafox Palafox Dr. Serafín Mercado Domenech

México, D. F. 2001

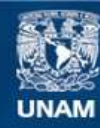

Universidad Nacional Autónoma de México

**UNAM – Dirección General de Bibliotecas Tesis Digitales Restricciones de uso**

#### **DERECHOS RESERVADOS © PROHIBIDA SU REPRODUCCIÓN TOTAL O PARCIAL**

Todo el material contenido en esta tesis esta protegido por la Ley Federal del Derecho de Autor (LFDA) de los Estados Unidos Mexicanos (México).

**Biblioteca Central** 

Dirección General de Bibliotecas de la UNAM

El uso de imágenes, fragmentos de videos, y demás material que sea objeto de protección de los derechos de autor, será exclusivamente para fines educativos e informativos y deberá citar la fuente donde la obtuvo mencionando el autor o autores. Cualquier uso distinto como el lucro, reproducción, edición o modificación, será perseguido y sancionado por el respectivo titular de los Derechos de Autor.

Agradezco por todo el apoyo brindado a:

Dr. Jesús Savage Carmona Dra. Selene Cansino Ortiz Dr. Germán Palafox Palafox Dr. Serafín Mercado Doménech

Particularmente, agradezco a la Dra. Ma. Montero, por su confianza y apoyo para la elaboración de este proyecto.

De igual manera, agradezco al Consejo Nacional de. Ciencia y Tecnología por el apoyo brindado para cursar los estudios de maestría. Y a Fundación UNAM por su Programa de Iniciación Temprana a la Investigación *y* a la Docencia, que fomentó mi interés por la investigación y mi cariño por la docencia. ·

En el videojuego como en la v:ída sólo **conocemo\_s a**   $%$ randes resgos el objetivo principal, permanecer vivos a toda costa Ole

·-

,~,,\_ '

 $i$  .  $\bar{a}$  .  $\ell'$  ,  $\ell'$ 

'''

 $\mathbb{R}^2$ 

.....\_\_ - , Una vez iogrado este, podemos ir avanzando en la historia, mediante las  $decisions$   $y$  ecciones que. tomamos; y si somos lo ... bastante habiles, inteligentes y<br>perseverantes somos<br>recompensados de cuando en  $c$ uando  $c$ on un sentmiento de  $\therefore$  $log$ ro,  $e\Gamma$  cual  $\text{computation}$ 

' 1

 $\begin{array}{ll} \bullet & \bullet & \bullet \\ \bullet & \bullet & \bullet \end{array}$ 

... ,~··----,\_.\_,,. ... ,.,,.,,,.,~+.

.,,,,,,.. -

 $\vec{u}$ -\

\

.. ··~-

., '

¡. ¡

'""'.~1 } .

 $\cdot$   $\cdot$   $\cdot$   $\cdot$   $\cdot$   $\cdot$   $\cdot$  .

con nuestros compañeros de juego o <sup>t</sup>en este caso de vida. Gracias por haberaceptado ser parte de esta Histona, los quiem) Javier Bojorge 2001

.\ . <sup>i</sup>

•/

"'-, '."l e<br>-<br>-<br>-

*);,.,* -

.,:  $\cdot$   $\bullet$   $\frac{1}{2}$ 

 $\bf{j}$   $\bf{j}$   $\bf{k}$ 

 $\frac{1}{2}$  :  $\frac{1}{2}$  :  $\frac{1}{2}$ 

""··--'\

---~

<u>'' (1998)</u>

Ma. Guadalupe Garcia

Luis J. Bojorge

Lo que un padre dice a sus hijos no **1) oyr:- i: 1 rtl urv:lo:** pe ro lo . r:·::r¡ Jr"H i,p *í,* .L c. *J......«.J* <...< - ..\_~ **.¡.·1. <\_.l. l.,** • .¡.;¡\_ POSTERIDAD.

> $\mathcal{G}$  $z_{\rm i}$  ,  $z_{\rm j}$

<·.

J. B.

-- .,~ . Alfredo, lvfüis.m Bojorge; **J U1!la r .. c1Jsta: J'.lía:rcos**  Alatorre; A.lberto Monroy; <sup>~</sup>Juana, Sandra (Jaxcia; Juan, Eliza, Pilla, Tere, Cuca,<br>Tomas, José Bojorga, • Tomas, José <sup>i</sup> Carlota, José Lourdes, Juana,  $V$ icente, Lu1s, Pedro García; Laura de la Garza, Mario Cota; Dante

Alcantara.

• ¡ ' **1** ¡ ¡' :\_l. <sup>~</sup>

Juanita gracias a tu apoyo llegue aqui. i Te quiero!

 $"r_i$ 

Fausta la ·Parra<sub>,</sub> ESC. SEC. Nº79. A randa Salgado; Ramón de

 $\ddotsc$ 

'

'·'

I¡ 'l

¡  $\ddot{\hspace{0.1cm}}$ . ; *i* <sup>1</sup> Ì, '  $\cdot$  i

¡

¡Hay, muchachos!; jahorá si se me van!

 $\frac{1}{2}$ 

..\_\_l..,.#-/<~"} " '· ..... í ;

' <sup>V</sup><sup>j</sup>

"

., ...

'\

'• !; .

بر<br>يه

+

*'r* ' . <sup>~</sup>

., ية<br>مواليد

Alberto; Alfonso; Refugio; Bertha y Carlos; Germán, Gladys; Sara; Miriam; Femando; Jorge; Mannique; Luz Ma. y en general a la FES-Zamgoza.

Quien quien ens efiamos una verda, que no nos la diga: que nos sitúe de modo que la

1 ,. ' ~ ' 1 '

> t.~.,.,,,,,.,, ~'~·

descutavanos na sotros .

. ·<- '

\.

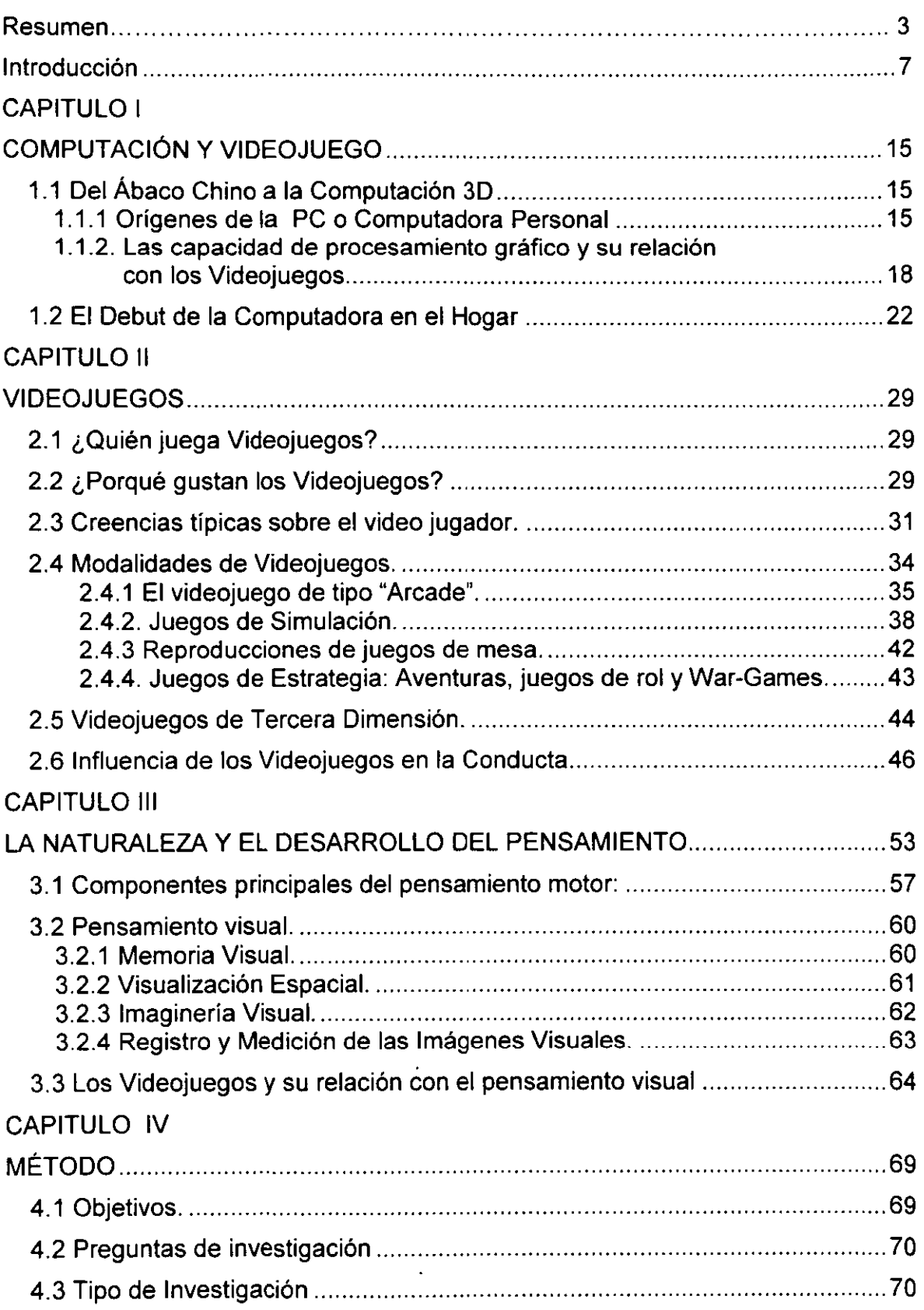

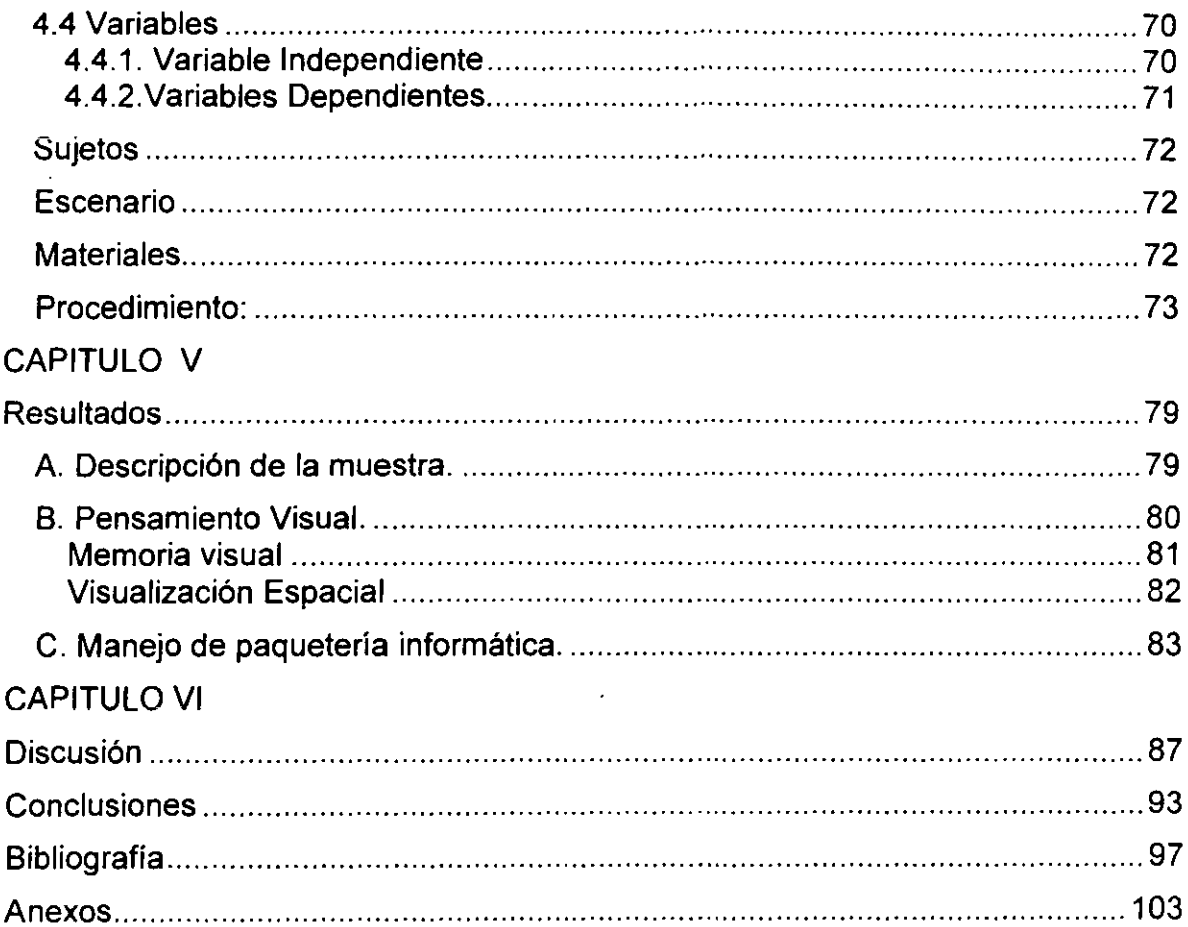

 $\mathcal{L}^{\text{max}}_{\text{max}}$  , where  $\mathcal{L}^{\text{max}}_{\text{max}}$ 

 $\sim 10^{-11}$ 

 $\label{eq:2.1} \frac{1}{\sqrt{2}}\sum_{i=1}^n\frac{1}{\sqrt{2}}\sum_{i=1}^n\frac{1}{\sqrt{2}}\sum_{i=1}^n\frac{1}{\sqrt{2}}\sum_{i=1}^n\frac{1}{\sqrt{2}}\sum_{i=1}^n\frac{1}{\sqrt{2}}\sum_{i=1}^n\frac{1}{\sqrt{2}}\sum_{i=1}^n\frac{1}{\sqrt{2}}\sum_{i=1}^n\frac{1}{\sqrt{2}}\sum_{i=1}^n\frac{1}{\sqrt{2}}\sum_{i=1}^n\frac{1}{\sqrt{2}}\sum_{i=1}^n\frac$ 

### Resumen

Los rápidos avances en el campo de la tecnología ocurridos en los últimos 20 años han modificado profundamente nuestra forma de vida. Dentro de esta avalancha de cambios destacan dos por su profundo impacto y estrecha interrelación: la aparición de la computadora y el videojuego. El presente trabajo muestra como el desarrollo de los sistemas de cómputo permitió la aparición en el hogar de la Computadora Personal (PC) con una robusta capacidad para el trabajo multimedia y, como hoy día esta capacidad básicamente es incrementadas sólo para satisfacer al mercado de los Videojuegos (VJs). Históricamente, los VJs han sido el primer y más frecuente contacto del usuario del hogar y oficina con la PC; los efectos del VJ sobre el sujeto han sido pobremente estudiados, y en general existe una actitud negativa del público sin conocimiento en cómputo hacia el VJ, sin embargo los estudios hasta ahora conducidos señalan que existe una estrecha relación entre VJ y la habilidad e inteligencia del sujeto (Greenfield, 1984; Griffith, 1983; Loftus y Loftus, 1983), proponiendo que el gusto por el VJ es función directa de la capacidad del sujeto y que el VJ potencia su desarrollo; asimismo se ha argumentado que la interacción con los VJs facilita el aprendizaje del manejo de equipo de computo (Loftus y Loftus, 1983). Por tanto, considerando que a) los VJ/30 por sus características requieren para su juego de una elevada habilidad para procesar información de tipo visual se plantea que la interacción con estos dispositivos facilita el desarrollo del pensamiento visual, y b) la interacción con los VJ/30 facilita el manejo de paquetería informática bajo ambiente gráfico. Objetivos: conocer la influencia del VJ sobre el pensamiento y conocer la influencia del VJ en el manejo de la PC. Para lo cual, se trabajó con una muestra intencional de 32 sujetos varones con un rango de edad de 13 a 16 años, criterios: No tener experiencia en el manejo de la PC o VJs de 30. Variables: VI: Videojuego de aventura 30. VD: Pensamiento Visual, medido por los indicadores de memoria visual, visualización espacial e imaginería visual. Diseño: Comparación de dos grupos pretest-postest. Resultados: Los sujetos que interactuaron con la PC vía VJ fueron más diestros en el manejo de ésta, sin embargo no fue posible establecer con precisión la influencia del VJ sobre el pensamiento visual. Por lo que se sugiere para futuros estudios realizar la medición de variables cognitivas las cuales podrían estar mediando el efecto del VJ sobre el pensamiento visual.

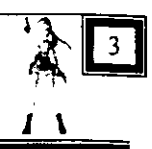

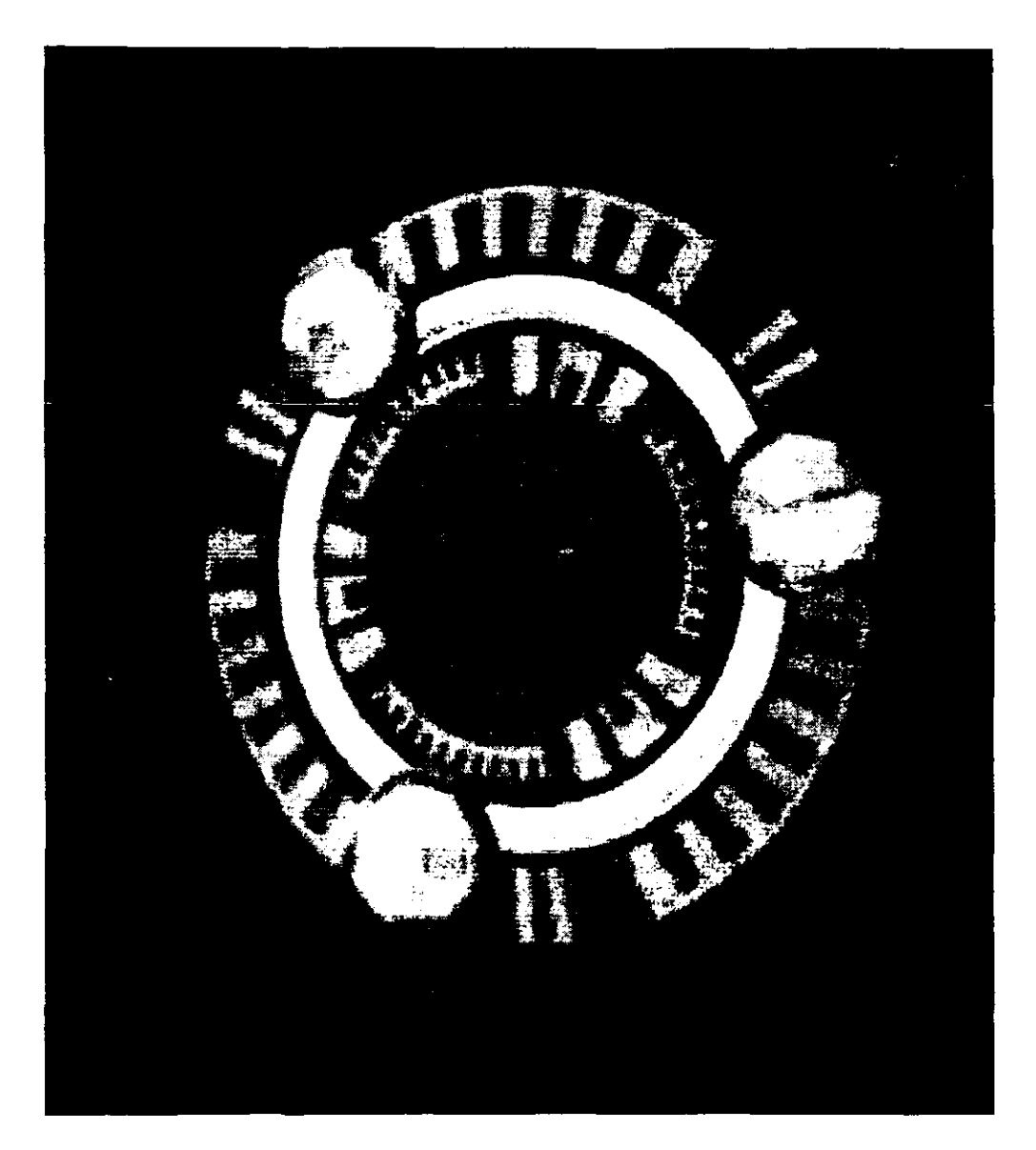

Imagen del SCION; objeto mítico que da origen a la aventura de Tomb Raider (ver anexo 1)

## **INTRODUCCIÓN**

En el pasado la evolución de las ideas tanto como de las instituciones, resultaba casi imperceptible; una generación venía a suceder a la anterior sin cambios apreciables, cada generación podía esperar que el porvenir se asemejara al presente como dos gotas de agua, sin embargo la llegada de una IBM-650 a México en 1958 da inició a la época del cómputo electrónico en el país desde entonces a la fecha el futuro no es lo que solía ser<sup>1</sup>(Fernández, 1998; Peccei, 1981).

La nueva tecnología se distingue por su incidencia en todas las áreas del conocimiento y actividad humana (Ake, 1998; Mandujano, 1998; Piña, 1998). "Su amplio impacto ha influido en las ciencias, las artes, las estructuras de producción de la agricultura, la industria y el comercio, así como en la forma en que se prestan los servicios, tanto públicos como privados. Ha modificado el uso del tiempo y la forma de vida, penetrando de hecho en todos los aspectos de nuestra existencia" (Carreón, 1998).

<sup>1 &</sup>quot;Los adelantos en las tecnologías de la información y las comunicaciones en este siglo han colocado a nuestra generación (o las inmediatamente posteriores) sin lugar a duda en la cúspide de la mayor revolución tecnológica que ha enfrentado la humanidad; hay quienes argumentan que esta es comparable con la difusión de la imprenta de Gutenberg, o con la revolución industrial, sin embargo, la actual revolución tecnológica cuando se haya desplegado plenamente se verá que tuvo el mayor impacto en el planeta que cualquier otra que le precedió; las aplicaciones de las transmisiones electrónicas han comenzado sólo a ser percibidas ... la amplitud y la profundidad de lo que en el futuro subyace; dónde y cómo nos educaremos, trabajaremos, viviremos y cuidaremos de nuestra salud; cuáles y cómo serán nuestras tiendas, nuestras lecturas, nuestro tiempo libre...; ninguna parte de la aventura humana quedará al margen, inclusive nuestras nociones de soberanía y gobernabilidad serán profundamente afectadas" (Johnston, 1997).

Esta avalancha de cambios en especial aquéllos ocurridos en los últimos 20 años<sup>2</sup>, ha requerido del individuo ajustes conductuales y cognoscitivos muy importantes, la mayoría de los cuales han sido pasados por alto por los estudiosos de! comportamiento, por io que resultan escasos los estudios que documenten más allá del reporte anecdótico la resultante de la interacción hombre info/telemática (Bojorge, 1999).

De esta manera, los nuevos espacios informáticos han sido "creados" sobre la marcha, con la total carencia de antecedentes teóricos o históricos, lo cual ha dado origen a una serie de ideologías respecto a las computadoras y las personas que laboran con ellas.

Resulta factible identificar dentro del actual marco cultural dos corrientes ideológicas bien definidas, una que satániza los efectos de la nueva tecnología en tanto que la otra los glorifica; la primera postula que "la tecnología deshumaniza al hombre" (Pisanty, 1998), en tanto la segunda sostiene que "el hombre se distingue del animal precisamente por su innovación tecnológica y en este sentido la tecnología lo humaniza" (Pisanty, 1998).

Con relativa frecuencia la prensa nacional (García, 1999) e internacional despliega artículos que apoyan el efecto nocivo de la nueva tecnología, "desafortunadamente estos artículos carecen de sustento científico, pero tienen un impacto significativo en la población poco documentada o con baja interacción con las nuevas tecnologías" (Estallo, 1997).

Paradójicamente, pese a la tecnofobia (Cevallos, 1997) que presentan numerosos integrantes de la población, el avance de la tecnología en la vida diaria no se ha detenido sino al contrario ha incrementado.

¿Qué ha impulsado estas tecnologías?, ¿Qué impacto han tenido, tienen y tendrán sobre el individuo y la sociedad?; son preguntas que deben plantearse no

8

<sup>&</sup>lt;sup>2</sup> En 1981 IBM puso en el mercado la primera PC.

 $\mathbf{r}$ 

exclusivamente, pero sí principalmente, los estudiosos del comportamiento y de las relaciones sociales.

En este sentido la **Psicología Ambiental** se ha especializado en estudiar la influencia del ambiente (natural y construido) sobre el comportamiento. Heredando al conocimiento universal los conceptos de ambiente y espacio; los cuales han sido adoptados implícita o explícitamente por los precursores de las nuevas tecnologías para referirse a la interacción que tienen los usuarios con los **espacios electrónico o ambiente virtuales.** De esta manera, recientemente se ha comenzado el estudio de temas como: comunidades virtuales (Blumenstiky, 1997; Blanchard, 1997 cit. en Stokols, 1999), comunicación sincrónica y asincrónica dentro del Internet (Palacios, 1998), internet y salud (Stokols, 1999; Montero y Stokols, en prensa), y Videojuegos (Bojorge, 1999). Sin embargo, la brecha que existe entre el desarrollo tecnológico y el conocimiento teórico continua siendo amplia, por lo que resulta urgente continuar los trabajos en este campo.

El presente trabajo adscrito al área ambiental retoma a la interacción sujetoambiente como tema central para el abordaje de las nuevas tecnologías con lo cual busca generar información sobre la influencia de estas sobre los procesos de pensamiento, el tema escogido para tal efecto fue el **Ambiente Virtual de Juego**  comúnmente conocido como **Videojuego (VJ),** por ser éste una aplicación que se sirve de casi todos los avances de la tecnología informática y con el que prácticamente todos los usuarios en un momento u otro tienen contacto.

Además, resulta factible afirmar que el estudio del VJ es un tema central para aquellos interesados en dilucidar las habilidades que son demandadas por las actuales tecnologías (Jenkins, 2000).

El VJ demanda de su usuario toda una gama de habilidades tanto motoras como cognitivas, habilidades que son entrenadas mediante la interacción sostenida con el VJ *y* puestas en práctica mas allá de él (Estallo, 1997; Greenfield, 1984; Loftus y Loftus, 1983).

Abordar el tema del VJ constituye todo un reto, la escasez de estudios psicológicos al respecto es por demás impresionante si se considera la gran cantidad de literatura de uso corriente que habla de los efectos nocivos de los VJ (Estalle, 1997). En México D. F. particularmente ei reclamo de los padres alarmados por los periódicos y revistas llevo a las autoridades a prohibir en 1982 la presencia de máquinas de VJ inicialmente en las cercanías de las escuelas y posteriormente de manera general.

Los argumentos negativos más comunes respecto a los VJ plantean que promueven la violencia, inhiben la imaginación, son adictivos y consumen tiempo valioso de estudio; a las anteriores se puede agregar que afecten la visión y provocan episodios de epilepsia (Levis, 1997).

A favor del VJ se ha dicho que sirven para descargar las frustraciones, fomentan el desarrollo de habilidades motoras y cognitivas y facilitan la interacción social entre los niños de la misma manera que lo hace el juego con canicas o el intercambio de estampas (Goldstein, et al. 1997, Loftus y Loftus, 1983; Lowery, 1997; Yi, 1998).

Resulta fácil observar lo opuesto de ambas posturas, sin embargo la escasa evidencia al respecto tiende a negar los efectos nocivos del VJ, aportando datos sobre las bondades del mismo {Emes, 1997; Goldstein, et al .1997; Van Schie y Wiegman, 1997; Yi, 1998).

Desgraciadamente, por una parte como ya se mencionó son escasos estos trabajos y por otra algunos autores como argumentan Morgan (2000) y Sirnon (2000) confunden el VJ con programas de juego didáctico; la diferencia estriba deacuerdo a estos autores en que los primeros son diseñados con el único objetivo de divertir y su carácter didáctico (si es que lo tienen) resulta incidental, en tanto los segundos su objetivo es educar.

**El VJ nace para entretener y es parte integral del ambiente informático, por tanto como tal debe ser estudiado.** 

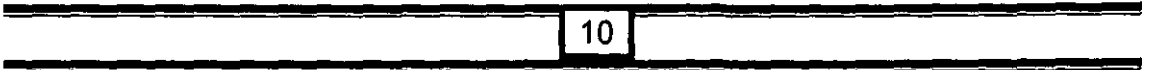

Para tal efecto, el presente trabajo comienza contextualizando la aparición del VJ, lo tipifica y muestra algunos de los estudios realizados en torno a él.

De esta manera, el interés de este estudio ha sido por una parte investigar si la interacción con un tipo particular de VJ puede mejorar la habilidad de pensamiento visual y por otra si esta interacción facilita en los sujetos el manejo de paquetería informática bajo ambiente gráfico.

En el primer capítulo se reseña los orígenes del computador y los avances técnicos que permitieron la aparición de la PC (Computadora Personal). Se establece la relación entre facilidad de uso/capacidades gráficas y producción masiva/costo de los equipos que impulsó originalmente la evolución de las capacidades de procesamiento y en especial de procesamiento gráfico de la PC destinada al hogar. Cómo estas capacidades gráficas permitieron la aparición del VJ y cómo esté ha sido el principal precursor del subsecuente desarrollo de la PC destinada al usuario SOHO (Sistema Operativo de Hogar y Oficina).

El capítulo dos retoma, el papel de los VJs como principal producto de consumo del usuario SOHO, seguida de una exposición de los mitos y realidades del VJ y sus adeptos. Se continua con una semblanza del tipo de VJ preferido por los jugadores en función de sus edades. Se presenta la tipificación de los VJs y se describe el VJ/30 del tipo Aventura Gráfica y finalmente, se describen algunas investigaciones que analizan la incidencia que tienen los VJs sobre el desarrollo intelectual de los jugadores, las cuales plantean que existe una relación directa entre las capacidades de los sujetos y el gusto por los videojuegos.

En el tercer capítulo, se expone los supuestos teóricos de Piaget, en donde se toca al ambiente como moderador del desarrollo de la inteligencia. Se define el concepto de Pensamiento Visual y se describen los métodos empleados en su registro y medición, y se menciona la utilidad del pensamiento visual como facilitador del aprendizaje y la salud. Por último, se analiza la relación entre VJ y pensamiento visual.

# CAPITULO 1

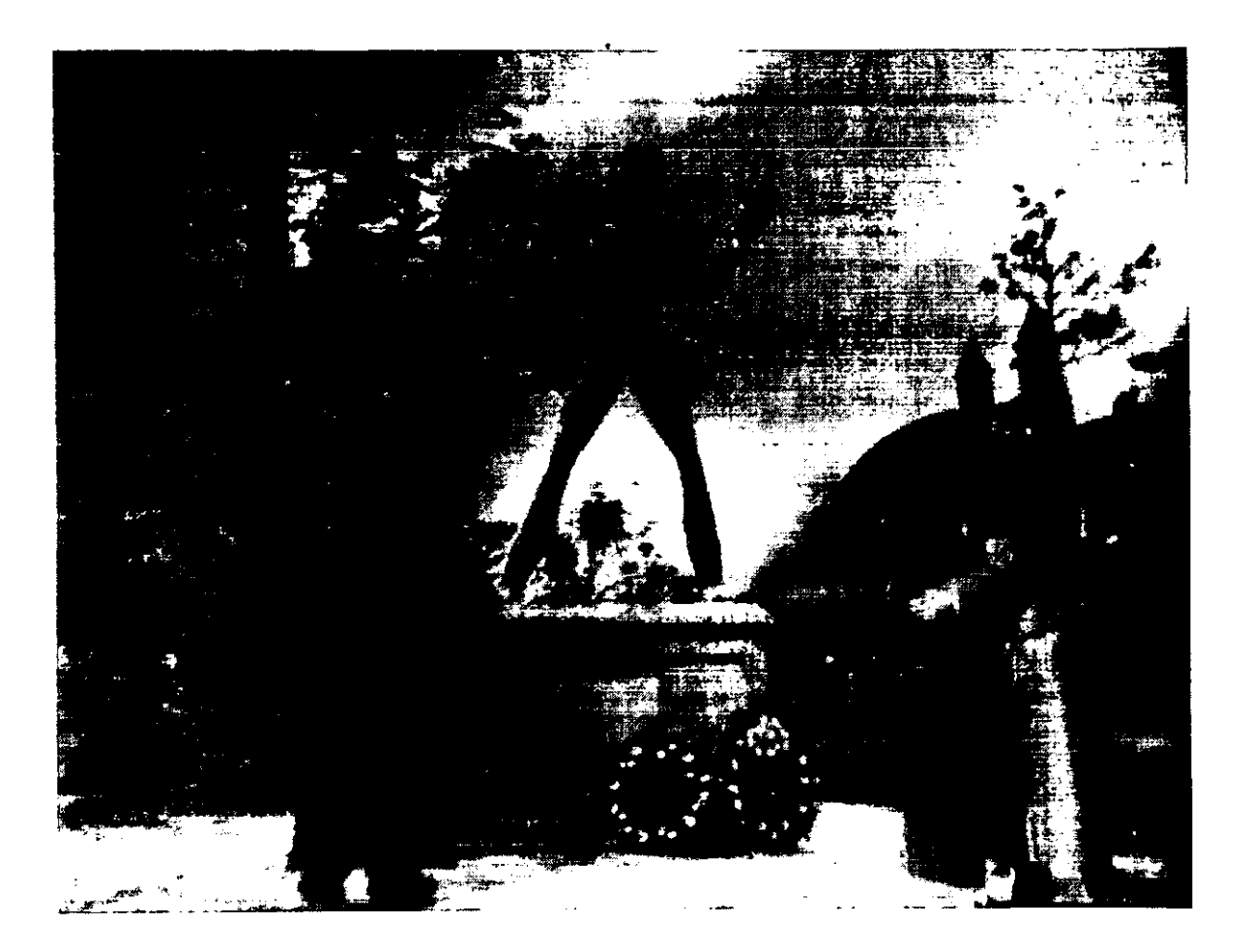

# **COMPUTACIÓN Y VIDEOJUEGO**

### 1.1 Del Ábaco Chino a la Computación 3D

#### 1.1.1 Orígenes de la PC o Computadora Personal

Chapra (1989), Mackenzie (1988) y Wilson (1984) entre otros autores señalan que los orígenes del computador se remontan a 3,000 años A.C. con la aparición en China del ábaco, y fue hasta el siglo XVII D.C. que se desarrolló el primer dispositivo de calculo mecánico, cuya construcción se atribuye al filósofo y científico Bias Pascal. El paso del mecanismo de suma ideado por Pascal al de calculadora de operaciones básicas creado por Gottfried Leibniz se efectúo hasta finales del siglo XVII.

De acuerdo a los autores referidos la automatización del cálculo se origino con la invención de las tarjetas perforadas diseñadas por Bouchon, para manejar los telares mecánicos allá por 1720, pero es hasta 1801 cuando Joseph Marie Jacquard logra diseñar un telar que trabajó bajo el control de dichas tarjetas. Algunos años después, Badage creó en 1812 un dispositivo conmutador que podía realizar operaciones aritméticas complejas, dispositivo que es perfeccionado por él mismo en 1833. Tal dispositivo constaba de cuatro partes básicas vigentes aún en los sistemas actuales: 1) un almacén para guardar los datos, 2) un centro de operaciones aritméticas, 3) un sistema automático de salida de los resultados y 4) un conjunto de instrucciones que controlaba todo el proceso.

En 1884 Burroughs creó la primera máquina sumadora capaz de imprimir sus resultados, dispositivo que empleaba un teclado para introducir los números. La utilidad de la máquina sumadora automática, la cual sufrió algunas mejoras en manos de Hollerith, se manifestó en el censo realizado en los Estados Unidos en 1890, cuando los datos que se estimaban requerirían más de seis años para ser procesados mediante el calculo manual fueron terminados en menos de tres. En 1911, tras el éxito del calculo automático en el censo anterior, Hollerith abandonó el Census Bereau para fundar al gigante azul IBM (lnternational Business Machines Corporation).

Para finales de 1940 los componentes eléctricos reemplazaban a los mecánicos. Veinte años después, los tubos al vacío y el cableado fueron reemplazados por los transistores, y para la década de 1970 los transistores fueron reemplazados por los circuitos integrados. Los sistemas desarrollados durante 1890 y 1970 principalmente, estaban destinados para la milicia y los centros de investigación.

El gran tamaño, costo y lo limitado de las aplicaciones de estos sistemas hacía impensable suponer que éstos pudiesen encontrarse en el domicilio del individuo promedio; sin embargo, con la tendencia a la miniaturización de los circuitos integrados a inicios de la década de los años 70's, comenzó a especularse sobre la posibilidad de crear un computador cuyas características resultasen ad-hoc para uso del individuo promedio.

Históricamente, la informática doméstica o personal nace a finales de los años 70's y principios de los 80's. Los primeros ordenadores personales, no eran mas que pequeñas cajas con multitud de conmutadores y LEOS que carecían de teclado, monitor y dispositivos de almacenamiento. Su uso era muy restringido y estaba limitado a escasos aficionados a la electrónica que construían sus propios prototipos. Sin embargo, se había dado el gran paso de poner en manos de cualquier ciudadano una tecnología que hasta ese momento estaba reservada a las grandes empresas, entidades gubernamentales o universidades, puesto que los costos de los componentes disminuyeron su precio hasta el punto de hacer viable la construcción de máquinas individuales.

El primer microordenador comercializado fue el "Altaír" (recibía su nombre de un planeta exhibido en la serie Star Treck), que apareció en 1975 a un precio de \$397 USD. Su memoria era de 1/4 de K y carecía de cualquier periférico, programándose directamente en un panel de interruptores. Dos años después en 1977 Apple se constituía como empresa, comercializando el Apple II (\$1200 USD)<sup>3</sup> que era una versión mejorada del artesanal Apple 1 (\$666 USO). En este año la empresa Microsoft lanzo el sistema operativo Ms-Oos, creado a imagen y semejanza de otro conocido sistema operativo, CPIM de Digital Re5earch.

Finalmente IBM presentó en **1981** la PC (Personal Computer, Computadora Personal) de 16 bit que utilizaba el sistema operativo MS-DOS 1.0 de Microfost. Sin embargo, estas máquinas todavía estaban reservadas al uso de un público amplio pero selecto, encontrándose en entornos profesionales y eventualmente universitarios, siendo en 1989 casi impensable tener una PC en casa.

Uno de los importantes precursores de la informática doméstica fueron los llamados nanoordenadores, que no eran mas que ordenadores de arquitectura cerrada o escasamente ampliable destinados principalmente al mercado lúdico. Entre éstos podemos citar al Zx81, el Commodore 64 y el Zx Spectrum. Con estas máquinas multitud de jóvenes se iniciaron en los VJs y conocieron lo que era una base de datos o un procesador de textos, iniciándose algunos de ellos en la programación, dada la escasez de software (Loftus y Loftus, 1983).

Estas máquinas conocieron su época dorada en la década de los 80, cediendo su protagonismo a los modelos derivados del PC de IBM que finalmente abarataron notablemente sus precios e incrementaron su facilidad de uso y capacidad de procesamiento al conjugar los avances que lntel introdujo con la tecnología del chip x86<sup>4</sup>, y con la facilidad de uso que proporcionó la incipiente interfaz gráfica de Windows 3.x.

La GUI (Graphic User Interface, interfaces gráficas de usuario) de Windows demandaba el procesamiento de grandes cantidades de datos, por lo que se

<sup>4</sup>**El 80º/o de las PC vendidas en el mundo en 1992 se baso en la arquitectura x86 de lntel. PC Magazine en español, 1993,**  Vol 4. Num. 9, pag 48-71.

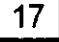

<sup>3</sup>**Hoy dia es posible adquirir una PC Multimedia con 4 Gb en disco duro y 32 Mb en RAM o una i-MAC (Apple) con mejores características por menos de \$1200 (USO).** 

requería de máquinas mas costosas que aquéllas basadas en MS-DOS, pero a cambio resultaban más fáciles de aprender y usar.

De esta manera, facilidad de uso, velocidad *y* capacidad, producción masiva *y*  bajo costo fueron que constituyeron la directriz que Microsoft e lntel establecieron para el desarrollo informático.

En 1993 aparece el procesador Pentium (586) de lntel, el cual dobla la capacidad de su antecesor, y no es raro que la mejora más significativa sobre su antecesor haya ocurrido sobre la unidad de punto flotante lo cual incrementa el rendimiento gráfico en 5 veces comparado con un 486.

Estas nuevas capacidades gráficas en la PC son las que había estado esperando Microsoft para deshacerse del sistema operativo de 16 bits impuesto por su MS-DOS y arribar a los 32 bits de su Windows NT.

Windows NT era una GUI de 32 bits diseñada para entornos empresariales que fue modificada para ajustarse al mercado domestico. El resultado fue Windows 95, que ponía especial interés en la facilidad de uso no sólo de la interfaz sino del sistema y de las aplicaciones que sobre él corriesen, y en soportar aplicaciones destinadas principalmente al entretenimiento. Esta GUI rápidamente fue adoptada por alrededor del 70 % de los fabricantes de PC.

## **1.1.2. La Capacidad de Procesamiento Gráfico** *y* **su Relación con los Videojuegos**

Los VJs a lo largo del desarrollo de la PC ocuparon un papel muy importante en el mercado de consumo del hogar<sup>5</sup>. Consciente de ello Microsoft incluyó en cada versión de Windows un juego: la versión 2.x incluyó Revise; la 3.0, Solitare; la 3.1, Mine Sweeper y en Windows 95, Hover 30 (Simon, 1992).

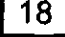

<sup>5</sup>**Los juegos son el software de mayor venta constituyendo el 39o/o del mercado en 1997. PC Data, 1997 cit en PC**  Computing en Español. 5(3), 98.

Las nuevas capacidades gráficas de la PC rápidamente fueron superadas por las exigentes demandas de los VJs. Como respuesta, lntel lanzo al mercado a mediados de 1997 el Pentium con tecnología MMX<sup>6</sup>. La extensión MMX constituyó un conjunto de instrucciones especialmente diseñadas para mejorar las funciones de gráficas y de sonido.

La PC's basadas en la arquitectura del chip x86 impuesta por lntel está por ver su fin: Pentium II (686 con tecnología MMX), aparecido a principios de 1998, es el último descendiente de esta serie. En éste, se extiende el Bus del sistema a 100 Mhz y se incorpora un puerto para gráficos AGP (Accelerator graphic Port. Puerto Acelerador Gráfico), lo que brinda a los juegos de 3D un excelente desempeño.

La PC del mañana presentará gráficos 30 que igualarán o excederán el desempeño de las máquinas de juego actuales. El poder gráfico no sólo estará integrado en la tarjeta madre, sino que los CPU (Central Processor Unit, Unidad de Procesamiento Central) tendrán conjuntos de instrucciones extendidas para acelerar la fase geométrica de la renderización 3D $^7$ .

Estas capacidades, suficientes . para la mayor parte de las aplicaciones corporativas y del mercado de consumo, también permitirán que el mercado de los VJ/3D siga creciendo. Cuando se alcance el desempeño de las máquinas de VJ, los fabricantes de hardware lucharán por lograr en el usuario una mayor experiencia inmersiva (ver apartado 2.5 del capitulo 11), igualando, por ejemplo, la apariencia fotorrealista de los gráficos en la película Toy Story. Además, los aceleradores de gráficos 3D profesionales que sirvan al CAD (Computer Assisted Design, Diseño Asistido por Computadora), a la creación de animación y mercados similares también seguirán siendo un segmento viable.

**e La MMX (Multimedía Extension, Extensión Multimedia) introducida al mercado por lntel en 1997, consiste en un conjunto de instrucciones integradas al procesador dedicadas a procesar los datos de imagen y sonido.** 

<sup>7</sup>**El termino render, refiere al acabado de color y textura que se coloca sobre la estructura de malla con que están hechos**  los objetos virtuales. Para ver un ejemplo del proceso acudir a: 3D RenDer en http://personal.redestb.es/pitxigo/index1.htm

El mercado PC de menos de \$1,000 USD<sup>8</sup> crecerá. En particular, el MediaGL de Cyrix Corp., con gráficos y audio incluidos, elimina tanto el conjunto de chips gráficos como una memoria gráfica dedicada, con lo que reduce, al menos, \$30 USO el costo de ia computadora base, una cifra significativa en el ámbito de las unidades a menos de \$1,000.

Al mismo tiempo, el mayor desempeño de renderización 30 aligeró por mucho el cuello de botella entre el desempeño 30 del chip gráfico y del CPU anfitrión, e hizo del desempeño de la geometría 30 un campo de batalla clave en las comparaciones entre procesadores. En 1999, lntel presento su nuevo chip con 70 nuevas instrucciones MMX, con nombre clave Katmai, en gran medida para mejorar el desempeño 30 en su línea de procesadores, y la compañía AMO afirmo que distribuiría el K630, con 24 instrucciones 30 que soporta Microsoft OirectX, a mediados de 1998.

El anuncio de lntel del 1-740 completa el cuadro. La nueva parte 20/30 incluye un grupo de mejoras, entre las que se incluye el procesamiento de información paralela, la Interpolación precisa de pixeles y la ejecución de memoria directa. Estos procesos se traducen en un desempeño veloz de alta calidad 30 y también ofrecen a lntel funciones gráficas que pueden ser integradas en el CPU anfitrión, o en conjunto de chips del puerto de gráficos acelerados, lo que produce el mismo ahorro en costos que el MediaGL de Cyrix.

La única barrera que permanece en la actual arquitectura AGP es que las capacidades gráficas integradas no puedan ser actualizadas mediante una tarjeta en la ranura AGP. Al remediarse esto en las futuras generaciones AGP se establece el medio para los gráficos *20130* en la tarjeta madre, en principio conectada vía el bus AGP pero finalmente integrada en el CPU anfitrión o en el conjunto de chips AGP

<sup>8</sup>**En 1998, se estimaba que para finales de ese año saldría al mercado la PC de escritorio con tecnología MMX Y multimedia por menos de 1,000 dólares. PC Magazine en Español, año 5, Vol 2, 1998 editorial Ziff-davis.** 

Para el 2001, de acuerdo con Ozer (1998) las capacidades 30 base de todas las computadoras de línea económica, tanto en geometria como renderización excederán por mucho las de la plataforma PC disponible hoy. Sin embargo, estas nuevas capacidades difícilmente beneficiarán a otro mercado diferente al del entretenimiento.

Virtualmente, todo el juego serio se realizará en sistemas AGP capaces de producir desempeño fotorrealista en tiempo real, similar a lo que se ve en las películas animadas. Esto significa eliminar los bordes dentados, los bloques y las texturas planas poco naturales características de todos los juegos 30, y requerirá un aumento significativo tanto en desempeño de renderización como en calidad visual.

Parte de la mejora en el desempeño provendrá de los nuevos juegos de instrucciones 30 en el CPU anfitrión, en tanto los conjuntos de chips 30 se acelerarán al menos cuatro veces el nivel de hoy, como lo dicta la ley de Moore de doblar el desempeño cada 18 meses. Los nuevos tipos de memoria proveerán de mejoras adicionales, incluida la velocidad doble de información DRAM sincrónica, que doblará el caudal de procesamiento de la memoria, *o* memoria Rambus.

Disminuir los precios de la memoria permitirá a la mayor parte de las tarjetas aceleradoras distribuirse con al menos 8MB de memoria, y casi todas estarán configuradas a 16MB. Aunque AGP permite que se almacenen texturas en la memoria principal, la memoria incluida mejora el desempeño en forma efectiva, y la dinámica del mercado de actualizaciones dicta que entre más memoria, mejor.

En el aspecto de la calidad, los procesadores 30 dedicados realizarán difuminación de escena completa, lo que eliminará la mayor parte de los bordes dentados de las imágenes renderizadas. Las características estándar incluirán diagramación de protuberancias, un avance en diagramación de texturas que producirá superficies más realistas, como la de un ladrillo con líneas de cemento y texturas ásperas. La mayor parte de los chips tendrán puertos dedicados para aceleración de partículas de sistema, lo que hará que los efectos de partícula como el humo, la lluvia y el cabello se vean más realistas.

En general, el nivel de realismo mejorará en forma significativa. habrá jugadores de futbol más parecidos a jugadores de futbol, *y* sangre *y* vísceras que, por desgracia, parecerán sangre *y* vísceras. Como resultado, los juegos de computadora se convertirán en una experiencia aún más inmersiva, con menos claves visuales de que la fantasía es, de hecho, diferente a la realidad (Ozer, 1998).

#### **1.2 El Debut de la Computadora en el Hogar**

Las computadoras son objetos altamente interactivos, que hablan, enseñan, juegan *y* ganan (Turkle, 1984, cit. en Levis, 1997); sin embargo, recordemos que no siempre fue así.

De acuerdo a Levis (1997) el arribo de la computación tal y como la conocemos, es decir, la comunicación con el CPU por medio del teclado, ratón, monitor e interfaces gráficas, es una historia que data de 1983 cuando Apple lanza a Lisa, que constituye el primer sistema computacional que incluía una GUI, mismo que es mejorado un año más tarde dando paso al sistema WIMP (Windows, Iconos, Mouse y Punteros), del eual Microsoft derivó- su famoso Windows.

Históricamente, el arribo de la computadora al hogar podemos ubicarlo en 1966, cuando el ingeniero Ralph Baer diseñó el prototipo de la primera consola de juego concebida para ser utilizada con un televisor doméstico. Una de las características fundamentales de las consolas de VJs es que para funcionar necesitan a la vez una pantalla *y* un microordenador, razón por la cual, pueden ser descritos como el primer fruto del encuentro de la televisión *y* la computadora.

A mediados de los 60's el televisor ocupaba un lugar preferencial en el hogar; era el aparato más moderno, el referente tecnológico de cada casa. Vinculados al televisor *y* sacando provecho de la sencillez de su manejo los VJs domésticos consiguieron introducirse en el hogar de manera natural.

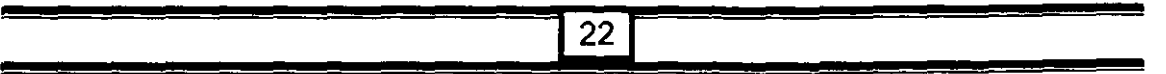

Hoy, a casi 40 años después de la aparición de la primera consola doméstica, la televisión ha perdido la primacía tecnológica que poseía en el hogar y el VJ se ha erguido como una de las principales actividades lúdicas de la nueva generación.

Ya en 1972 el autor inglés, Bell (citado en Levis, 1997), pronosticaba que era posible que las computadoras llegarán a ser tan fáciles de tener como los televisores. Si esto se produjese, añadía, sería probable que las generaciones futuristas utilizarán en su tiempo libre los ordenadores para interactuar con programas de juego. Los beneficios comerciales de este mercado, concluía, podrían sobrepasar los de cualquier otra actividad útil.

Cuando Atari inició la fabricación en serie de los primeros VJs no existía en el mercado la posibilidad de comprar monitores de video. No fue sino hasta finales de los años 70's, cuando se generalizó el uso de las computadoras equipadas con pantalla de vídeo y teclado y aún entonces, como se recordará, los equipos de cómputo estaban restringidos a un núcleo selecto, constituido principalmente por la milicia y las universidades.

La pantalla, al permitir obtener de la computadora una respuesta visual e inmediata de los mensajes que eran introducidos mediante el teclado, ofreció un intercambio instantáneo y ágil de información entre el usuario y la máquina.

Lejos de las dificultades que ofrecían los sistemas anteriores de introducción y recepción de datos por medio de tarjetas perforadas, el uso combinado de la pantalla, el teclado, el mouse y las GUI, facilitaba el acceso a la informática al usuario no especializado.

De esta manera, tenemos que el VJ además de ser un importante precursor del desarrollo gráfico y ser el punto de encuentro entre el televisor y el ordenador, fue la primera computadora que irrumpió en los hogares.

Al respecto señalaban Loftus y Loftus ya en 1983, que la relación entre computadora y VJ se extendía más allá del ámbito netamente informático y alcanzaba al social, y es precisamente por esta razón que ellos consideraban de extremo interés el estudio de los VJs.

Para Loftus y Loftus (1983) como para otros autores (Greenfield, 1984; Levis, 1997; etc.), el VJ constituye inicialmente el arribo de la computadora al hogar; pero principalmente, Loftus y Loftus los consideran una poderosa fuerza motivacional para llevar a los sujetos a aprender qué es y cómo funciona una computadora.

La propuesta de Loftus y Loftus resulta particularmente relevante en una sociedad donde el empleo de la computadora ha llegado a ser tan importante que se ha tipificado como analfabetas funcionales a aquellos sujetos sin conocimientos en el manejo de equipo de cómputo.

Actualmente existen un número considerable de escuelas, de todos los niveles educativos, que incluyen en sus programas de estudio instrucción sobre el uso de programas computacionales.

Si bien es cierto que los sistemas de cómputo basados en GUI han facilitado considerablemente la comunicación del usuario con la computadora, también es cierto, que los paquetes informáticos han aumentado en complejidad de una manera por demás impresionante. La variedad de comandos representados visualmente por íconos y menús presenta un verdadero problema para aquéllos que se inician en el manejo de cualquier programa informático. A pesar de los esfuerzos de los programadores por crear una iconografía y menús afines, en la mayoría de los programas informáticos la tarea de aprender los comandos de los diversos paquetes informáticos no es sencilla.

De esta manera, la pregunta que Loftus y Loftus formulaban en 1983 continúa vigente en la actualidad. ¿Qué puede proveer la motivación para aprender el manejo del equipo y programas de cómputo?. Ellos mismos proponen una respuesta: una poderosa fuerza motivacional para el aprendizaje de cualquier nueva habilidad o conocimiento lo constituye el hecho de que el objeto de aprendizaje en cuestión tenga un rol importante dentro de las actividades

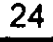

Bojorge. J. 2001

cotidianas del sujeto. Por esa razón, continúan argumentando, los sujetos que juegan con los VJs saben que este tipo de juegos están basados en computadoras, aún si nunca han visto anteriormente una computadora y sólo tienen una vaga noción de lo que la computadora es; así, prosiguen comentando, cuando, tarde o temprano, al sujeto se le presente con una computadora no comenzará su aprendizaje desde la total ignorancia, ya que **sabrá por lo menos una cosa fundamental acerca de la computadora, y es que ésta, actualmente, es muy importante en su vida.** 

Esta argumentación es factible continuarla, sobre todo si se piensa que los jugadores que gustan del juego en computadoras de propósito general (PC Macintosh, etc.) deben de aprender una serie de conocimientos básicos tanto respeto al hardware mínimo necesario para correr el VJ, como el procedimiento para instalar y desinstalar el software de juego. De esta manera, las nociones de memoria RAM, ROM, Cache y de vídeo entre otras, son conceptos bien asimilados por los vídeojugadores.

Cabe considerar que el VJ, y en especial aquél que se desarrolla en una plataforma diferente al ordenador de propósitos generales, no conduce inequívocamente al gusto por el aprendizaje del manejo del equipo informático; pero éste puede servir como facilitador en la adquisición de habilidades de pensamiento que pueden resultar relevantes para el manejo de las nuevas tecnologias y en particular de la computadora tal y como la conocemos hoy.

Finalmente, se hace imprescindible señalar que nos encontramos, de acuerdo con Loftus y Loftus, (1983) y Greenfield (1984), en un momento crucial para estudiar la influencia de las nuevas tecnologías sobre el individuo, en particular la computación personal y los VJs/30 sobre el individuo: ya que, una vez que estas tecnologías sean de uso corriente se habrá perdido para siempre la posibilidad de evaluar científicamente su impacto.

# CAPITULO 11

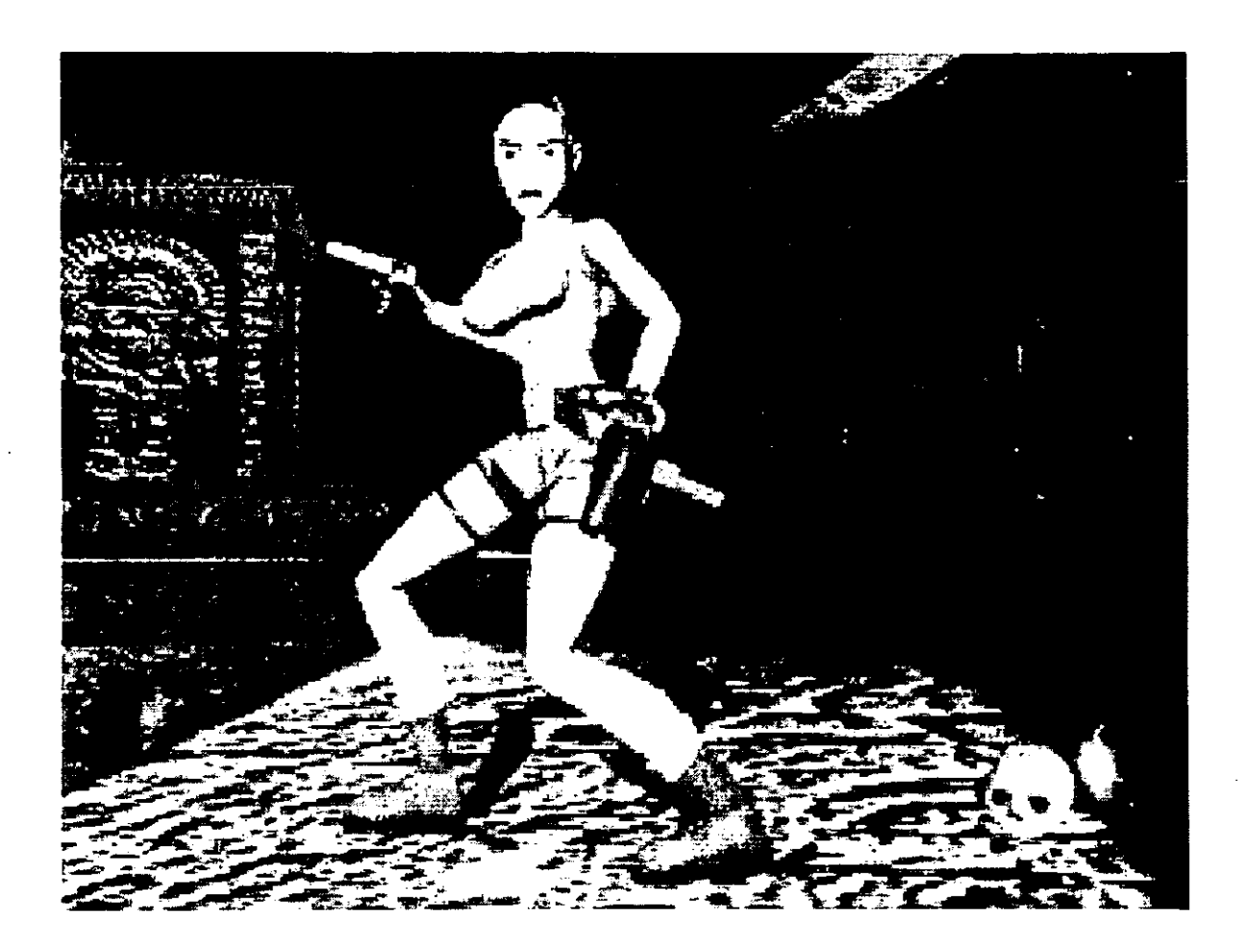

# **VIDEOJUEGOS**

Los Videojuegos son programas computacionales destinados a actividades lúdicas (Morgan, 2000 y Simon 2000)

#### **2.1 ¿Quién Juega Videojuegos'?**

Probablemente, la respuesta más sencilla a esta pregunta sea: todo el mundo. Goldstein (1993, cit. en Estallo, 1994), ilustra la extensión de este fenómeno refiriéndose a una encuesta del Instituto Gallup, que ya en el año 1982 establecía que más del 93% de los jóvenes americanos jugaba con cierta frecuencia con VJs.

Diez años después, los resultados en España fueron similares, pues a finales de 1992 más del 90% de sujetos entrevistados reconocían haber jugado alguna vez con un VJ. Con la salvedad de que en España se incluyeron también las respuestas de sujetos cuya edad comprendía un rango de 12 a 35 años (Estallo. 1994).

En México, no se cuenta con estadísticas oficiales, sin embargo en dos estudios recientes llevados a Cabo por Alcelay (1993) y Treujillo (1998) se encontró que el 100% de los sujetos entrevistados de enseñanza secundaria de diferentes estratos sociales, reportaron jugar de manera regular con estos dispositivos, teniendo que el tiempo promedio de juego diario por sujeto se ubica alrededor de 2 horas.

### **2.2 ¿Porqué Gustan los Videojuegos'?**

Los primeros estudios que intentaron explicar el gusto por el VJ centraron su atención en identificar los mecanismos de reforzamiento presentes en los VJs.

Estos estudios mostraron la presencia tanto de patrones de refuerzo continuo como intermitente dentro de los cuales la magnitud y tipo del refuerzo era variable (Loftus y Loftus, 1983)

Los elementos de refuerzo extrínseco comunes identificados en la mayoría de los VJs de los años 80's fueron los siguientes:

- Introducción de elementos nuevos al escenario de juego.
- Otorgamiento de puntos.
- Despliegue de secuencia de sonido y video.
- Retroalimentación visual y auditiva en tiempo real.

En un estudio reciente, Treujillo (1998) señala que los VJs, además de brindar a los jugadores una serie de reforzadores extrínsecos, también cubren una serie necesidades personales como son:

- Entretenimiento *y* diversión.
- Gozo emocional de vencer.
- Adquisición de habilidades físicas y mentales.
- Aceptación de su núcleo social.
- Identidad e interacción social.

Por último y sin duda, la propuesta más interesante es la que postula que los VJs son una puerta de entrada a un mundo alternativo, no sólo en el sentido del ingreso a un mundo de fantasía que constituiría en sí mismo un espacio de tregua ante las presiones del mundo real, más importante aún, el VJ presenta **un mundo donde Jos errores pueden borrarse.** De esta manera, el VJ da al jugador una serie infinita de oportunidades para corregir su error y lograr una historia perfecta; ante cada nuevo intento el jugador está expuesto a cometer un nuevo error y a su vez nuevamente tiene la oportunidad de corregirlo, entrando así en un círculo infinito en donde la cercanía de lograr un mundo perfecto constituye en sí misma la motivación y el refuerzo que el sujeto requiere para continuar en el juego (Levis, 1997; Loftus y Loftus, 1983; Treujillo, 1998).

En lo que toca al VJ como umbral a un mundo fantástico se ha observado que existe una gama amplia en la preferencia de los usuarios, en donde para unos el

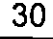

argumento y ambientación del juego son los elementos principales que les atraen, en tanto para otros les resulta irrelevante (Treujillo, 1998). Al respecto, se ha observado que los VJs cuyos argumentos son más elaborados son preferidos por los sujetos que gustan de la reflexión y el análisis, en tanto aquellos sujetos interesados en la acción rápida parecen prestar poca o nula atención al argumento (Delaflor, 1998; Estallo, 1997; Treujillo, 1998).

#### 2.3 Creencias Típicas sobre el Videojugador.

Existe de acuerdo con Loftus y Loftus (1983), un estereotipo de jugador de VJs como un sujeto introvertido, poco interesado por la relación social y arrinconado en una esquina del patio a la hora del recreo. Se le considera como alguien intrínsecamente "raro", con intereses inusuales y actitudes poco empáticas. Habitualmente, se le representa encerrado en una habitación escasamente iluminada, donde lo único que destaca es el resplandor de una pantalla de televisión o de un monitor.

El estereotipo no es en todos los casos negativo y habitualmente suele conceder a este sujeto ideal un notable nivel intelectual, que por supuesto no aprovecha de manera adecuada, es decir, como sus profesores desearían.

Esta imagen probablemente tenga su origen en las características atribuidas y constatadas de los programadores de ordenadores en la década de los 70. Recordemos los trabajos de Barnes (1984 cit. en Estallo, 1994), en los que se establecía como característica fundamental de personalidad de los programadores de la época la introversión, a la que se unía una edad inferior a la de otros profesionales y la preferencia por la soltería. Con anterioridad Cross (1972) y Miller (1970 cit. en Estallo, 1994), señalaron el interés por actividades mecánicas y el elevado nivel del razonamiento abstracto. Como contrapartida se observaba un escaso interés en la interacción social.

Sin embargo, este estereotipo fue válido en una época en que la programación y el manejo de ordenadores se limitaba a unos cuantos elegidos, ubicados en los campus de las universidades o en algunas grandes empresas.

Con el advenimiento de la informática personal a principios de los SO's (IBM PC® y APPLE Macintosh®), este estereotipo empezó a perder su validez.

Algo similar, podemos suponer, que ha ocurrido con los video jugadores. Es posible que los primeros sujetos que se mostraron interesados por los VJs a finales de los 70's y principios de los 80's, compartieran algo de esta imagen estereotipada de los programadores.

Los primeros aficionados a los VJs acostumbraban a ser sujetos profundamente interesados por la informática, asimilándose más al concepto de un "Hacker<sup>9</sup>" que al de un simple aficionado a una modalidad de juego. Estos individuos conocieron una época de escasez de software comercial, donde resultaba frecuente la construcción de VJs o la modificación de los escasos programas que en aquella época se comercializaban (práctica que vulnera los derechos del Copyright *y* por tanto considerada como un delito en la mayor parte de países). Hoy día, los jugadores de VJs conocen un panorama muy diferente, convirtiéndose el software lúdico en un producto de consumo.

Otra creencia comúnmente difundida consiste en suponer que el VJ es propio de la infancia y los primeros años de la adolescencia. No obstante, debemos considerar la existencia de un numeroso grupo de sujetos interesados por este entretenimiento cuyas edades se sitúan por encima de los márgenes habitualmente considerados.

En 1984 los investigadores Mcloure y Mears (1984) evidenciaron la existencia de un mayor interés por el VJ por parte de los adolescentes más jóvenes (12-15

<sup>&</sup>lt;sup>9</sup> El termino "Hacker" se emplea para designar a cualquier persona que es experta en computo, se le designa "Cracker" al **"Hacker'' que irrumpe en un sistema computacional de manera ilegal eludiendo las protecciones del mismo, asimismo los "Phreaks" son "Hackers" que irrumpen en sistemas telefónicos y los 'Phracker'' refiere a la combinación de los dos**  anteriores (Cook, 1999 citen PC Magazine En español, ed. Televisa S.A. vol 10, Num. 3, pag. 28-32).

años) respecto a aquéllos de mayor edad (16-18). Según estos autores, los jugadores de VJs tienden a ser practicantes habituales de actividades deportivas, actividad que prefieren por encima de otras como la conversación. A su vez, son sujetos que acuden con mayor frecuencia a salas cinematográficas que aquellos sujetos que no se muestran interesados por los VJs. Estos autores señalan la mayor preferencia por juegos competitivos entre población de color que entre grupos de raza blanca. Por último, cabe destacar el hallazgo de estos autores, relativo a que aquellos jugadores que mayor número de amigos íntimos reconocieron tener acostumbraban ser jugadores de VJs de tipo "Arcade" (ver pagina 35), en tanto que los sujetos con menor número de amistades se inclinaban hacia los juegos de simulación y aventuras (ver paginas 38-44). Este hecho debe considerarse a la luz del desarrollo alcanzado por los VJs a mediados de los años 80, donde los juegos de simulación y aventuras eran cuantitativamente menos numerosos, a la vez que sus diseños eran todavía simples y de difícil manejo, por lo que sus partidarios eran menores en número, formando un grupo más homogéneo. Los juegos de aventuras de la época precisaban la introducción de las instrucciones en forma de texto, siendo sus gráficos notablemente simples (en comparación con los actuales), lo que dificultaba notablemente su manejo.

Es posible observar como el VJ se ve desplazado en la segunda mitad de la adolescencia, perdiendo un importante número de practicantes, al iniciarse una etapa vital caracterizada por el descubrimiento de múltiples sensaciones y conductas hasta el momento desconocidas. Se puede hipotetizar que el VJ pierde fuerza en la medida que lo hace el juego en general, si bien existe la posibilidad de que el interés se reactive (o se descubra como algo nuevo) al final de la etapa de adolescencia e inicio de la juventud (en la segunda mitad de la de la década de los veinte o al inicio tercera década de la vida) (Estallos, 1997).

Probablemente, existan actualmente diferencias entre el VJ de primera y segunda etapa. Los sujetos más jóvenes tenderán a ser usuarios de VJs de consolas,

dirigiendo sus intereses hacia los juegos de tipo "Arcade" y Aventuras "conversacionales" (estos últimos requerirán de una edad mínima de al rededor de 11-12 años). Los jugadores de mas edad se inclinarán por VJs basados en Simulaciones, Aventuras "gráficas", juegos de rol, etc., mostrando un escaso y anecdótico interés por los de tipo "Arcade". De acuerdo con Goldstein (1993 cit. en Estallo, 1994), el segundo grupo de jugadores de VJs está constituido por sujetos de mas de 18 años (un 34% del total de jugadores), en tanto que el grupo principal lo forma el grupo de edad comprendido entre los 7 y 11 años (36% del total de jugadores) (Estallo, 1994).

#### **2.4 Modalidades de Videojuegos.**

Cualquier intento de establecer una clasificación y categorización choca siempre con el problema de la exhaustividad, siempre encontraremos elementos del conjunto a clasificar que no podrán ubicarse en las categorías establecidas, o que podrían colocarse en más de una.

Crawford (1984, cit. en Estallo, 1994) establece una clasificación de los VJs en dos grandes grupos: a) juegos de habilidad y de acción, y b) juegos de estrategia. Dentro del primer grupo ubica aquéllos que implican el uso de habilidades visomotoras, en tanto que los del segundo grupo incluye un amplio abanico de aptitudes, que pueden resumirse en tres:

- 1. Estrategias de solución de problemas.
- 2. Establecimiento de relaciones causales
- 3. Toma de decisiones.

La clasificación que a continuación propone Estallo (1994) la efectuó desde una doble vertiente. Por una parte, se han establecido cuatro grandes divisiones de los VJs, en función de las habilidades y recursos psicológicos necesarios para su utilización, es pues una clasificación psicológica en este primer nivel. A su vez cada uno de estos grupos ha sido subdividido en una serie de categorías relacionadas con el desarrollo del juego, su temática e incluso su grado de relación con la realidad. De donde se distinguen cuatro tipos básicos de VJ:

- 
- ./ Juegos de "Arcade" ./ Juegos de Simulación
- $\checkmark$  Reproducciones de Juegos de  $\checkmark$  Juegos de Estrategia Mesa.

Las cuatro modalidades de juego son ejecutables en ordenadores personales, salas recreativas y en consolas domésticas. Pese a que las posibilidades técnicas hacen prever un aumento de los juegos para consolas que superen el tipo juego de tipo "Arcade", se deben considerar otras variables que disminuyen la viabilidad de esta posibilidad. Fundamentalmente hay que tener presente que el público al que se destinan las consolas de VJs es el de menor edad (de los 8-9 años a los 14-15), que a su vez es el principal consumidor de VJs de "Arcade". Esta circunstancia establece una importante diferencia frente al usuario de juegos de ordenador, donde la existencia de un rango de edad es de mucho mayor amplitud, así como su permanencia en el mismo tipo de máquina a través de los años, propicia una mayor demanda de juegos de contenido y temática diferente. Se puede señalar con relativa certeza como una de las claves en el giro que está dando la producción de juegos de ordenador en la actualidad está relacionada con la existencia de jugadores de mayor edad que en el caso de las consolas de VJs. Si se revisan los grandes éxitos de VJs para ordenadores personales de 1997 se podrá observar como los juegos de simulación y las aventuras gráficas (Tomb Raider, Haxen 11, Diablo, etc.) han tomado el relevo de los juegos de "Arcade", que hace unos pocos años ocupaban las primeras plazas para este tipo de maquinas.

#### **2.4.1 El Videojuego de tipo "Arcade".**

Se incluyen en esta categoría a aquellos VJs cuya principal característica es la demanda de un ritmo rápido de juego, tiempos de reacción mínimos, atención focalizada y un componente estratégico secundario, es decir, el juego básicamente se desarrolla a un nivel de pensamiento motor.

Ritmo rápido de juego: La mayor parte de juegos de este tipo se caracterizan por una acción trepidante que dificulta la atención por parte del jugador a otro estímulo que no sea el juego en sí mismo. Esta característica genera una importante fatiga, puesto que los únicos momentos de descanso derivados del curso normal del juego, se suelen dar tras haber cometido un error o un número determinado de ellos (cuando "te matan" en términos más explícitos).

Tiempos de Reacción: Esta es una variable de larga trayectoria en la Psicología Experimental, que se define como la medida del tiempo que transcurre entre la presentación de un estímulo *y* la respuesta a éste. Los VJs de tipo "Arcade" suelen incluir medidas del tiempo de reacción, de características complejas, que influyen de modo decisivo en el desarrollo del juego. Se habla de tiempo de reacción complejos, por el hecho de que difícilmente se encontrará un juego que presente un único estímulo al que deba responderse; normalmente la respuesta dependerá de la presencia simultánea de numerosos estímulos, su posición en la pantalla, trayectoria y velocidad.

Un ejemplo de esta situación se encuentra en el juego "Space lnvaders", en el que el jugador debe responder a dos grupos de estímulos como son las naves enemigas y el fuego de éstas. De este modo, los estímulos constituidos por naves alienígenas deberán ser mayoritariamente objeto de respuesta, si bien la emisión o no de esta dependerá de la posición que ocupen en la pantalla; dado que el jugador se mantiene en la parte inferior del monitor, la posición respecto al eje vertical constituirá un elemento discriminafivo del disparo. En el caso de los disparos enemigos además de la distancia, el jugador deberá considerar la trayectoria a fin de determinar si debe efectuar o no un movimiento. No obstante, se debe tener en cuenta que existe un elevado número de naves disparando, por lo que esta tarea debe realizarse de modo continuo.

Bajo componente estratégico: Un clásico que incluía un cierto componente estratégico fue el conocido "Pac-Man". En este juego el protagonista, Pac-Man, debía recorrer un laberinto, siendo perseguido por cuatro enemigos caracterizados como fantasmas. Una aproximación inicial induce al jugador a adoptar la misma actitud frente a los fantasmas (suponiendo que haya regulado ya su coordinación viso-motora a las características del juego, tarea que para muchos adultos resultó desesperante), que habitualmente consiste en mantenerse a toda costa alejado de ellos asegurando una vía alternativa para el caso de verse en trance de ser cercado (Estallo, 1994). Con la experiencia, el jugador empieza a advertir una serie de sutiles diferencias, relacionadas con los cuatro fantasmas *y* su conducta, puesto que cada uno de ellos posee su propio comportamiento (Greenfiefd, 1984).

Atención focalizada: Prácticamente es una consecuencia de los dos elementos anteriores. Para poder seguir el ritmo que imponen, respondiendo de manera acertada, es preciso orientar todos los sentidos hacia el VJ, que se convierte en el principal objeto de atención (Estallo, 1994). Sin embargo, a medida que el jugador adquiere expertez puede fácilmente realizar dos o más actividades de manera simultanea, por ejemplo platicar o beber su soda (Greenfield, 1984).

Lo anteriormente expuesto pone en evidencia como este tipo de VJ no es tan simple como sus críticos pretenden. La crítica deberá efectuarse por su contenido y no por sus características, resultando mucho más objetivo y ajustado a la realidad el hablar de un "Arcade" u otro, sin extender la valoración de una manera genérica, error comúnmente efectuado a partir de los años 90's al considerar que todos los VJs se desarrollan en consolas y que todos se ajustan a este modelo (Greenfield, 1984).

r

Esta categoría Estallo (1994) la subdivide en juegos de plataformas, laberintos, deportivos y juegos conceptualizados como "dispara y olvida", que toman su nombre de un conocido juego de principios de los años 90's ("Fire and Forget").

- *v'* Juegos de plataformas: En estos juegos, el protagonista debe ser conducido a través de un escenario bidimensional, efectuando un desplazamiento de izquierda-derecha y de arriba-abajo. A lo largo y ancho de cada escenario existen una serie de posiciones en las que el jugador puede o debe situarse. En esta categoría se incluye el juego "Don King Kog".
- *v'* Laberintos: En este tipo de juegos el núcleo fundamental del desarrollo gira alrededor de un laberinto, cuya principal característica suele ser su considerable extensión. En estos juegos, la pantalla suele ser sólo una ventana
que permite observar una fracción de dicho laberinto. Estos pueden diseñarse en perspectivas bi o tridimensionales. En esta categoría cabe destacar el juego "Jr. PacMan" como representante de los VJ/2D y a "Descent" como de los 3D.

- $\checkmark$  Deportivos: Este grupo de juegos se caracteriza por tener como núcleo argumental el tema deportivo. La consideración como "Arcade" o "Simulador" está determinada por la complejidad del algoritmo utilizado en el diseño del juego *y* por la supremacía de la acción sobre cualquier componente de tipo táctico o estratégico. De este modo, no resulta extraño encontrar juegos basados en el mundo del deporte que se puedan catalogar razonablemente como simulaciones deportivas y otros que se ajusten al grupo de los "Arcade". En este grupo se encuentran algunos juegos de la segunda mitad de los años 80's como "Summer Games" *y* "California Games", en los que se recogían diferentes modalidades de los juegos olímpicos de verano y de los deportes típicos de la costa Oeste americana. En ambos casos, bastaba una rápida sucesión de dos teclas para convertirse en un record man olímpico o de cuatro para llegar a ser un consumado surfista .
- $\checkmark$  Dispara y Olvida: En esta categoría se incluyen aquellos juegos que se caracterizan por una acción trepidante, que constituye el eje fundamental del juego. Los escenarios se mantienen constantes *y* habitualmente se modifican tras haber eliminado un número suficiente de enemigos. Su desarrollo es lineal, de modo que una vez superado un escenario ya no se vuelve a él, por ejemplo "Street Fighter" o "SuperPang".

## **2.4.2. Juegos de Simulación.**

Este tipo de juegos permite al jugador asumir el mando de situaciones o tecnologías específicas. Las características fundamentales de estos juegos son la baja influencia de los tiempos de reacción *y* de los elementos perceptivos *y*  espaciales. Requieren estrategias complejas *y* cambiantes de una partida a otra, así como, conocimientos especificas acerca de la simulación. Es posible suponer que este tipo de juegos requiera a la vez que favorezca un desarrollo intelectual de orden superior, como solución de problemas. Por ejemplo el VJ "Rise of Rome" consiste en edificar un imperio partiendo de los recursos humanos *y* tecnológicos de la edad de piedra, los cuales deben de ser administrados por el jugador afín de mantener la civilización y arribar a la edad de hierro.

Baja Influencia del tiempo de reacción: Este tipo de juegos requieren del jugador un elevado componente de planificación y anticipación de sus acciones, hace que el tiempo de reacción sea una variable que interviene de modo marginal en el desarrollo del juego y en períodos de tiempo claramente definidos. A lo largo de la simulación de un vuelo, el tiempo de reacción cobra importancia en maniobras tales como la última fase del aterrizaje, donde el jugador deberá provocar una perdida controlada de la sustentación del avión para posarse sobre la pista de aterrizaje y rápidamente iniciar la frenada.

Estrategias complejas y cambiantes: Una característica propia de los juegos de simulación es el desarrollo de cada partida según diferentes condiciones iniciales, ante las que el jugador puede ensayar una serie de estrategias que le permitan dar con la forma mas adecuada de solución. En muchas ocasiones estos juegos permiten generar condiciones al azar, de modo que un jugador experimentado se pueda enfrentar constantemente a situaciones nuevas que seguirán exigiendo un elevado componente estratégico. Este punto se ve ilustrado fielmente en el caso de las simulaciones bélicas (Rise of Rome), donde existen una serie de misiones de dificultad creciente, relativas a diferentes encuentros con el enemigo. En estos juegos es también frecuente la existencia de un modo de juego en el que el sujeto no tiene ningún conocimiento previo de aquellas contingencias con las que deberá enfrentarse.

Conocimientos específicos: Difícilmente uno de estos juegos puede cargarse en un ordenador inmediatamente después de su compra, puesto que habitualmente vienen acompañados de manuales de considerable volumen, donde se desarroilan dos temas fundamentales. El primero de ellos hace referencia a la comunicación entre el jugador *y* la máquina, dado que estos juegos poseen un elevado *y*  complejo número de ordenes que previamente hay que conocer. La segunda parte de estos manuales suele añadir información teórica acerca de la propia simulación, que será básica para poder desarrollar una estrategia mínimamente operativa. Se puede citar, por ejemplo el manual de Flight Simulator IV (202 páginas), que incluye, además de la descripción detallada de las diferentes teclas *y* controles del juego, una introducción a los principios de la aeronáutica *y*  navegación aérea, que resultan fundamentales para el desarrollo del juego. Habitualmente, la complejidad de esta información es tal, que el juego posee una opción de entrenamiento, que podría denominarse como simulación de la simulación y que tiene una doble función relativa: 1) permite la práctica con los nuevos conocimientos y 2) evitar el abandono del juego por un excesivo nivel de dificultad si se pasará directamente a su desarrollo normal.

Estos juegos se llevan a cabo a lo largo de dilatados períodos de tiempo, dependiendo este factor de las características de la simulación. Muchos de ellos se juegan en tiempo real, es decir la duración de las acciones es la misma que si la acción estuviese transcurriendo en la realidad. El desarrollo de partidas completas en uno de estos juegos puede suponer la inversión de una considerable cantidad de tiempo, por lo que estos juegos permiten grabar las circunstancias en que se halla el juego en un momento dado *y* continuar su desarrollo en otro momento. Esta situación es notablemente diferente a la que se encuentra en los "Arcades", por lo que resulta aun más difícil sostener que los VJ dañen la salud del sujeto. Jugar durante sesenta minutos con un juego como "Pac-Man" o "Space lnvaders" puede resultar una tarea agotadora, en tanto que pueden invertirse horas en el juego con un simulador, sin experimentar tales efectos y sin que sea necesario interrumpir actividades habituales del jugador (que comprenderían desde la merienda a las puramente sociales, sin olvidar las fisiológicas).

Atendiendo a sus características intrínsecas se distinguen dos formas de juego de simulación: 1) Simuladores Instrumentales: Fueron los primeros juegos de este

Bojorge, J. 2001

tipo que se comercializaron. Tienen su origen en los simuladores de vuelo empleados en el entrenamiento de los pilotos aéreos. Se restringen a la simulación de tecnologías militares o elitistas (aviones de combate, automóviles deportivos etc.), y 2) Simuladores Situacionales: Suponen una sutil pero sustancial diferencia respecto a los simuladores instrumentales. En este caso, el jugador debe asumir un papel concreto, determinado por el tipo de simulación y comportarse en esta situación con arreglo a sus conocimientos. Se puede distinguir dos tipos dentro de esta categoría, el primero lo constituyen los auténticos **simuladores deportivos** mientras que al grupo, de modo un tanto irreverente, se les ha denominado como **"Simuladores de Dios".** Estos últimos, y atendiendo a su temática, se pueden clasificar en tres grupos: Simuladores Bio-Ecológicos, Socio-Económicos y Mitológicos.

Simuladores deportivos: En este grupo se incluyen un reducido grupo de VJs de temática deportiva que pueden considerarse como auténticos simuladores, al cumplir estos los requerimientos de realismo y complejidad (en cuanto a número de variables consideradas). Uno de los deportes que en mas ocasiones ha sido trasladado a las pantallas de los ordenadores ha sido el "Football Soccer". Otro de los temas tradicionales en esta categoría ha sido el automovilismo, aunque el simulador deportivo por antonomasia es el del ajedrez. Algunos simuladores deportivos se alejan radicalmente de la acción, relevando al jugador de cualquier responsabilidad en la práctica deportiva propiamente dicha. En estos juegos se espera que el jugador efectúe una adecuada estrategia de entrenamiento y de selección de deportistas, que constituirán los determinantes de los resultados obtenidos. En este caso, el jugador se comporta como el presidente y el entrenador de una institución deportiva.

"Simuladores de Dios": Este tipo de juegos es de reciente aparición y se basan en la asunción por parte del jugador del papel de un personaje sobrenatural (una deidad) o bien en la unión bajo su persona de los cargos que en la realidad corresponderían a diferentes personas (un alcalde, que incluye toda la corte de concejales, asesores y demás títulos de confianza). Esta linea de VJs fue inaugurada por un juego denominado "Sim City" de la firma Maxis, aparecido en 1991, que dio lugar a numerosos juegos basados en temáticas similares. Consecuencia directa del éxito de Sim-City fue la aparición de dos simuladores incluidos en categoría de simuladores **Bio-Ecológicos,** estos fueron "Sim Earth" y "Sim Ant". El primero de ellos se basa en la simulación del desarrollo de la vida en un planeta que el jugador configuraba. Uno de los méritos de este juego fue su diseño a partir de un algoritmo basado en la "Teoría Gaia", modelo conceptual que trata de explicar el origen de la vida en la tierra. "Sim Ant" aborda la temática de las colonias de hormigas y su lucha por la supervivencia. Los simuladores denominados **Socio-Económicos** fueron posteriores evoluciones de "Sim City", que pusieron el énfasis argumental en el tema económico. A modo de ejemplo se cita el VJ "A-Train", donde el jugador debe diseñar un sistema de transporte por ferrocarril que posteriormente dará lugar al desplazamiento de la población hacia las nuevas zonas comunicadas, convirtiéndose en juego de simulación de tipo financiero. **Simuladores** mitológicos~ Este grupo de juegos de simulación sitúan al jugador en el papel de una divinidad, debiendo desarrollar su poder habitualmente a expensas de otros dioses. Uno de los primeros juegos de este \_grupo lo constituyó el denominado "Populus", donde el jugador, bajo la forma de una divinidad, debía conseguir el máximo desarrollo de una forma propia de civilización.

## **2.4.3 Reproducciones de Juegos de Mesa.**

Estos juegos utilizan la tecnología informática para sustituir al material del juego (tablero, fichas, dados) y eventualmente al adversario. El ejemplo más evidente de este tipo de juegos son los programas de damas chinas, aunque hoy día hay múltiples juegos de este tipo que han llegado a los monitores de los ordenadores, como por ejemplo "Monopoly", ''Trivial Pursuit", "Tres en Raya", todo tipo de juegos de cartas y de casino, etc.

También, se incluyen en esta modalidad de juego las reproducciones informatizadas de las antiguas máquinas de "Pin-Ball" o de "Millón". Esta modalidad de VJ suele adoptar un papel secundario entre los vídeojugadores y suele ser el preferido por aquellas personas que usan un ordenador para su trabajo y que difícilmente se muestran interesados en el VJ.

### **2.4.4. Juegos de Estrategia: Aventuras, Juegos de Rol y War-Games.**

En este grupo de juegos el jugador adopta una identidad específica (un protagonista usualmente de ficción), conociendo únicamente el objetivo final del juego. Sus protagonistas provienen con notable frecuencia del mundo de la literatura y del cine, si bien existen otros personajes que se han hecho un nombre propio desde su aparición en el mundo del VJ.

La acción de los juegos de aventura originalmente se desarrollaba mediante la utilización de una serie de formas verbales (ordenes) que el programa reconocía y la recolección de objetos que aparecían a lo largo de los diferentes escenarios y que serían imprescindibles en momentos posteriores del juego. Hoy día estos juegos requieren en su mayoría de una combinación de las ordenes verbales y la manipulación directa mediante el teclado, ratón o palanca de mando, dos ejemplos son los juegos de "Twines's Odyssey" y "Haxent 11" (ambos juegos con características 30).

Los VJs de rol también han tenido una importante difusión en los últimos años, no obstante aún hoy día obedecen a un público algo mas restringido, pero con una elevada fidelidad a esta modalidad de juego. A diferencia de las aventuras gráficas, la mayoría de los juegos de rol poseen animaciones más sencillas<sup>10</sup> y algoritmos notablemente más complejos. No resulta infrecuente que el jugador tenga que controlar a mas de un protagonista con características propias. Eventualmente, los protagonistas de estos juegos pueden ser diseñados por el

<sup>10</sup>**Sin embargo, cada vez hay mas juegos de rol como el de "Diablo" e "lncubation" que igualan las gráficas de los mejores títulos del tipo Arcade o Aventura.** 

VIDEOJUEGOS

propio jugador combinando una serie de características de estos (valor, fuerza, inteligencia, etc.). Estos juegos suelen basarse en argumentos ambientados en la Edad Media, siendo frecuentes los personajes con características fantásticas y los ambientes lóbregos, la presencia de animales mitológicos, hechiceros, mundos imaginarios, etc. por ejemplo en el juego ''Vikings", 3 vikingos son secuestrados por un extraterrestre y transportados a mundos fantásticos de los cuales deben escapar, cada uno de los vikingos tiene habilidades propias que no comparten sus compañeros de tal forma que las acciones deben de dividirse entre los vikingos a la vez que se debe de establecer una estrategia conjunta para lograr alcanzar algunas metas.

Por último, se encuentran los juegos de estrategia militar pura o War-Games, estos corresponden a la conversión en programas informáticos de los conocidos juegos de tablero de idéntica denominación. Juegos de estas características han estado presentes desde el inicio de la informática doméstica, pudiéndose recordar algunos de ellos escritos para el pequeño ordenador SPECTRUM, manteniéndose la publicación regular de estos, si bien se han visto parcialmente ensombrecidos por el desarrollo alcanzado por algunos simuladores militares, cuyo complejo dispositivo estratégico y táctico aúna prácticamente ambas categorías de juegos.

Todos estos juegos tienen un denominador común que es el requerimiento de una elevada dosis de constancia, a la vez que resulta imperativa la posesión de unas estrategias de solución de problemas flexibles y no exentas de originalidad (Estallo, 1994).

# 2.5 Videojuegos de Tercera Dimensión.

Los VJs 3/0 (VJ/30) aún cuando obedecen en principio a la misma clasificación que el de los VJs 20, su categorización resulta más ilusoria que la de los primeros, y generalmente sólo se realiza para cubrir los reglamentos comerciales establecidos en la Nom-015-SCFl-1999.

Tipificar al juego "Galaxy" como del tipo Arcade resulta preciso; este juego sólo requiere identificar a los enemigos en la parte superior de la pantalla y eliminarlos antes que ellos lo hagan con el jugador, coordinación viso-motora y reflejos rápidos son todos los requisitos para este juego, sin embargo la misma clasificación recibe los VJ/3D/360° llamados "Descent II" y "Urban-Asalt", en el cual la coordinación viso-motora y los reflejos rápidos son sólo el requisito mínimo para jugarlos, éstos además requieren de excelente memoria y sentido de orientación así como de cierta cantidad de planeación estratégica.

Independientemente de su clasificación todos los JV/30 se caracterizan por jugarse en ambientes tridimensionales cuya complejidad de interacción y movimiento varía desde la simple perspectiva en 3/D hasta escenarios y movimiento en 360º.

Los VJ/30 pueden ser subclasificados en función de si el juego se realiza en tercera o primera persona. El juego en tercera persona es el más común entre los VJs, y corresponde a la representación del jugador por medio de un personaje dentro del escenario de juego, literalmente el jugador observa y conduce a su personaje o vehículo, en tanto el juego en primera persona, es exclusivo de los VJ/30 este tipo de juegos comúnmente son conocidos como Juegos de Realidad Virtual (JRV), este tipo de VJ se efectúa mediante la asunción de que el jugador se encuentra inserto en el escenario de juego de tal manera que el monitor despliega la imagen que correspondería ser vista por el jugador si este estuviese realmente en el escenario de juego. Cada vez son más frecuentes los JRV que permiten alternar durante el juego la vista en tercera y primera persona. Esta cualidad actualmente se encuentra en la mayoría de los JRV del tipo simulación en la modalidad de carreras de automotores.

Cabe subrayar que la actual y creciente complejidad de los VJs hace cada vez más difusas las fronteras entre los mismos, la diferencia conceptual entre el juego 30/360º en tercera persona y el JRV se ve comprometida cuando el primero ofrece la posibilidad de alternar entre ambas, asimismo cuando un juego tipo

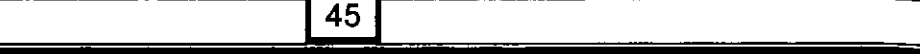

Arcade incorpora un alto componente estratégico y viceversa, de tal manera que la diferencia entre los distintos VJ/30 es más de grado que de tipo.

Es posible afirmar que el VJ 20 es cualitativamente diferente al VJ/30/360º pues en este último el jugador experimenta inmersión que refiere a la sensación de estar "dentro" de un ambiente 30/360º. La calidad de la experiencia de inmersión esta determinada por dos factores: el primero, es el grado de realismo con que el VJ alimente al jugador y el segundo es la susceptibilidad del jugador a la inmersión.

El grado de realismo está determinado por el número de sentidos sensoriales que el JRV alimenta y la calidad con que lo hace. Por calidad se entiende el correlato del estimulo virtual con su contraparte real: a mayor similitud mayor calidad. Los actuales JRV básicamente proporcionan información visual y auditiva, y sólo algunos pocos (mediante dispositivos especiales) proporcionan información táctil. La calidad mayor se observa (con un adecuado dispositivo de audio) en la información auditiva, seguida de la visual y por último de la táctil (Psotka, 1998). Los factores psicológicos asociados a la susceptibilidad del jugador a la inmersión han sido pobremente estudiados, hasta ahora los factores estudiados son: la imaginación, "Vivid lmagery'', auto control, concertación y atención.

# 2.6 Influencia de los Videojuegos en la Conducta

¿Los Videojuegos afectan al desarrollo intelectual?.

La respuesta a esta pregunta, es casi con certeza, positiva. Sin embargo, los hallazgos realizados en este campo distan mucho de las creencias populares. -Frases como "...Afectan seriamente al desarrollo intelectual...", "...El niño se atontolina con tanto ordenador...", "...Atrofian una parte del cerebro...", quedan relegadas a la anécdota y nos dan una idea de la objetividad e información de quienes las redactaron- (Estallo, 1997). Estudios realizados coinciden en la ausencia de efectos adversos en la esfera intelectual derivados de la interacción con VJs. De este modo, se esta en condiciones de afirmar que los jugadores de

VJs suelen ser sujetos de mayor nivel intelectual que sus contrapartes no jugadores, a la vez que presentan diferencias en su estilo de procesar la información (Greenfield, 1984; Jenkins, 2000; Van Schie *y* Wiegman, 1997).

Sin embargo, no debe buscarse una relación unidireccional entre el juego y el mayor nivel intelectual, es posible que los individuos mejor dotados intelectualmente sientan mayor curiosidad *e* interés por este entretenimiento.

Se ha atribuido a los VJs una naturaleza esencialmente sensomotora, haciéndolos aparecer como simples juegos de coordinación viso-motora, asegurándose la no intervención de la inteligencia. Sin embargo, se reconoce la importancia para el desarrollo cognitivo infantil de las aptitudes sensomotrices, entre las que se incluye la coordinación viso-motora, constituyendo, en la teoría de Piaget (1970) la base para posteriores estadios del desarrollo infantil. Por ejemplo, para la obtención de un permiso de conducir es necesario superar una prueba de coordinación viso-motora, que muchos lectores recordarán por su semejanza con un VJ.

Se ha podido comprobar la existencia de diferencias significativas en la coordinación viso-motora a favor de los usuarios de VJs (Griffith, Valaschin, Gibb *y*  Baikey, 1983). No obstante este extremo resulta únicamente cierto en un reducido número de juegos que englobaría a los VJs de tipo "Arcade" y entre éstos a los de características más simples, ya que incluso los "Arcades" de segunda generación suelen incluir tareas de reconocimiento de formas y colores, así como algunas estrategias de solución de problemas, simples en su naturaleza, pero imprescindibles para el juego.

Como ya se menciono además de estos elementos de coordinación muchos VJs incorporan importantes elementos de tipo perceptivo y deductivo. En el caso de los elementos perceptivos, estos implican un notable entrenamiento en la percepción dinámica de imágenes, habilidad en la que los niños de hoy día han demostrado una clara superioridad en relación a los adultos, al haber sido educados desde la infancia en el medio televisivo. De este modo, el rendimiento de niños y adolescentes en el procesamiento paralelo es notablemente más eficaz que el de los adultos, quienes parten de un procesamiento seriado de la información (Greenfield, 1984).

Respecto al proceso deductivo necesario para el dominio de los VJs, éstos presentan importantes diferencias respecto a los juegos tradicionales. Habitualmente, un juego tradicional pone de manifiesto todas sus reglas antes de empezar el juego, en tanto que en la mayor parte de VJs, el jugador sólo conoce unas pocas reglas que resultan evidentes cuando juega su primera partida. Progresivamente y en la medida en que suma experiencia, descubre las estrategias necesarias para mejorar su rendimiento, lo que resulta a todas luces impensable en juegos tradicionales (Greenfield, 1984).

Otro componente intelectivo importante esta determinado por la interacción entre diferentes variables, presente en numerosos VJs. Por ejemplo el VJ denominado "Asteroids", donde el jugador debe guiar una nave a través de un campo de meteoritos, sumando puntos a medida que los destruye y defendiéndose de naves enemigas. En este juego se reproduce de manera sobresaliente la trayectoria de un vehículo dotado de propulsión propia en la ingravidez, por lo cual los motores (aceleración) no se utilizan constantemente. Además, el jugador deberá controlar la orientación de la nave (a fin de esquivar los meteoritos y dirigir su nave contra las enemigas). En este VJ es imprescindible la coordinación de las dos variables (aceleración y rotación sobre el eje vertical) para poder establecer la trayectoria de la nave, lo que a su vez se combinará con la acción de disparar.

Los elementos espaciales están presentes en todos los VJs, no sólo respecto a un espacio bidimensional, sino que los VJs incorporan y cada vez con mayor frecuencia el imperativo de una representación tridimensional. En relación con este aspecto Greenfield (1984), señala como los niños con más experiencia en VJs demostraron una mayor habilidad en la resolución del cubo de Rubik que aquellos niños de edades similares que no tenían práctica con este entretenimiento.

Bojorge, J. 2001

Numerosos juegos implican la coordinación de dos perspectivas visuales diferentes o en otros casos se debe establecer una representación tridimensional a partir de diferentes informaciones bidimensionales.

También, se ha puesto énfasis en el peso de la atención selectiva (Loftus y Loftus. 1983), considerando como tal la capacidad para seleccionar entre múltiples estímulos (auditivos y visuales) aquellos que resultan relevantes para el juego. Destacan elementos mnémicos (relativos a la memoria) como la memoria a corto y a largo plazo. Esta última tiene un peso especial en el aprendizaje de nuevos VJs, donde además pueden producirse interferencias entre aquellos aprendidos con anterioridad, o los anteriores pueden verse interferidos por el nuevo juego.

Otra línea de investigación en el tema de los VJs la constituye los estudios sobre los componentes intelectuales subyacentes a este tipo de actividad, tratando en algunos casos de explicar la preferencia por este tipo de juegos mediante la existencia de aptitudes cognitivas previas que favorecían la sensación de dominio. Algunos autores plantean la hipótesis inversa, sugiriendo que la práctica de VJs contribuiría a potenciar diferentes aptitudes intelectuales. Existe una tercera hipótesis (Janes. Dunlap y Bilodeau, 1987), que plantea la existencia de habilidades cognitivas movilizadas en el juego de este tipo y que sin embargo se verían enmascaradas en los tests de lápiz y papel convencionales. De este modo, los autores plantean una sugestiva hipótesis respecto al potencial exploratorio y evaluativo de aptitudes cognitivas de los VJs. El VJ ACM (ATARI™) demostró ser algo más que una medida del ajuste compensatorio, convirtiéndose en un adecuado predictor para el éxito del entrenamiento de futuros pilotos en un simulador de vuelo. Estos autores consideraron cómo los primeros VJs ("Arcades") podrían integrarse en una batería de evaluación del rendimiento instrumental. Sin embargo este planteamiento ya había sido hecho con anterioridad por Jones (1984), quien destacaba las ventajas que suponía la existencia de un sistema de puntuación objetivo y reglas comunes a todos los VJs a lo que se debería añadir su fácil manejo, robustez, bajo precio, etc.

Otros autores (Lowery y Knirik, 1983) subrayan aquellas habilidades que se ponen a prueba al ejecutar los VJs y actividades que pueden beneficiarse de este entrenamiento, como puede ser la conducción de vehículos, la navegación, etc.

Se ha hablado de la hipotética relación que pudiera existir entre la práctica con VJs y el nivel de inteligencia general. Sobre este aspecto la investigación es escasa, sin embargo se ha podido constatar como los sujetos más brillantes intelectualmente eran los que se sentían más cómodos con los ordenadores, prefiriendo los VJs de simulación y de aventuras sobre los juegos de "Arcade" (McClure y Mears, 1984). Pese a todo, no ha sido posible establecer diferencias en cuanto a la frecuencia de interacción con VJs y el nivel intelectual global. •

De modo general se puede considerar la aceptación del VJ como un fenómeno que puede mejorar las habilidades motrices y el desarrollo intelectual (Brown, Brown y Reid, 1992). Para desarrollar la anterior propuesta en el siguiente capitulo se aborda el desarrollo intelectual, y se ahonda en la relación del los VJ y el desarrollo del pensamiento.

# **CAPITULO III**

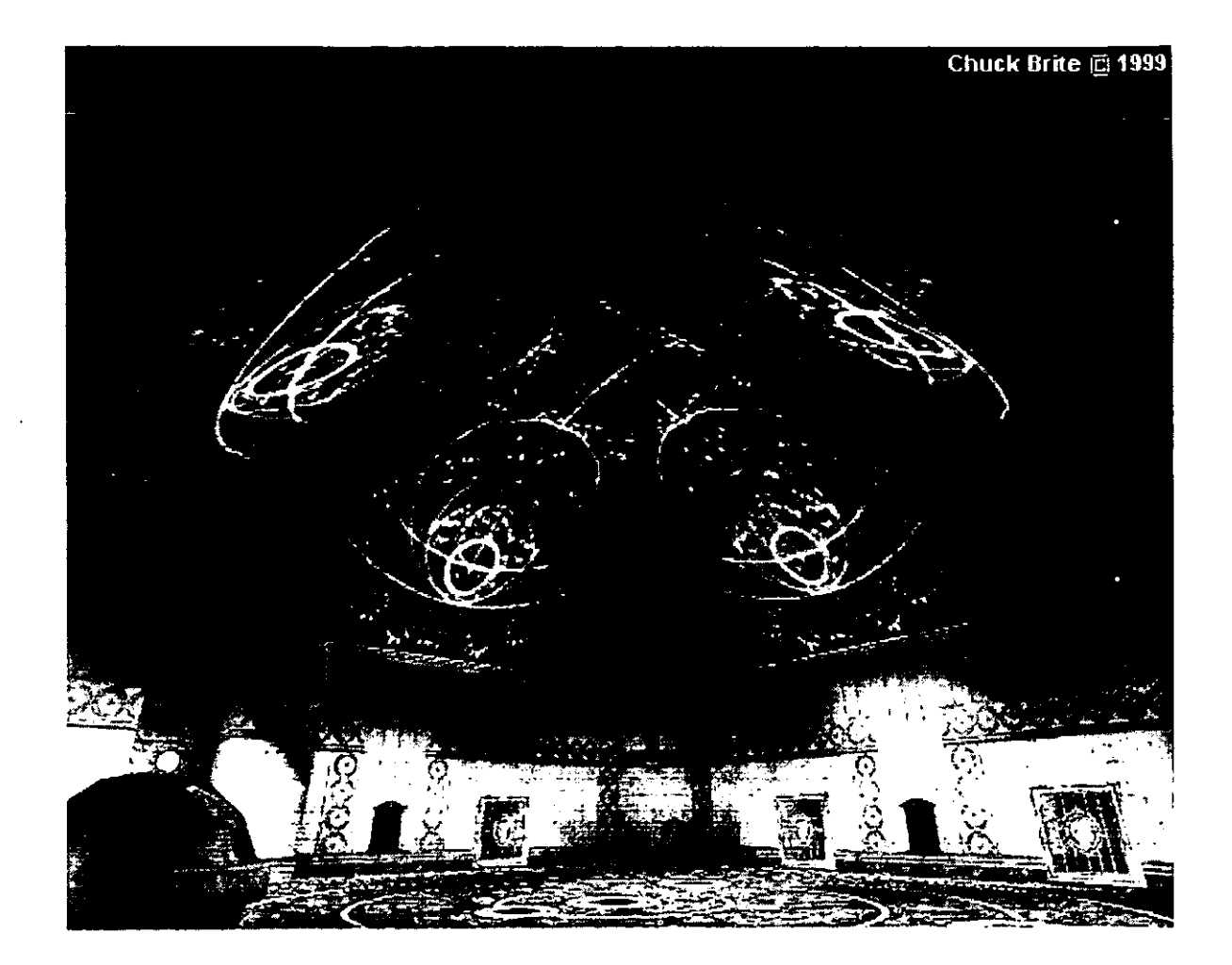

# **LA NATURALEZA Y EL DESARROLLO DEL PENSAMIENTO.**

---------------------------·-

La teoría de Piaget (1970), se centra en la palabra "interacción". La palabra "interacción", común en las ciencias sociales, generalmente se refiere a la existencia de dos o más factores determinados que, juntos, influyen en un tercer factor. En este sentido se dice que la herencia y la maduración están en interacción con el ambiente en el desarrollo de la inteligencia innata del sujeto (Furth, 1978).

De acuerdo con Furth (1978), Piaget tiene también una teoría interaccionista, pero en ella la herencia, la maduración psicológica, el ambiente y su interacción en el desarrollo de la inteligencia, no son las causas primarias de este desarrollo. Esas causas se encuentran subordinadas a un mecanismo regulador del crecimiento dentro de la misma inteligencia, denominado "factor de equilibrio" y que es fundamental para toda su teoría.

La teoría de Piaget (cit. en Furth, 1978) permite separar conceptualmente lo que no se puede separar en la práctica: los aspectos del aprendizaje y del pensamiento. No se puede aprender sin pensar y tampoco se puede desarrollar el pensamiento sin algún aprendizaje.

El pensamiento se basa en la experiencia. El **desarrollo** esta relacionado con los mecanismos generales de acción y pensamiento, en tanto el **aprendizaje** refiere a la adquisición de habilidades y datos específicos y a la memorización de la información.

**El producto de las capacidades innatas en relación con el ambiente es la inteligencia.** 

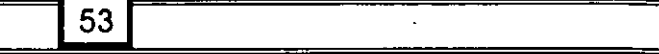

# **La inteligencia es la capacidad de relacionar en forma lógica datos específicos con otros datos.**

El aprendizaje sólo ocurre cuando el sujeto posee mecanismos generales con los que puede asimilar la información procedente de su interacción con el entorno. En este sentido, la inteligencia es el instrumento más importante para el aprendizaje,

Pensamiento e inteligencia son sinónimos. Pensar implica el uso activo de la inteligencia y la inteligencia implica el uso de los instrumentos mediante los cuales una persona piensa. El aspecto que la teoría de Piaget (cit. en Furht 1978) resalta en contraposición con el punto de vista que limita a la inteligencia a confines arbitrarios (como el abstracto, el verbal, el perceptivo, el de rendimiento, etc.) es la generalidad y omnipresencia del pensar. La inteligencia que coordina las acciones externas es la misma que identifica y percibe los objetos; es la misma que forma imágenes y símbolos, y que memoriza y hace uso del lenguaje.

Piaget (cit. en Furht 1978) se ha centrado en el aspecto esencial de la inteligencia humana. Busca su origen en la coordinación general de las acciones externas del niño, y escribe cuidadosamente la continuidad de esta inteligencia básica.

Piaget (1970) sostiene que la inteligencia es siempre activa y constructiva, de donde derivó la palabra "operativa", y contribuye activamente en cualquier situación con la que el individuo esté en contacto. El ingreso de un estímulo externo no se concibe como una asociación de elementos, sino como una asimilación por la inteligencia del niño, siendo la inteligencia la totalidad de los mecanismos que el niño tiene a su disposición

El pensamiento (o inteligencia) está presente en las acciones, las imágenes y el lenguaje, y puede ser aplicado a todas las áreas de contenido interesante. Esto no significa que a cualquier edad todas las áreas de contenido de la vida sean accesibles a la inteligencia de la misma manera. Algunas tareas requieren un cierto nivel mínimo de desarrollo. Para entender esto se necesita una explicación que contraponga la teoría de Piaget (cit. en Furht 1978) con otras posiciones tradicionales.

Generalmente cuando se habla de inteligencia verbal, perceptiva, motriz o visual, uno hace algo más que clasificar ciertas conductas de acuerdo con sus modalidades; está asignando a las modalidades una influencia de control sobre la inteligencia en funcionamiento. Se distingue la inteligencia verbal, perceptiva, motriz o visual pensando así definir cualitativamente diferentes tipos de inteligencia. En estos enfoques existe una relación intrínseca entre la inteligencia y la modalidad. Al clasificar a la inteligencia a una edad muy temprana se corre el riesgo de encasillar al sujeto prematuramente antes de tener amplias oportunidades de explorar todas las gamas de las actividades inteligentes.

Para Piaget (cit. en Furht 1978), la inteligencia, en cualquier nivel, no es una modalidad restringida; por lo tanto, una clasificación de los tipos de inteligencia en modalidades es arbitraria y periférica y no toca la esencia misma de la inteligencia humana. Como prueba de esta afirmación, la teoría de Piaget es la única que puede explicar adecuadamente la inteligencia relativamente normal de los sujetos sordos o ciegos de nacimiento, o los paralíticos. Si el lenguaje, las imágenes visuales o alguna acción externa son realmente ingredientes esenciales de la inteligencia humana, los sujetos afectados por estas deficiencias sensoriales o motrices deberían ser intelectualmente disminuidos en proporción con la severidad de sus deficiencias físicas.

Estos sujetos generalmente son deficientes en los procesos de aprendizaje específico, lo que tiene sentido porque el aprendizaje está por supuesto restringido a contenidos y a modalidades específicas. Adicionalmente, el aprendizaje requiere códigos específicos de simbolización y memorización. Pero la inteligencia es una capacidad humana general por medio de la cual la persona organiza su ambiente. Esto puede ocurrir tanto bajo una modalidad u otra, siempre y cuando el individuo tenga por lo menos un mínimo contacto normal con el mundo a través de su actividad sensoriomotriz.

#### LA NATURALEZA Y EL DESARROLLO DEL PENSAMIENTO

Para Piaget (cit. en Furht 1978), la inteligencia es constructiva y creativa; en realidad, el desarrollo de la inteligencia no es sino la creación gradual de nuevos mecanismos de pensamiento. Es una creación porque no es un descubrimiento o una copia de todo lo que está físicamente presente. Las clases y las probabilidades no pueden encontrarse en el mundo físico. Son conceptos construidos creativamente por la inteligencia humana y no pueden transmitirse a través del lenguaje u otros símbolos. Un sujeto utiliza su lenguaje durante por lo menos tres o cinco años antes de entender estos conceptos; y un sujeto sordo, sin llegar a conocer el lenguaje hablado, también comprende estos conceptos a una determinada edad.

¿Cuál es el origen de estos nuevos conceptos? La respuesta de Piaget (cit. en Furht 1978) apunta a la inteligencia creativa que nutre sus propios mecanismos generales de acción. **Las actividades motrices y sensoriales generales, son consideradas como la base del desarrollo de la inteligencia** y son mucho más vitales y apremiantes para un sujeto que cualquiera otra habilidad académica o modalidad de formación especifica.

La teoría de Piaget (cit, en Furht 1978) hace desaparecer la distinción tradicional entre las actividades intelectuales y las corpóreas o físicas. El movimiento y el pensamieFtto son interdependientes. **El grado-de coordinación en las acciones determina si un sujeto ésta preparado para las etapas avanzadas en general.** 

Los movimientos generales y finos están íntimamente relacionados entre sí. Las partes del cuerpo utilizadas en los movimientos finos son "llevadas" por el espacio a través de los movimientos generales a la posición adecuada para su funcionamiento. Estas posiciones específicas del cuerpo son frecuentemente clasificadas como posturas y siempre implican una coordinación espacial, es decir; la comprensión del espacio que rodea al niño en un momento dado.

El pensamiento motor incluye la coordinación del sentido kinestésico y de la sensibilidad propiocetiva. Estos sistemas sensoriales están interrelacionados. El sentido kinestésico permite el conocimiento de los movimientos visibles o encubiertos de los huesos y articulaciones y los de los músculos y tendones. La sensibilidad propioceptiva proporciona la intuición o conciencia interna, no sólo de la ubicación del cuerpo en el presente, sino también en el pasado y el futuro. Es el sentido de donde estamos, dónde hemos estado y dónde estaremos. Implica tener conciencia de las diversas partes del cuerpo en relación con una actividad continua.

La visión desempeña un papel concomitante con el sentido kinestésico y la sensibilidad propioceptiva; y la relación entre ellos es tan estrecha que son casi inseparables. La visión incluye la percepción de profundidad, la posición espacial y todos los juicios que se hacen basados en la información que se recibe a través de la vista. **Un pensamiento motor eficiente depende en alto grado de la perfección con que la vista se integre al movimiento.** 

# **3.1 Componentes Principales del Pensamiento Motor:**

Los principales componentes del pensamiento motor son:

- Control reflejo
- Imagen mental del cuerpo
- Coordinación de los ejes el cuerpo
- Equilibrio del cuerpo
- Acción coordinada.

El movimiento reflejo lo constituyen las respuestas involuntarias o instintivas; en tanto el **Control reflejo** se refiere a la transición entre el movimiento brusco descontrolado y la actividad controlada. Cuando un adulto aprende una nueva actividad, la coordinación e integración del movimiento reflejo son partes del proceso total de aprendizaje. De hecho, la eliminación de movimientos bruscos e innecesarios es lo que marca la diferencia entre un experto y un principiante.

La **Imagen mental del cuerpo** es la representación mental de la ubicación espacial de las partes del cuerpo, la relación entre ellas y con respecto a la totalidad del cuerpo.

**Coordinación de los ejes corporales** el cuerpo humano es un organismo bilateral que puede subdividiese en cuadrantes (superior derecho, inferior derecho, inferior izquierdo y superior izquierdo). Cuando los cuadrantes funcionan con movimientos y en momentos apropiados, se dice que el cuerpo esta coordinado. Es decir, cada uno de los cuadrantes del cuerpo está correlacionado con un movimiento armonioso del otro. La integración intelectual de todos estos cuadrantes nos da el conocimiento interno del esquema espacial corporal.

Hay una especie de acción y reacción entre las partes del cuerpo, Harmon (1958 cit. en Furth, 1978) se refiere a esta interrelación como el entrelazamiento reciproco de los tres ejes internos del cuerpo: el vertical, el horizontal y el transversal. Estos ejes controlan diferentes movimientos del cuerpo: de un lado a otro, hacia uno, lejos de uno, en el sentido de las agujas del reloj y en el sentido inverso.

**Trabajar eficientemente con conceptos tridimensionales y las transformaciones espaciales, depende de la representación interna del esquema espacial corporal.** 

El conocimiento de los ejes del cuerpo y el pensamiento visual están íntimamente relacionados. La disposición neurológica de la retina del ojo desempeña un papel fundamental en la orientación del sujeto en el espacio, y por lo tanto en sus movimientos controlados. Como el cuerpo, la retina también puede dividirse en cuadrantes: superior derecho, inferior derecho, superior izquierdo, inferior izquierdo. Estos cuadrantes están organizados neurológicamente para proyecciones espaciales similares a las que aparecen en una pantalla de radar. Esta organización le informa al individuo que goza de la vista, de la ubicación de los objetos en el mundo que lo rodea.

Para moverse hacia los objetos en el espacio se necesita una coordinación inteligente de los cuadrantes de la retina y de los cuadrantes del cuerpo. Los objetos que se hallan en el campo visual derecho del individuo estimulan la mitad izquierda de cada retina, y los objetos que se hallan en el campo visual izquierdo estimulan la mitad derecha de cada retina. De la misma manera, los objetos que se encuentran en el campo visual inferior estimulan la mitad superior de cada retina, y los objetos del campo superior estimulan la mitad inferior.

De esta mañera, a través de la estructura de la retina de cada ojo la persona computa las coordenadas espaciales del mundo que la rodea. Cerca del ochenta por ciento de las fibras nerviosas ópticas envían "mensajes - dibujos" al cerebro. Otro veinte por ciento de las fibras nerviosas envían "mensajes de dirección" a aquellos nervios motores involucrados en el movimiento de los músculos grandes y pequeños. Así, los "mapas" anatómicos y direccionales de los ojos y el cuerpo se integran y funcionan como dos miembros coordinados del mismo equipo: "Algo en mi campo visual estimuló mi ojo, y envió el mensaje a mi cerebro de que este objeto está en posición vertical a mi izquierda así mi mano se estira para asirlo". El concepto más importante es que la retina tiene una red nerviosa direccional por la que .envía y recibe mensajes que llevan a un movimiento físico dirigido. La coordinación entre el "mapa" del ojo y el "mapa" del cuerpo determina cómo cada uno de nosotros nos movemos en el espacio. El pensamiento visual localiza un objeto y el pensamiento motor nos permite manejar ese objeto.

**Sentido del equilibrio** refiere a la toma de conciencia de la fuerza de gravedad, es decir, que el sujeto inteligentemente emplea las fuerzas de gravedad para estabilizar e incrementar la eficiencia de los movimientos de su cuerpo; por lo tanto cuanto mejor reaccione un sujeto a la gravedad, mejor será su equilibrio. Cuanto mejor se equilibre, mayor será la eficiencia de sus movimientos.

El **accionar coordinado,** componente del desarrollo motor, se manifiesta muy prematuramente en el niño, pero nunca alcanza su totalidad, ni siquiera en la vida adulta. Siempre los sujetos estarán tratando de perfeccionar la destreza en alguna

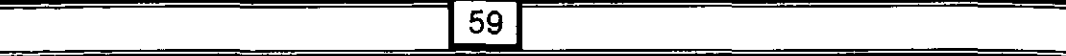

actividad. En el nivel de acción coordinada intervienen todos Jos anteriores componentes (Furth, 1978).

# 3.2 **Pensamiento Visual.**

**El** pensamiento visual hace referencia a la habilidad de imaginar movimientos, transformaciones, y otros cambios en los objetivos visuales (Loftus, 1983; Arnheim, 1986 *y* Furth, 1978).

A manera de ejemplo podemos señalar las fusiones del pensamiento motor y el visual de Ja siguiente manera:

- Pensamiento motor. "Puedo dirigir mi brazo, mi mano y mis dedos a una distancia y en direcciones determinadas, deteniendo, comenzando y girando cuando yo Jo ordene".
- Pensamiento visual. "Puedo mirar varios objetos y, sin tener algún contacto físico con ellos, puedo determinar sus semejanzas y diferencias". Si el pensamiento visual está desarrollado adecuadamente el sujeto será capaz de evocar imágenes visuales y manipularlas mentalmente (Furth, 1978).

Dentro de la literatura especializada es posible identificar tres aproximaciones al estudio del pensamiento visual:

- Memoria visual.
- Visualización espacial.
- Imaginería visual.

Los tres procesos anteriores actúan conjuntamente y sólo se realiza la distinción para fines de análisis.

## **3.2.1 Memoria Visual.**

La memoria visual hace referencia al sistema de almacenamiento y recuperación de Ja información de tipo visual; este proceso de almacenaje esta constituido por tres momentos: el primero lo constituye la memoria sensorial que refiere al tiempo

Bojorge. J. 2001

de permanencia que tiene la información en el aparato visual que es de un cuarto de segundo (250 milisegundos) antes de ser transferida a la memoria acorto plazo, que puede ser entendida como la memoria de trabajo; en este segundo momento la información se encuentra accesible al proceso de pensamiento. Sin embargo, la información que no este interviniendo activamente en el proceso de pensamiento se pierde con suma rapidez, además la cantidad de información que puede almacenar la memoria a corto plazo de manera simultanea es limitada por lo que para dar paso a nueva información es necesario desechar otra. Finalmente, en un tercer momento esta la memoria a largo plazo o almacén, cuya capacidad de almacenaje prácticamente no tiene limites; sin embargo la información que es almacenada en este sistema es de más lento y dificil acceso que el de la memoria a corto plazo (Loftus y Loftus, 1983).

## **3.2.2 Visualización Espacial.**

La visualización espacial puede ser entendida como la habilidad para percibir y mantener mentalmente objetos 2/D ó 3/D y su relación con el ambiente.

Existen tres mecanismos mediante los cuales el sujeto interpreta las relaciones espaciales:

- Topología En donde, el sujeto aprende a interpretar las relaciones espaciales desde la perspectiva egocéntrica.
- Proyectiva En donde, el sujeto es capaz de ver los objetos desde un punto imaginario es decir desde otro punto de vista; los objetos son vistos desde otra perspectiva mental.
- Euclideana En donde, el sujeto entiende las relaciones de área, ángulo, distancia y volumen.

Frosting (1972, cit. en Lowery y Knirk, 1983) señala que la habilidad para manipular imágenes mentales es de gran importancia en la solución de problemas. Al respecto, estudios previos han mostrado que es posible desarrollar la visualización

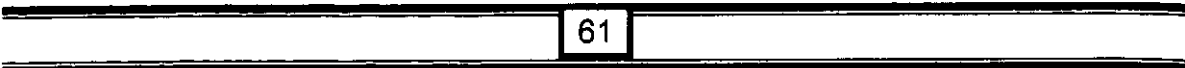

espacial mediante instrucción directa y que el desarrollo de esta habilidad tiene un impacto en la capacidad del sujeto para solucionar problemas de matemáticas e ingeniería (Moses, 1979; Eastman, 1975 citen Lowery y Knirk, 1983).

# **3.2.3 Imaginería Visual.**

De manera general, la imaginería es un término acuñado para designar al conjunto de imágenes sensoriales que conforman el proceso de imaginar sintiendo (Alvarez. 1994). De acuerdo, al sentido involucrado la imaginería se tipifica en Imaginería visual, Imaginería auditiva, Imaginería kinestesica, etc. (Galton 1907, citado en Saad, 1987; Taddel, 1982). La imaginería visual se diferencia de las imágenes eidéticas en que estas últimas específicamente refieren a aquellas imágenes que cuando son evocadas por los sujetos literalmente son vistas por los mismos; en tanto, la imaginería abarca también a las que se proyectan en la pantalla mental y aquellas que son creadas o modificadas. En ambos, casos las imágenes visuales evocadas pueden ser tan reales como el estímulo original.

De acuerdo a Piaget (1970); Piaget e lnhelder (1971 cit. en Alvarez, 1994), el desarrollo de la imaginería inicialmente se basa en la imitación internalizada de la experiencia concreta, de tal manera que las imágenes se vuelven más internalizadas *y* requieren en menor grado de objetos externos como apoyo a la manipulación dinámica a medida que se desarrolla la capacidad de operaciones formales que ocurre alrededor de los 12 años.

Se suponía que la habilidad de evocar y manipular imágenes visuales era común en todos los sujetos; sin embargo, a raíz de los estudios fenomenológicos se estableció que existe un amplio rango en la capacidad del pensamiento visual entre los sujetos que al parecer sigue una distribución normal; es decir, que hay un pequeño grupo de sujetos totalmente incapaces de lograr una representación mental en alguna de sus clases, que la mayoría de los sujetos presentan una capacidad media de representación y que hay otro pequeño grupo de sujetos que destacan por la calidad de la representación de que son capaces (Saad, 1987).

## **3.2.4 Registro y Medición de las Imágenes Visuales.**

Los primeros intentos de evaluar la calidad de las imágenes fueron por parte de la fenomenología, que partió del supuesto de que las imágenes esencialmente se debían comportar como las sensaciones y percepciones reales. Por lo que, sus primeros intentos se centraron en determinar: A) cuántas clases de imágenes había, B) cuál era la calidad de las imágenes evocadas y C) descubrir las diferencias introspectivas entre imágenes y percepciones (Neisser 1972, citado en Saad, 1987). Para lo cual, se elaboraron una serie de cuestionarios.

Los primeros intentos de evaluar la existencia de las imágenes más allá del método fenomenológico tiene sus orígenes con la técnica de Tiempo de Reacción (TR) que consiste en cronometrar el tiempo entre la presentación de un estímulo hasta el inicio de la respuesta. Esta especie de "cronometría mental" permitió medir la duración de algunos procesos mentales, como la discriminación y la selección (Donders, 1868 en Saad 1987). El Tiempo de Reacción fue empleado por Taylor, (1969, en Saad 1987) para evaluar el Acoplamiento Visual, que consiste en cronometrar el tiempo requerido por el sujeto para determinar si dos estímulos son iguales o diferentes entre sí. Lea (1975, en Saad 1987) realizó un estudio en el que presentó a sus sujetos una tarea que combino el método "loci" y la técnica "TR", la cual consistió en cronometrar el tiempo de los procesos mentales de localización y asociación de imágenes. Uno de los supuestos de este procedimiento es que los sujetos ejecutan esta tarea mediante el uso de la representación visual-espacial del mundo real y por tanto factores tales como la distancia pudieran afectar el procesamiento, con el consiguiente aumento en la latencia de la respuesta conforme se aumenta la distancia entre referente (locus) y referente (locus). También, se ha empleado el "TR" para evaluar la capacidad de rotar imágenes mentales tridimensionales, el procedimiento consiste en presentar al sujeto un par de figuras geométricas en forma simultánea y pedir al sujeto que decida si las figuras presentadas son iguales o diferentes teniendo en consideración que pueden no estar presentadas en igual ángulo de rotación. Encontrando, que el tiempo de reacción fue lineal al grado de rotación mental requerida para comparar las dos figuras (Saad 1987).

# 3.3 Los Videojuegos y su Relación con el Pensamiento Visual

Loftus y Loftus (1983) y Greenfield (1984) sugieren que los sujetos con un pensamiento visual desarrollado tienen una amplia ventaja para interactuar con los VJ comparados con aquéllos cuya habilidad visual es baja. La razón para esta argumentación señalan Loftus y Loftus (1983) es que los VJs por su naturaleza demandan de una gran capacidad para tratar con la información visual.

Los objetos presentados en la pantalla de juego constantemente están cambiando, y el jugador que no es capaz de seguir y prever mentalmente estos cambios le resulta imposible continuar en el juego (Loftus y Loftus, 1983).

Al respecto cabe recordar que existen dos posturas. La primera, que argumenta que el gusto por el VJ es función directa de las habilidades del sujeto y la otra que sugiere que el gusto por el VJ permite el desarrollo de estas habilidades (Estallo, 1997).

Un subsistema que fácilmente es asociado con los VJs lo constituye el de las transfonmaciones mentales. En general, la transformación mental es el proceso de imaginar un objeto en un estado físico diferente a su estado original.

Esta habilidad es puesta en práctica por ejemplo dentro del juego Tomb Raider cuando el jugador observa un bloque de piedra que puede mover y lo sitúa mentalmente en lugar distinto, imagina a su personaje de juego sobre del bloque y calcula si esto será suficiente para alcanzar una plataforma elevada.

Para ampliar más el concepto de transformaciones mentales tomemos como ejemplo el juego Descent 11, en el cual el jugador debe moverse a través de un laberinto tridimensional con total libertad de movimiento, durante el juego se ve obligado a girar su nave en múltiples direcciones de tal manera que en repetidas ocasiones el jugador se enfrenta al mismo escenario desde perspectivas

Bojorge. J. 2001

diferentes, por lo que para identificar su posición actual debe rotar mentalmente el escenario de juego.

La capacidad de memoria visual tanto a corto como largo plazo es fundamental, empleemos nuevamente el juego de Tomb Raider. Durante el desarrollo de juego el jugador recorre numerosos pasillos y salas, el jugador debe recordar las características y elementos de cada uno de ellos con el objeto de detectar los cambios que algunas de ellas sufren al momento de ejecutar una acción en un sitio diferente del escenario de juego; asimismo, en algunas acciones durante el juego se le presentan al sujeto imágenes que corresponden a sitios del escenario de juego distintos al que actualmente se encuentra. Cabe destacar que las imágenes presentadas al sujeto por alguna acción en particular usualmente son presentadas en una perspectiva diferente a la que el jugador inicialmente tuvo contacto, por lo que este debe ser capaz no sólo de recordar, sino además, se verá requerido a rotar la imagen para poder identificar la escena del juego.

Por lo cual, partiendo de que el VJ y en particular los VJ/30 requieren un uso intensivo de una serie de habilidades como son la coordinación viso motora, así como de la reminiscencia, visualización espacial e imaginería visual, se plantea, acorde con lo propuesto por Piaget (1970), Piaget e lnhelder (1971 cit. en Alvarez, 1994), Loftus y Loftus (1983), Greenfield (1984); Estallo (1994,1997), Yi (1997), Goldstein (1997), Emes (1997) y Van Schie y Wiegman (1997), que la interacción con los VJs facilita el desarrollo del pensamiento visual y facilita el manejo del equipo de computo. Este supuesto será sometido a prueba mediante la metodología que se describe en el siguiente capitulo.

# CAPITULO IV

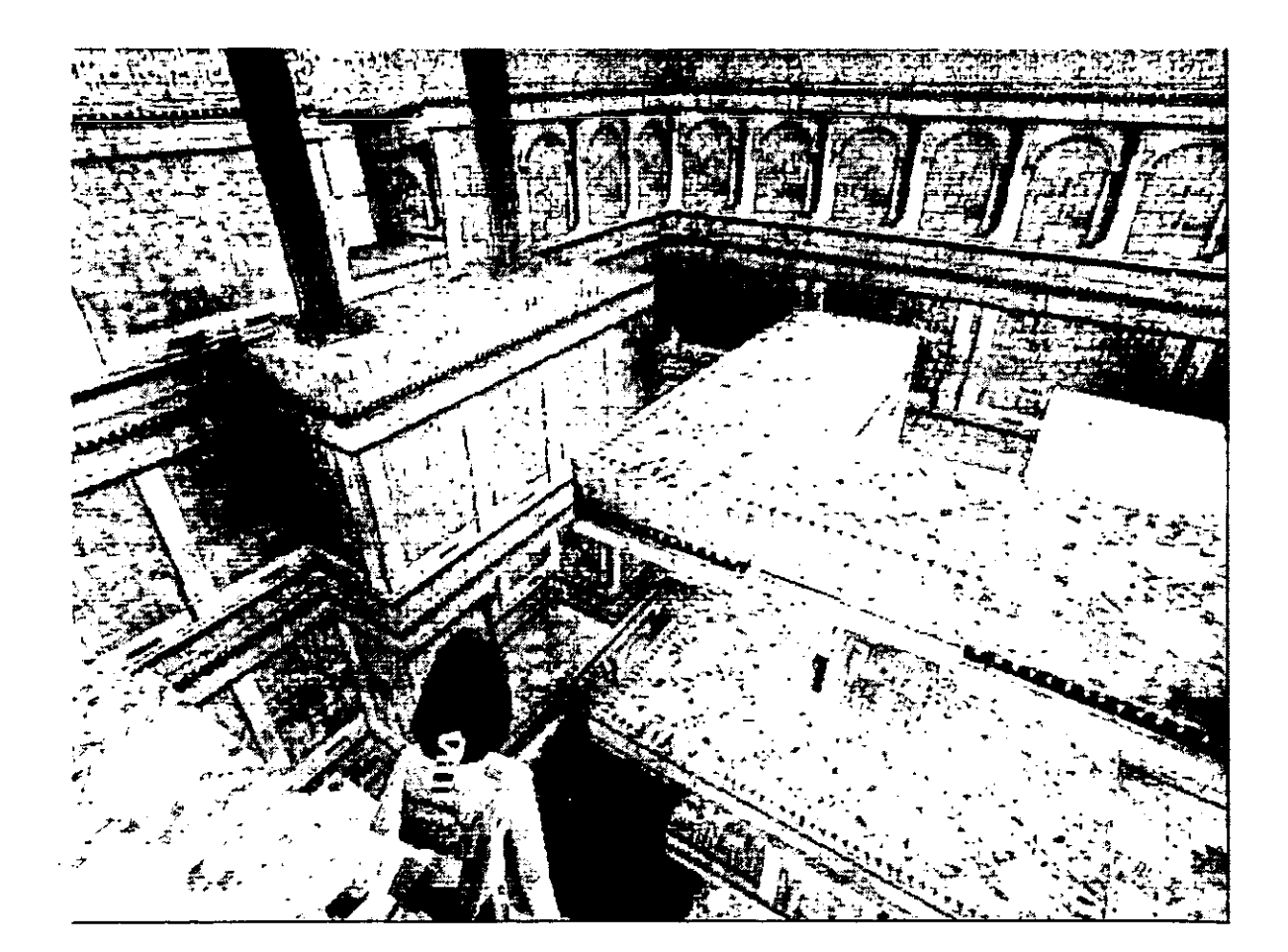

# **MÉTODO**

El vertiginoso desarrollo de los equipos de cómputo ha permitido la aparición en el hogar de la PC con sorprendentes capacidades gráficas, estas capacidades básicamente hoy día son incrementadas sólo para satisfacer al mercado de los VJs. Históricamente, los VJs han sido el primer y más frecuente contacto del usuario de SOHO con la PC; los efectos del VJ sobre el sujeto han sido pobremente estudiados, y en general existe una actitud negativa del público sin conocimiento en cómputo hacia el VJ, sin embargo los estudios hasta ahora conducidos señalan que existe una estrecha relación entre VJ y la habilidad e inteligencia del sujeto (Greenfield, 1984; Griffith, 1983; Loftus y Loftus. 1983), proponiendo que el gusto por el VJ es función directa de la capacidad del sujeto y que el VJ potencia su desarrollo; asimismo se ha argumentado que la interacción con los VJs facilita el aprendizaje del manejo de equipo de computo (Loftus y Loftus. 1983). Por tanto, considerando que a) los VJ/3D por sus características requieren para su juego de una elevada habilidad para procesar información de tipo visual se plantea que la interacción con estos dispositivos facilita el desarrollo del pensamiento visual, y b) la interacción con los VJ/3D facilita el manejo de paquetería informativa bajo ambiente gráfico.

De esta manera, los objetivos del presente estudio son los siguientes.

# **4.1 Objetivos.**

La presente investigación tiene dos objetivos generales:

- Conocer la influencia del VJ sobre el pensamiento.
- Conocer la influencia del VJ en el manejo de la PC.

1 '

Los objetivos particulares son:

- Conocer la influencia del VJ/30 del tipo aventura sobre el pensamiento visual.
- Conocer la influencia del VJ/3D del tipo aventura sobre e! manejo de paquetería informática bajo ambiente gráfico.

De donde se desprenden las siguientes preguntas de investigación:

# **4.2 Preguntas de Investigación**

¿Influyen los VJ/30 del tipo aventura en el pensamiento visual?.

¿Influyen los VJ/30 del tipo aventura en el manejo de paquetería informática bajo ambiente gráfico?.

# **4.3 Tipo de Investigación**

La investigación que se realizó es aplicada, se clasifica como experimental y corresponde a los estudios de laboratorio (Kerlinger. 1986).

# **4.4 Variables**

## **4.4.1. Variable Independiente**

 $\geq$  Videojuego 3D del tipo aventura.

Definición conceptual: son programas computacionales que recrean ambientes tridimensionales de juego estratégico que se juegan mediante ordenadores o consolas.

Definición operacional: Tomb Raider es un VJ/30 de componente estratégico que se lleva a cabo en tercera persona y tiempo real (ver anexo 1).

### **4.4.2. Variables Dependientes**

A) Pensamiento visual.

Definición conceptual: es la habilidad de imaginar movimientos, transformaciones, y otros cambios en los objetivos visuales (loftus y Loftus, 1983; Arnheim, 1986; Furth, 1978; Funk, 1992). Definición operacional: Medida por los siguientes indicadores:

- Memoria visual: capacidad de almacenar y recuperar información de tipo visual. Medida por el porcentaje de avance en el nivel bajo de la sección de "Memoria" del programa "The Lost Mind of Dr. Brain" (ver anexo 2) (Janes, Dunlap y Bilodeau, 1987) entre el tiempo de ejecución. Criterio: A mayor porcentaje de avance y menor tiempo mayor capacidad de memoria visual.
- Visualización espacial: capacidad para percibir, mantener y transformar mentalmente objetos y su relación con el ambiente (Lowery y Knirk, 1983). Medida mediante la escala de "Relaciones espaciales" de la prueba "Pruebas de Aptitud Diferencial" (DAT). La escala esta compuesta por 60 patrones y se dispone de 25 minutos para completarla. La calificación se obtiene sumando el número de aciertos para obtener el puntaje bruto y posteriormente se transforma en percentiles. Criterio: A mayor puntuación mayor capacidad de Visualización espacial.
- Imaginería Visual: capacidad para evocar, imaginar y transformar objetos y su relación con el ambiente (Alvarez, 1994; Saad, 1987). Medida por el porcentaje de avance en el nivel intermedio de la sección de "Construcción" del programa "The Los! Mind of Dr. Brain" (ver anexo 2) (Janes, Dunlap y Bilodeau, 1987) entre el tiempo de ejecución. Criterio: A mayor porcentaje de avance y menor tiempo mayor capacidad de Imaginería visual.

B) Manejo de la computadora personal.

Definición conceptual: Habilidad para realizar diversas tareas referentes al software y el hardware de un sistema de cómputo personal, medida por el siquiente indicador:

- Manejo de Paquetería Informática: habilidad para desarrollar diversas tareas dentro de un paquete informático bajo ambiente gráfico. Definición operacional: número de tareas de la lista de cotejo (n=39) realizadas al décimo día en una presentación de PowerPoint 97 bajo ambiente Windows. Criterio de ejecución: para considerar que el sujeto domina la tarea éste deberá realizarla 3 veces seguidas (ver anexo 3).

## **Sujetos**

Se trabajo con 32 sujetos varones cuyo rango de edad estuvo comprendido entre 13 a 16 años. La selección de la muestra fue intencional y la asignación a los grupos se realizó mediante números aleatorios, 16 sujetos por condición, los criterios fueron, inclusión: ser varón diestro de 13 a 16 años de edad; exclusión, problemas de visión, experiencia en cómputo o videojuegos 30 (ver anexo 3).

## **Escenario**

Laboratorio de cómputo de una Escuela Secundaría Oficial del Estado de México (ver anexo 4).

## **Materiales**

Se emplearon 8 computadoras Pentim 266 Mhz, 32 Megas en RAM; con ratón ps2, teclado win95, los programas empleados fueron "Power Point97" , "Tomb Raider" y "Dr. Brain". Escala de Relaciones Espaciales del Test de Aptitud

Diferencial (DAT), lista de tareas de Power Point, lista de chequeo de Power Point, tarjetas de registro, programa de actividades, convocatoria, guías para realizar las mediciones pretest-postest, hoja de procedimiento, hojas de registro, hoja de automonitoreo y cronómetro digital (ver anexo 3).

# **Procedimiento:**

## **Selección de la muestra:**

Mediante una convocatoria impresa se invitó a los sujetos varones de entre 13 a 16 años a participar en un torneo sobre Videojuegos *y* manejo de la computadora personal. Se repartieron un total de 350 tarjetas de registro conteniendo un cuestionario con los criterios de inclusión y exclusión . De entre los sujetos que cumplieron con los criterios se eligieron mediante tablas de números aleatorios 16 sujetos para el grupo control y 16 para el grupo experimental.

## **Platica con los padres:**

Se informo a los padres de los 32 sujetos seleccionados sobre el procedimiento que se seguiría para la realización del torneo.

## **Entrenamiento:**

Se dividió al grupo en cuatro conjuntos de 8 integrantes c/u, de acuerdo a la Guía para realizar las mediciones pretest-postest (ver anexo 3).

Se ejecuto en 4 PC la sección de memoria del programa "Dr. Brain" y en las otras 4 la de construcción.

Se les demostró el manejo del ratón dándoles cinco minutos para que se familiarizaran con éste. Acto seguido se prosiguió a entrenarlos durante cinco minutos en el manejo del cronómetro desplegado en el monitor, asegurándose de que todos los sujetos eran capaces de iniciar y detener el cronómetro a la orden del investigador.

 $\mathbf{v}$ 

Memoria visual: Cada sujeto recibió la siguiente instrucción: primero deberás almacenar las figuras que el programa te presente en los archiveros que presenta el programa; acto seguido, el programa te pedirá que las recuperes en un orden particular, por io que deberás recordar en donde las has archivado, actividad que deberás realizar en el menor tiempo posible. Después de la explicación se realizó una demostración y acto seguido, se le pidió que ejecutará la tarea, dándole 15 minutos de práctica.

Imaginería visual: Cada sujeto recibió la siguiente instrucción: deberás reproducir el modelo que aparece a tu izquierda mediante la colocación de bloques tridimensionales en las rejillas que aparecen a tu derecha, en donde cada rejilla representa un plano dimensional, realiza la tarea tan rápido como puedas, cuando consideres que el modelo que has construido reproduce exactamente al original deberás hacer clik sobre el recuadro "Submit" *y* si la reproducción no es la correcta el programa te pedirá que lo intentes de nuevo. Cuentas con dos comandos los cuales te permitirán rotar la figura de izquierda a derecha *y* de derecha a izquierda. Después de la explicación se realizó una demostración *y* acto seguido se le pedió que ejecutará la tarea; dándole 15 minutos de práctica.

## **Pretest:**

Se realizó el pretest a los 32 sujetos que componen la muestra.

A) Memoria visual: Se ejecutó el programa de Dr. Brain en la sección de Memoria en el nivel de dificultad bajo, se recordó el uso del cronómetro y el objetivo del juego. Se espero a que apareciera la primera figura, y se pidió a los sujetos que colocaran el cursor sobre el botón "inicio" del cronómetro *y* después se pidió que presionaran el botón *y* comenzaran el ejercicio. Se cuido que el sj detuviera el cronómetro cuando se llenara el termómetro de avance o al término de la hora, se anotó el tiempo que tardo en completar el ejercicio (último tiempo desplegado por el cronómetro). Simultáneamente, se monitoreo con un cronómetro externo.

B) Visualización espacial: Se le presentó a los sujetos la escala de Relaciones Espaciales perteneciente a la prueba "DAT" y se le pidió que leyera las instrucciones, y acto seguido se le indicó que contestara la escala.

C) Imaginería visual: Se ejecutó el programa de Dr. Brain en la sección de Construcción en el nivel de dificultad medio, se recordó el uso del cronómetro y el objetivo del juego. Se espero a que apareciera la primera figura, y se pidió a los sujetos que colocaran el cursor sobre el botón "inicio" del cronómetro y después se pidió que presionaran el botón y comenzaran el ejercicio. Se cuidó que el sj detuviera el cronómetro cuando se llenara el termómetro de avance o al término de la hora, se anotó el tiempo que tardo en completar el ejercicio (último tiempo desplegado por el cronómetro). Simultáneamente, se monitoreo con un cronómetro externo.

Al finalizar el pretest se informó a los sujetos del grupo control que ellos competirían posteriormente en el manejo de la computadora personal y se les programó para que regresarán al término de la fase experimental, en tanto a los sujetos del grupo experimental se les informó que competirían primero en un VJ y posteriormente en el manejo de la computadora personal.

### **Fase experimental**

Los sujetos del grupo experimental dispusieron de una hora diaria durante 5 días a la semana para jugar con el programa "Tomb Raider" a lo largo de un mes. Se les coloco en el nivel de entrenamiento en donde se les instruyo en el manejo del personaje de juego y se les explicó la historia del juego así como del objetivo general del mismo, el cual consiste en descubrir un antiguo secreto que se encuentra oculto en tres culturas distintas. Se emplearon 15 minutos en esta explicación y después se les colocó al inicio de la historia para que comenzaran a jugar. El tiempo de juego comenzó a registrarse a partir de que el sujeto fue colocado al inicio de la historia; trascurridos 55 minutos se indicaba a los sujetos que se preparasen para salvar (guardar) el avance del juego; al minuto 60 se pedía a los sujetos que levantaran las manos y se salvaba el juego y el sujeto comenzaba la sesión siguiente en dicho punto. Durante la hora de juego se guardaba el juego cada que el sujeto terminaba una tarea dentro del nivel, por lo que cada vez que el personaje del juego moría tenia el jugador que comenzar desde la ultima sesión grabada.

### **Post-test:**

Se repitió el procedimiento del pre-test.

Autoentrenamiento en Power Point.

Concluido el postest se procedió a medir la habilidad en el manejo del la PC. Se les explicó a los sujetos que contarían con 10 horas para aprender a manejar el programa de PowerPoint, y que para ello contaban con un tutorial y la ayuda en línea del programa. Se entregó a cada uno una lista de cotejo con el fin de indicar las 39 tareas que debían aprender a realizar, para lo cual se les pidió que elaboraran una presentación, durante este tiempo se monitoreo la conducta de los sujetos con el fin de registrar que ejecutaran las 39 tareas incluidas en la lista de cotejo.
# **CAPITULO V**

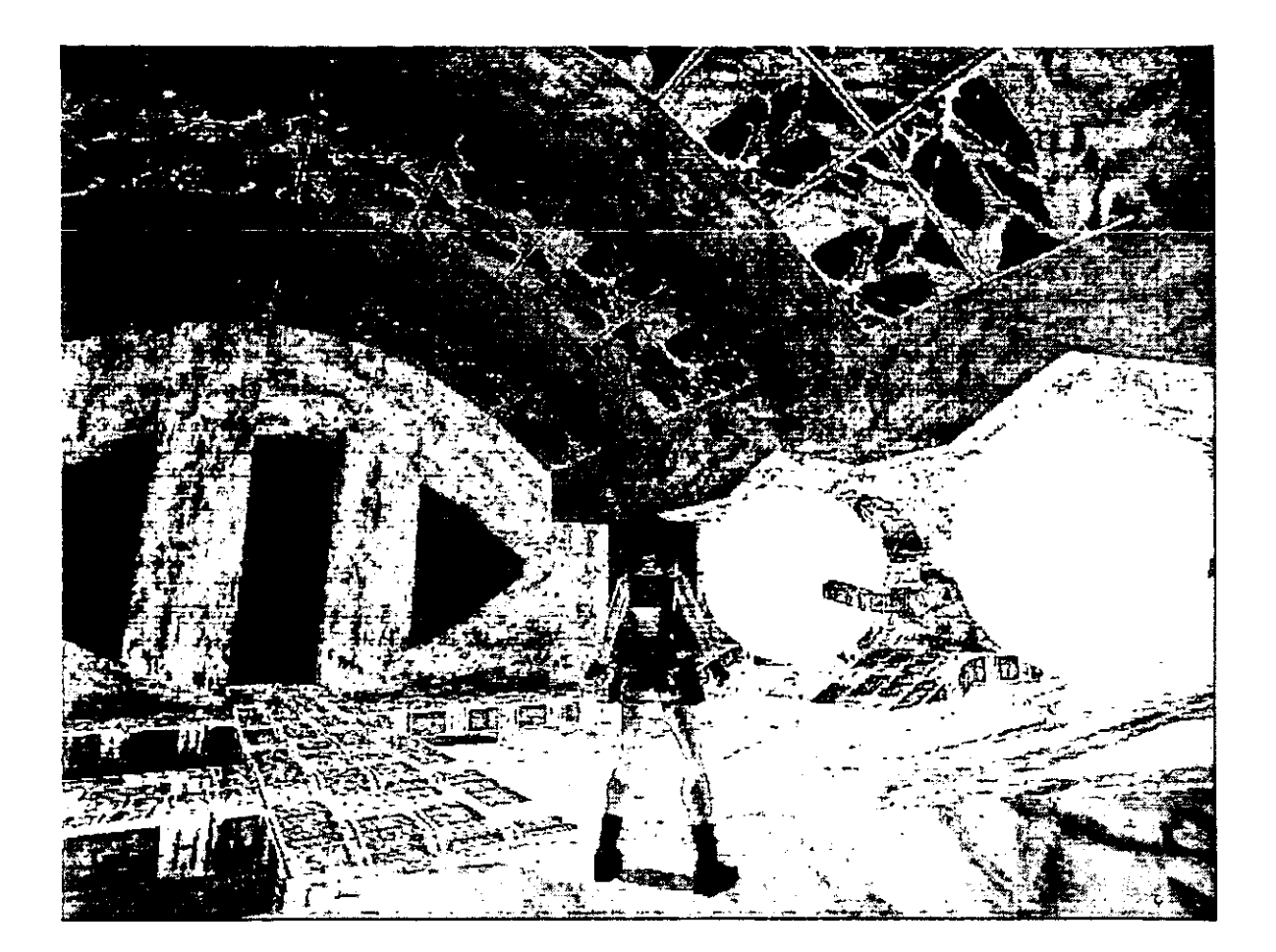

## **RESULTADOS**

La presentación de los resultados obtenidos se realiza en tres momentos, en el primero se describe la muestra, en el segundo se aborda la influencia del VJ sobre el pensamiento visual y finalmente se muestra la influencia del VJ sobre el manejo de la PC.

### **A. Descripción de la Muestra.**

De las 350 solicitudes entregadas se recogieron 302 de las cuales se invalidaron 8 por omisión de 1 o más campos dando un total de 294 solicitudes. La edad promedio de los sujetos fue de 13 años.

En la tabla 1 se muestra que en promedio los sujetos interesados en participar dedican 2 horas al VJ y que sólo 12 sujetos con experiencia en el manejo de la PC no la tienen en VJ/3D, en tanto 142 sujetos (48%) cumplieron el requisito de no tener experiencia en VJ/3D o manejo del equipo de computo y sí en VJ/2D.

| Grupos                                                 | Número de<br>sujetos | Número de horas<br>promedio diarias de<br>juego 2D |
|--------------------------------------------------------|----------------------|----------------------------------------------------|
| Sin experiencia en juegos 2D                           |                      |                                                    |
| Con experiencia en VJ/3D y no en el manejo de<br>la PC | 12                   |                                                    |
| Con experiencia en VJ/3D y manejo de la PC             | 138                  |                                                    |
| Sin experiencia en VJ/3D o manejo de la PC             | 142                  |                                                    |
| ctal                                                   | 294                  |                                                    |

Tabla 1 Sujetos con experiencia previa en VJ y PC

De los 142 sujetos que cumplieron los requisitos se seleccionaron al azar 16 sujetos por condición experimental.

> ESTA TESIS NO SALE DE LA BIBLIOTECA

79

### **B. Pensamiento Visual.**

Los resultados obtenidos en la prueba t de student mostraron que el grupo control y el experimental eran equivalentes en el **pretest** en los tres indicadores del pensamiento visual, lo que confirmo la homogeneidad de los grupos (ver tabla 2).

El resultado de la diferencia de medias entre grupos en el **postest** e intra grupo pretest-postest indica que no existen diferencias en los indicadores del pensamiento visual por lo que se rechazan las hipótesis 1, 2 y 3 (ver tabla 2).

|                                             | <b>GRUPO</b> | Control |            | <b>Experimental</b> |            |
|---------------------------------------------|--------------|---------|------------|---------------------|------------|
| <b>INDICADORES DE</b><br>PENSAMIENTO VISUAL |              | Χ       | $\sigma^2$ | X                   | $\sigma^2$ |
| Memoria Visual                              | Pretest      | 2.139   | 0.379      | 2.608               | 0.399      |
|                                             | Postest      | 2.380   | 0.388      | 2.436               | 0.137      |
| Visualización Espacial                      | Pretest      | 21.500  | 56.666     | 24.812              | 75.229     |
|                                             | Postest      | 23.187  | 75.095     | 28.125              | 216.516    |
| Imagineria Visual                           | Pretest      | 2.804   | 2.408      | 2.972               | 1.135      |
|                                             | Postest      | 2.890   | 2.428      | 2.732               | 1.494      |

Tabla 2. Media y varianza pretest-postest entre grupos e intra grupo por indicador del oensamiento visual.

La varianza reportada por el estadístico en los indicadores de Memoria Visual y Visualización Espacial (ver tabla 2) indicó una posible diferencia en el comportamiento de los sujetos; por lo que se realizó la prueba **F** de Fisher para la varianza de dos muestras (Mendenhall, 1981).

Los resultados obtenidos señalan que existen diferencias con una probabilidad  $\leq$ 0.02 entre el grupo control y el experimental en el postest y en el grupo experimental pretest-postest en los indicadores de Memoria Visual y Visualización Espacial (ver tabla 3 y 4). No se encontraron diferencias en la Imaginaría Visual.

Tabla 3. Diferencias de varianza pretest-postest entre grupos e intra grupo del indicador Memoria Visual

| malougor incritoria vioual                 | <b>GRUPO</b> | Control      | <b>Experimental</b> |                          |
|--------------------------------------------|--------------|--------------|---------------------|--------------------------|
| <b>INDICADOR DEI</b><br>PENSAMIENTO VISUAL |              | $\sigma^2$   | $\sigma^2$          | Probabilidad<br>asociada |
| Memoria Visual                             | Pretest      | 0.379        | 0.399               | $p \leq 0.46$            |
|                                            | Postest      | 0.388        | 0.137               | $p \leq 0.02$            |
| Probabilidad asociada                      |              | $p \le 0.48$ | $p \leq 0.02$       |                          |

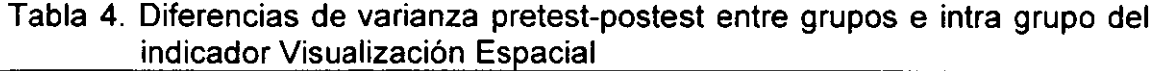

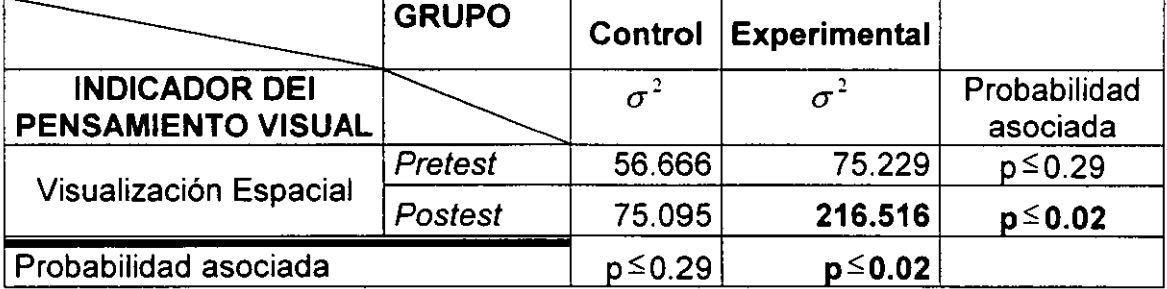

A continuación se grafican los resultados de los indicadores de Memoria Visual y Visualización Espacial.

#### **Memoria Visual**

En la gráfica 1 se observa que en general los sujetos del grupo control presentan incremento en su capacidad de Memoria Visual y sólo 2 sujetos (7 y 10) presentaron un ligero decremento. En contraste, se observa que el grupo experimental presenta una tendencia a regresar a la media, en donde 11 sujetos  $(2, 3, 4, 5, 6, 7, 8, 10, 12, 15, y, 16)$  presentaron un decremento, 2  $(1y, 13)$  no mostraron diferencia y 3 (9, 11 y 14) mostraron incremento.

¡------

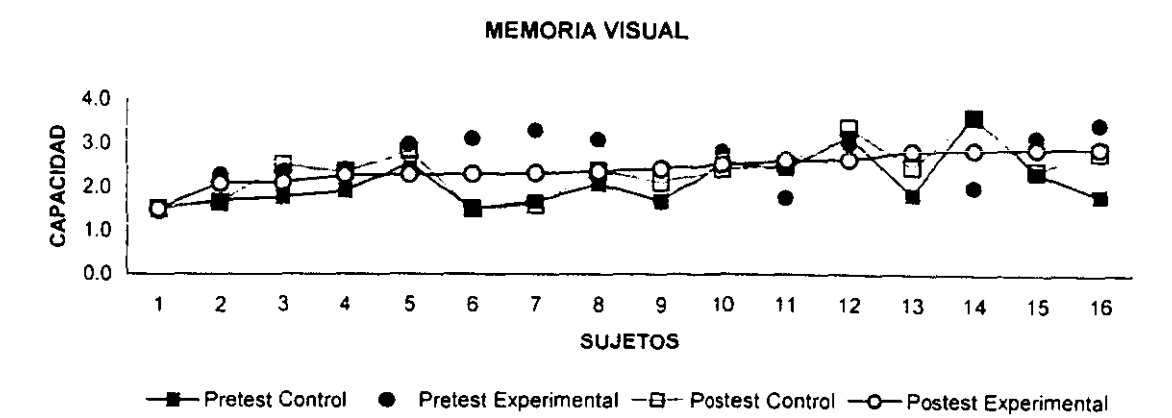

~~-~------~~

Gráfica 1 Comportamiento de la capacidad de memoria visual por sujeto entre e intra grupos.

### **Visualización Espacial**

En la gráfica 2 se observa que en general los sujetos del grupo control presentan un incremento en su capacidad de Visualización Espacial y sólo 2 sujetos (7 y 11) muestran un ligero decremento, en tanto, se observa que el grupo experimental presenta un comportamiento bipolar, en donde, 6 sujetos (6, 7, a, 9, 12 y 15) mostraron un decremento y 10 (1, 2, 3, 4, 5, 10. 11, 13, 14 y 16) presentaron un incremento.

#### VISUALIZACIÓN ESPACIAL

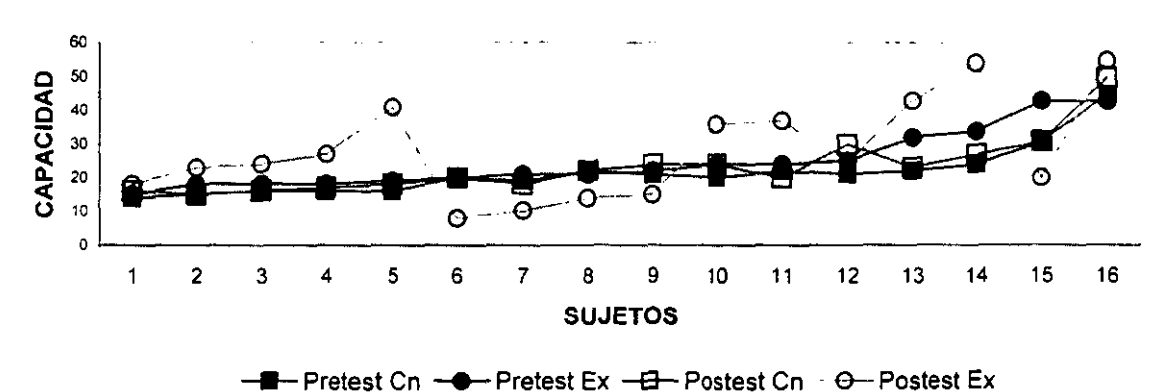

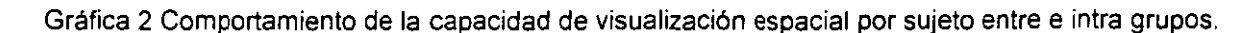

### **C. Manejo de Paquetería Informática.**

El resultado de la comparación entre grupos indica una diferencia significativa  $(t<sub>a</sub> = 18.59 > t<sub>c</sub> = 1.68$   $p \le 0.0003$ ), donde el grupo experimental presentó al 5<sup>°</sup> día mayor dominio de la paquetería informática con una *x* = 39 en el número de tareas realizadas de la lista de cotejo. En contraste, el grupo control presentó una *x* = 5.25, por lo que se acepta la hipótesis 4, encontrando que los 16 sujetos del grupo experimental al quinto día de autoentrenamiento cubrían el 100% (n=39) de las actividades contenidas en la lista de cotejo, en tanto que 10 de los sujetos del grupo control, no mostraron avance alguno.

La Gráfica 3 muestra el avance en el manejo de la PC en función del número de tareas realizadas a lo largo de los días de autoentrenamiento, para lo cual se eliminaron del grupo control a los 10 sujetos que no mostraron avance alguno al finalizar el tiempo de entrenamiento.

Avance en el manejo de paquetería informatica

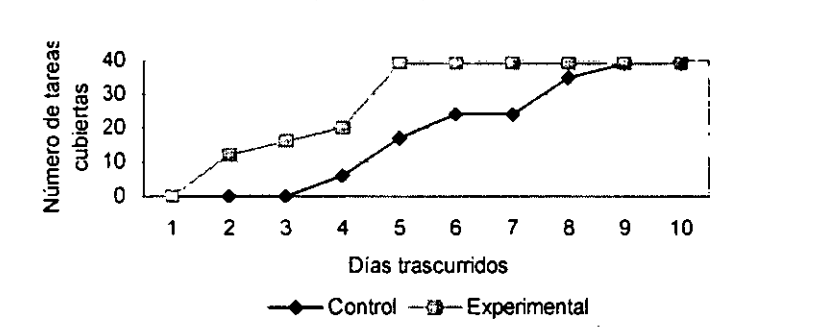

Gráfica 3. Progreso en el manejo de la PC con respecto al número de días de auto entrenamiento.

Los resultados señalan que el grupo experimental fue más rápido para cubrir las tareas de la lista de chequeo y que a partir del quinto día se presento un efecto de techo en el grupo experimental y al noveno en el grupo control (ver gráfica 3).

Asimismo, se observa una marcada diferencia en la calidad de las presentaciones realizadas, en donde, los sujetos del grupo control se limitaron a efectuar las tareas requeridas por la lista de cotejo lo cual se ve reflejado en la ausencia de temática que caracteriza sus presentaciones, en contraste los sujetos del grupo experimental incluyeron como parte integral de una idea a exponer los requerimientos de la lista de cotejo, a manera de ejemplo se incluyen en el anexo 5 dos presentaciones una por condición experimental.

~---------

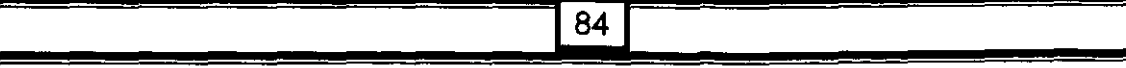

# **CAPITULO VI**

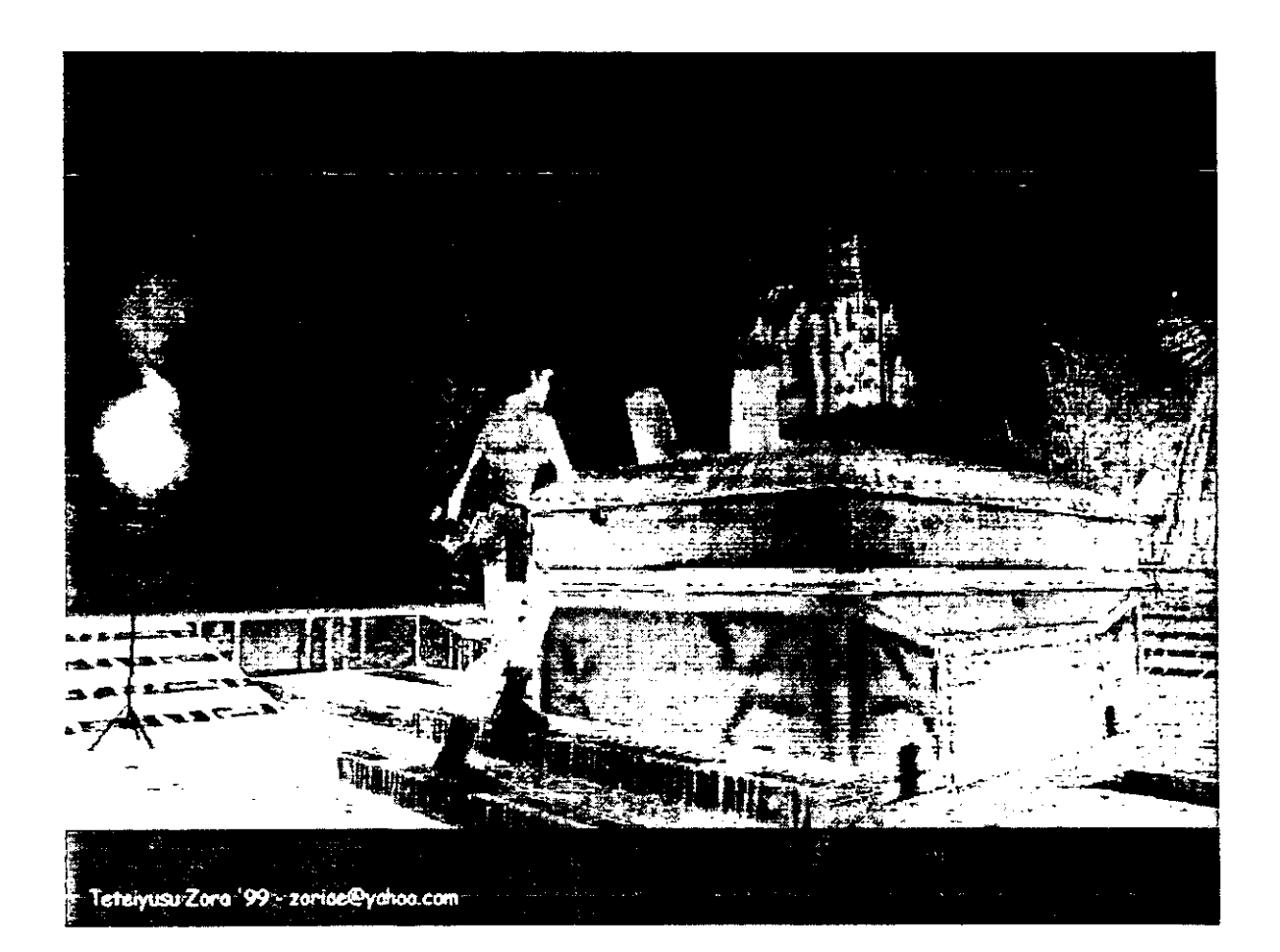

### **Discusión**

El videojuego como actividad lúdica ha generado controversias tanto en pro como en contra de su uso (Funk, 1992; Anderson y Dill, 2000), ello responde básicamente a dos razones, la primera es que desde su aparición un amplio sector de la sociedad ha mostrado su consternación por la total anarquía sobre el contenido temático de estos juegos (Emes, 197; Estallo, 1994, 1997; Van Schie y Wiegman, 1997) y por el tiempo que los niños *y* los jóvenes dedican a esta actividad (Creasey y Myers, 1986). Se encontró que la muestra estudiada dedica en promedio 2 horas diarias al VJ lo cual confirma lo reportado por Alcelay (1993) y Treujillo (1998).

La segunda razón, es que a criterio de diversos investigadores (Alcelay, 1993; Brown et al. 1992; Loftus y Loftus, 1983; Griffiths et al. 1983; Marks, 1984; Treujillo, 1998, Harel, 2000) el VJ es un recurso tecnológico capaz de modificar las aptitudes y actitudes de los sujetos, ya que esta forma de entretenimiento integra la diversidad, la interactividad, la privacidad, el reto, la repetición, la toma de decisiones, el control *y* Ja retroalimentación. Características propias del VJ que le hacen una herramienta única y muy poderosa de educación informal con impacto a nivel cognoscitivo, emocional y conductual (Bojorge, 2000).

De esta manera, el interés de este estudio ha sido por una parte investigar si la interacción con un tipo particular de VJ puede mejorar la habilidad de pensamiento visual y por otra si esta interacción facilita en los sujetos el manejo de paquetería informática bajo ambiente gráfico.

En este sentido Griffith et al. (1983), Loftus y Loftus (1983), Marks (1984), Brown et al. (1992), Lin y Lepper (1987), Lowery y Knirk (1983) y Harel (2000) señalan que existe una relación entre la destreza del sujeto para jugar VJ y su desarrollo motor e intelectual, lo cual sugiere que esta actividad lúdica facilita el desarrollo de tales capacidades.

La presente investigación sometió a prueba la hipótesis referente a la influencia del VJ sobre el desarrollo del pensamiento visual, y si bien no se detectaron

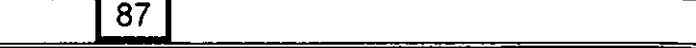

diferencias entre las medias grupales con la prueba t de student (ver tabla 2), la varianza presentada por el grupo experimental en el postest en los indicadores de memoria visual y visualización espacial reportó una diferencia significativa entre grupos e intra grupo (ver tabla 3 *y* 4).

En general, los sujetos del grupo control mostraron un ligero incremento en las puntuaciones de memoria visual y visualización espacial. Este incremento puede ser explicado como un efecto de aprendizaje inherente al diseño pre-postest (Hernández, 2000). En contraparte, los sujetos del grupo experimental muestran un comportamiento que no puede ser atribuible al diseño empleado, ya que no se observa un efecto consistente de aprendizaje como en el grupo control (ver gráficas 1, *y* 2).

Cabe señalar que los controles implementados para evitar las fuentes de error aleatorio y sistemático (Hernández, 2000), que consistieron en la asignación aleatoria de los sujetos a los grupos y la programación balanceada de aquellos a las mediciones (ver anexo 3), aunado al registro automático de las ejecuciones (ver anexo 3) y al entrenamiento de los asistentes permite suponer razonablemente que la interacción con el VJ tiene un efecto sobre variables personales no registradas las cuales repercuten ya sea en la medición del pensamiento visual de los sujetos o directamente sobre esta capacidad.

Una explicación al comportamiento presentado por el grupo experimental puede ser que el VJ influye *y* es mediado por características cognitivas lo cual genera una respuesta diferencial en los sujetos, por ejemplo, se ha observado que los jugadores de VJs suelen ser sujetos de mayor nivel intelectual que sus contrapartes no jugadores, a la vez que presentan diferencias en su estilo de procesar la información (Greenfield, 1984; Van Schiem *y* Wiegman, 1997; Jenkins, 2000). Situación similar a la que se observa con la ingesta de alcohol (DSM-111-R) en donde algunos sujetos presentan conductas depresivas en tanto otros presentan comportamientos histriónicos o maniáticos.

88

La ausencia de mediciones colaterales de variables cognoscitivas como las creencias, el autocontrol, la solución de problemas y la transferencia (Alcelay, 1993: Crisafulli y Antonietti, 1993; Millar, 1984; Parga y Xesus, 1999), emocionales como la ansiedad y la motivación (Loftus y Loftus, 1983; Mehrabian, 1986) y biológicas (Psotka, 1998) como susceptibilidad al mareo, pueden ser los elementos que faltan para explicar las diferencias observadas en la ejecución de los sujetos.

Al margen de la discusión sobre el carácter nocivo y del impacto cognoscitivo que pudiera tener el VJ, Loftus y Loftus (1983) destaca que éste sirve de mecanismo introductor y facilitador para la apropiación de las nuevas tecnologías y particularmente sobre el manejo de la PC. Supuesto que es compartido por Calvert (2000, cit. en Rabasca, 2000), quien señala que el VJ es la puerta mediante la cual los niños accesan a la PC y Rabasca (2000) que argumenta que los niños interactúan mejor con las nuevas tecnologías que las niñas debido a que estos dedican más tiempo a jugar con VJ. En este sentido la presente investigación probó la hipótesis referente a que el VJ facilita el manejo de la PC; encontrando que los sujetos que tuvieron contacto previo con la PC a través de un VJ/30 dominaron mayor número de tareas de la lista de cotejo ( *x* = 39) que el grupo control ( *x* = 5.25 ). Además, se observó que los sujetos del grupo experimental aprendieron el manejo de la PC más rápido (ver gráfica 3), encontrando que una vez que los sujetos abandonan el tutorial y logran comprender como abrir una presentación avanzan en el dominio de la PC de manera similar, en tanto que aquellos sujetos que no pudieron abrir una presentación al 5º día interrumpieron tanto su conducta de exploración del programa como la búsqueda de ayuda en línea, asistiendo al resto de las sesiones por petición del investigador manifestando un total desinterés en continuar buscando la manera de cumplir con las tareas de la lista de cotejo, lo cual sugiere una asociación entre el manejo de la PC y el estado emocional de los sujetos, que es meritoria de posterior escrutinio.

Asimismo la calidad en las presentaciones (ver anexo 5) advierte la influencia del VJ sobre variables no registradas como la creatividad, el auto control (Millar y Naviarick,

1984; Parga *y* Xesus, 1999), autoestima (Fling, Rodríguez *y* Thornton, 1992) y solución de problemas (Crisafulli *y* Antonietti, 1993), variables que deberán ser consideradas en futuras investigaciones.

Los resultados anteriores apoyan la propuesta de Loftus y Loftus, (1983), sin embargo, la superioridad mostrada por el grupo experimental puede ser atribuida por una parte a las características del VJ seleccionado (ver anexo 1) ya que en éste los sujetos se enfrentaron en repetidas ocasiones a tareas en apariencia insolubles, lo cual pudo aumentar su tolerancia a la frustración (Greenfield, 1984; Treujillo, 1998), su capacidad para la solución de problemas, así como su capacidad de discriminación visual (Griffith et al. 1983) y lectura del ambiente gráfico, y por otra, a que el tiempo de juego en la PC independientemente del VJ seleccionado pudo disminuir la ansiedad de los sujetos frente a la misma. Ante ello, sería conveniente desarrollar futuros estudios que deslinden la influencia del VJ sobre cada uno de estos factores. Por ejemplo el control de la ansiedad podría realizarse tanto de manera directa con un dispositivo de retroalimentación biológica como de manera indirecta empleando el Inventario de Ansiedad Rasgo Estado (IDARE).

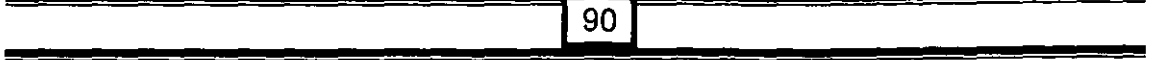

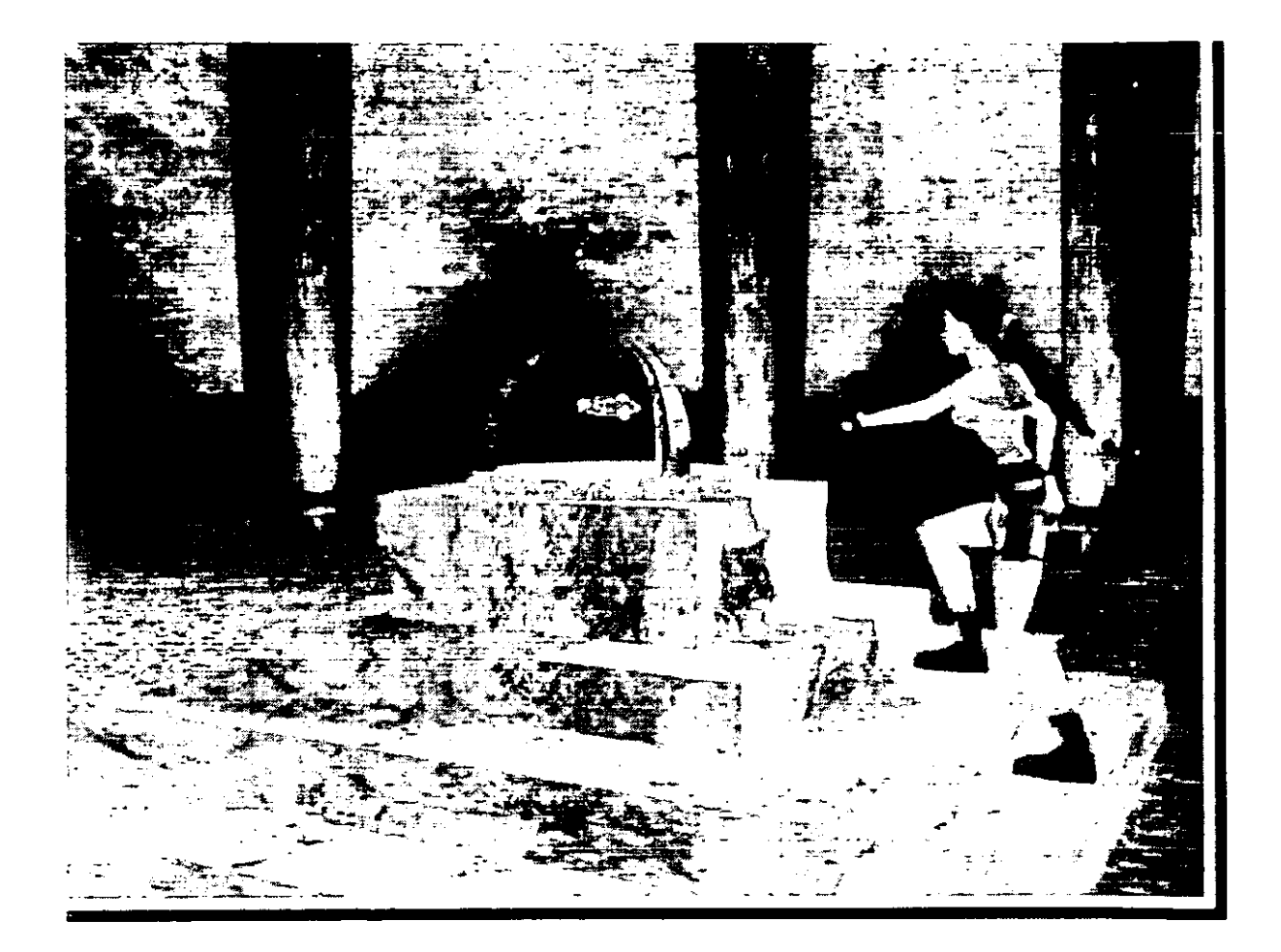

### **Conclusiones**

Es posible afirmar que en general el interés en el estudio de las nuevas tecnologías por parte de los estudiosos del comportamiento no data más allá de 1998, esto aunado a la rapidez con que se desarrolla la tecnología ha ocasionado que muchos fenómenos pasen sin ser documentados. Por lo que, el presente estudio comenzó por argumentar la necesidad apremiante de iniciar estudios que investiguen la interacción hombre info/telemática, ya que la ventana de estudio para la mayoría de estos fenómenos es de apenas unos meses<sup>11</sup>.

Hoy día, el uso de la computadora es habitual y resulta imprescindible en múltiples áreas del quehacer humano (Carreón, 1998; Fernández, 1998; Jonston, 1997, Mandujano, 1998; Palacios, 1998 y Piña, 1998) por lo que aportar información que facilite su apropiación ha sido uno de los objetivos principales de este estudio.

Se escogió el tema del VJ por la estrecha relación que guarda con la PC, ya que en gran parte gracias al fenómeno del VJ, la PC evoluciona de una interfas alfa numérica a una grafica, esta evolución cambió el lenguaje de interacción del usuario con la PC, el cual paso de una introducción secuencial de instrucciones a una selección de comandos, mediante la discriminación, interpretación y recuerdo de los elementos desplegados por un monitor, habilidades todas afines al VJ.

A su vez este VJ tuvo lugar en un computador de arquitectura reducida (dedicado) de tal suerte que por mucho el primer contacto de una persona con una PC fue a través del VJ, y a criterio de Loftus y Loftus, (1983), éste facilitó enormemente la integración del hombre con la info/telematica, argumentando que el VJ por una parte, facilita el desarrollo de aptitudes necesarias para el cabal empleo de las

<sup>&</sup>lt;sup>11</sup> Por eiemplo en 1997 se especulaba sobre la posibilidad de que la PC estuviese al alcance de un amplio sector de la población apenas dos años después la revista del mexicana del Consumidor coloca la compra de PC en tercer lugar dentro de los gastos más importantes de una familia de clase media (¿Piensa adquirir una computadora?. (1999). Revista del consumidor. 270. 1.)

nuevas tecnologías y por otra, fomenta actitudes positivas hacia éstas (Rabasca, 2000; Calvert, 2000 cit. en Rabasca, 2000).

Con base en las anteriores propuestas, en el presente trabajo se supuso que dadas las características de los VJ, éstos facilitarían el desarrollo del pensamiento visual a la par que facilitarían la interacción del videojugador con la PC. Se encontró efectivamente que los sujetos que interactuaron con la PC vía VJ fueron más diestros en el manejo de ésta, sin embargo no fue posible establecer con precisión la influencia del VJ sobre el pensamiento visual. Por lo que se sugiere para futuros estudios realizar la medición de las variables cognitivas mencionadas, las cuales podrían estar mediando el efecto del VJ sobre el pensamiento visual.

Hoy día dada la importancia que ha cobrado el VJ para la sociedad ya sea como actividad lúdica o por su posible incidencia sobre el comportamiento, se perfila como un campo particular de estudio (Jenkins, 2000), por lo que resulta imprescindible que en México se realicen investigaciones desde diferentes enfoques tanto psicológicos como sociales, ya que existe suficiente evidencia teórica *y* empírica (Anderson y Dill, 2000; Ballart y Weist, 1996; Calvert, 2000 cit. en Rabasca, 2000; Crisafulli *y* Antonietti, 1993; Fling, Rodríguez *y* Thornton, 1992 Greenfel, 1984; Griffith et al. 1983; Jenkins, 2000; Loftus *y* Loftus, 1983; Millar *y* Navarick, 1984; Parga *y* Xesus, 1999; Rabasca, 2000; Van Schie y Wiegman, 1997;) que apoya el supuesto de que el VJ constituye hoy por hoy una poderosa herramienta de educación informal.

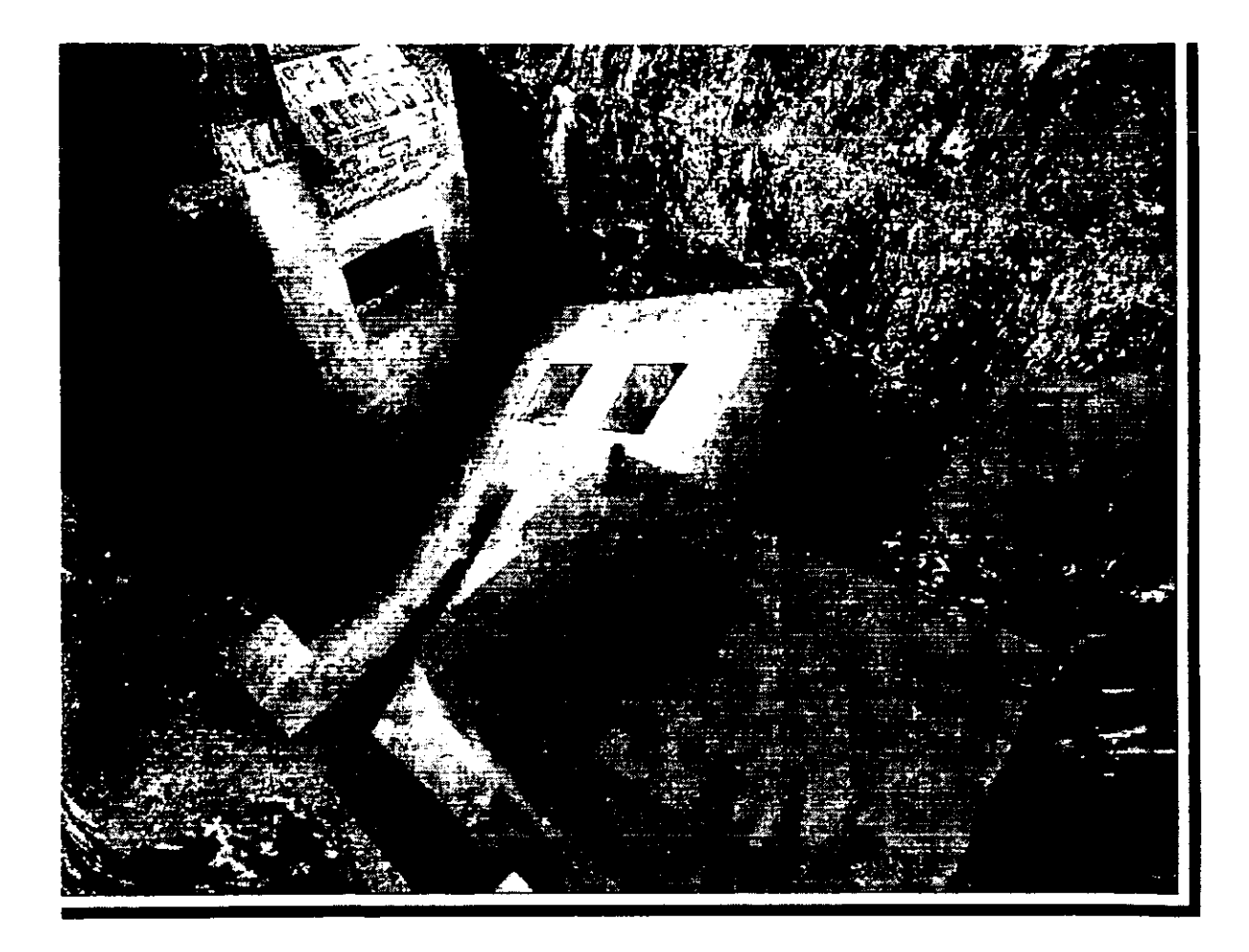

### **BIBLIOGRAFÍA**

Aké, F. ( 1998). 32 Años del Cómputo en Ciencias Sociales. Congreso general de cómputo. Cómputo.98@mx Memorias (CD-Rom).

Alcelay, A. S. (1993). Análisis Pedagógico de las Habilidades de Pensamiento que promueve el VJ. Tesis de Licenciatura, Universidad Panamericana. México D.F. O 14-308923-A2-1993.

**Alvarez, P. (1994). La retroalimentación biológica y la imaginaria en el tratamiento de Ja hiperhidrosis**  palmar. Tesis de maestría, Facultad de Psicología, UNAM. México D.F.

Anderson, C. Y Dill, E. (2000). Vídeo games and aggressíve thoughts, feelings and behauvior in the laboratory in life. *Jounar of Personality and Social Psychology*. 78, 4, 772-790.

Armsey, J. W. (1982). Tecnología de la enseñanza. Buenos Aires: Guadalupe.

Amheim, R. ( 1986). El pensamiento visual. México: Paidos.

Arribas; A. ( 1993). Todo es imagen: una experiencia didáctica en la escuela infantil Madrid: La Muralla.

Ballard, E. y Weist (1996). Mortal Kombat: the effects of violent video game play on males' hostility and cardiovascular responding. *Jounal of Applied Social Psychology, 26,* 717-730.

Behavior OnLine.( 1997). http://www.behavior.net/forumfront.html.

Bergamini, D. ( 1980). Matemáticas. México: Offset Larios.

Bojorge, G. L. J. (1999, Diciembre). lnformatica para todos. Trabajo presentado en el Tercer Congreso Nacional de Orientación Educativa AMP0'99. La Trinidad, Tlaxcala, México.

Bojorge. G. L. J. (Invitado). (2000). "Videojuegos ¿afición o adicción?". (Programa de televisión: Escuela Para Padres. 25 de julio 10 am.). Diálogos en confianza. Canal Once TV, México.

Brown, R.M., Brown, N.L. y Reid, K. (1992). Evidence for a players position advantage in a video game. Perceptual and Motor Skills, 74, 547-554.

Cadena G. A. (1995). La hipnosis como tema de ayuda en la conducta humana. México, D.F: Facultad de Estudios Superiores Zaragoza.

Carreon. A. G. (1998). Informática y desarrollo .. Congreso general de cómputo. Cómputo.98@mx Memorias (CD-Rom).

Cevallos, G. (1998). Tecnofobia. . Congreso general de cómputo. Cómputo.98@mx Memorias (CD-Rom).

Chapra, S. C. ( 1989). Introducción a la computación para ingenieros. México: Me Graw-Hill.

Cook, ( 1999) .¿Transacciones seguras en Internet?. *PC Magazine En español, 10,* 3, 28-32

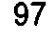

#### **BIBLIOGRAFÍA**

Creasey, G. y Myers, B. (1986). Vídeo games and children: Effects on leisure activities, schoolwork, and peer involvement. Merril-Palmer Quarterly, 32, 251-261.

Crisafulli, L. y Antonietti, A. (1993). Videogames and transfer: An experiement on analogical problem solving (resumen). Ricerche di Psicologia. 17, 2, 51-63

Delaflor, (1998). Revisión de videojuejos. PC Magacine En Español, 9, 8, 123-127

Dufoyer, J. P. (1991). Informática, Educación y Psicología del Niño. Barcelona: Herder.

Emes, C. E. (1997). Is Mr Pac Man eating our chilbren? A review of the effect of video games on children. Canadian Jounal of Psychiatry. 42, 4, 409-414.

Estallo, M. (1994). VJs, personalidad y conducta. Psichotema. 6, 2, 181-190.

Estallo, M. (1997, Agosto). Psicopatología y Videojuegos. Institut Psiquiàtric. Consultado en Agosto 25, 1997 en World Wide Web: http://www.Geocities.com/Hotsprings/6416/videoju.html.

Farina, L. H. (1983). Fortran IV, curso de programación para computadoras digitales. (5<sup>2</sup>. ed.) Buenos Aires: Universitaria.

Fernández F (1998). Notas para una Historia del Cómputo en México del CCE al CIMASS. . Congreso general de cómputo. Cómputo.98@mx Memorias (CD-Rom).

Fling, S., Rodriguez, T. y Thornton, D. (1992). Videogames, agresión and self-esteem: a survey. Social Behavior and Personality, 20, 1, 39-45.

Funk, J.B. (1992). Vídeo games: Beningn or malignant?. Developmental and Behavioral Pediatrics, 13, 53-54

Funrth, H. (1978). La Teoría de Piaget en la Practica. Buenos aires: Kapelusz.

Goldstein, J., Cajko, L., Oosterbroek, M., Michielsen, M., van Houten, O., Salverda, F. (1997). Vídeo games and the elderly: Effects on reaction time, cognitive function and well-being. Gedra & Gezondheid: Tijdschrift voor Psychologie & Gezondheid. 25, 6, 296-302.

Greenfield, M. P. (1984). Mind and Media. The effects of Television, computers and videogames. William Collins Sons & Co. Ltd.

Griffith, J.L., Voloschin, P., Gibb, G.D. y Bailey, J.R. (1983) Differences in eye-hand motor coordination of videogame users and non-users. Perceptual and Motor Skills. 57, 155-158.

Hernández, S. R. (2000). Metodología de la investigación. México: McGraw-Hill.

http://www1.rider.edu/users/suler/psycyber/psycyber.html (mirror)

Jenkins, H. (2000). Computer and videogames come of age, a national conference to explore the current estate of and emerging entertainment medium. (transcript). Massachusetts Institute of Technology. Consultado en Junio 3, 2000 en World Wide Web: http://www.web.mit.edu/cms/games/transcripts.html

98

Johnston, D. J. (1997). Prefacio al infonne Sacher, Electronic Commerce: Opportunities and Challenges for Govemment, OECD. Paris .. Congreso general de cómputo. Cómputo.98@mx Memorias (CD-Rom).

- -----------------------------------------.

Jones. M. B. ( 1984). Video games as a psychological tests. *Sirnulation and Carnes. 15,* 131-157.

Jones. M.B., Dunlap, W.P. y Bilodeau. l.M. ( 1987) Comparison of video game and conventional test perfonnance. *Simulation* & *Carnes.* 17 435-446.

**Kerlinger. F. (1986). Investigación del comportamiento. México: lnteramericana ..** 

Kinder, M. (1991). Playing with power in movies, television, and video games: From Muppet Babies to Teenage Mutant Ninja Turtles. Berkeley: University of California Press.

Lazarthes. G. ( 1987). El cerebro y la mente. México: Casteli.

Levis, D. (1997). Los VJs un Fenomeno de Masas: que impacto producen sobre la infancia y la juventud **la industria mas prospera del sistema audiovisual. Buenos Aires: Paidós,.** 

Lin, S., Lepper, M.R. (1987). Correlates of Children's Usage of Videogames and Computers. *Journal of AppliedSocial Psychology. 17,* 1, 72-93.

Loftus, G. R. y Loftus, E. F.(1983). Mind at Play. The Psychology of Vídeogames. New York: Basic Books.

Lowery, B.R. y Knirk, F.G. ( 1983). Micro-computer video games and spatial visual acquisition. *Journal o/ Educational Technology Systerns, 11,* 155-166.

Mackenzie, R. ( 1988). Curso básico de computación. Colombia: Me Graw-Hill.

Mandujano, M. (1998). Comercio Electrónico: Nuevos Medios de Pagos y... Formas de Vida.. Congreso general de cómputo. Cómputo.98@mx Memorias (CD-Rom).

Mcloure, R. F. y Mears, F, G. ( 1986). Videogame Playing and Psychopatology. *Psychological Reports, 59.* 59-62.

Mcloure. R. F. y Mears, F. G. (1984). Videogame Players: Personality Characteristics and Demographic Variables. *Psychological Reports, 55,* 271-276.

Mechembaum, D. ( 1987). Manual de inoculación de estrés. Barcelona: Martinez Roca,.

Mendenhall, R. (1981). Estadistica para administración y economía. México: Grupo Editorial **Iberoamericano.** 

Millar, A. y Navarick, D. J. (1984). Self-control and choice in humans: effects of video game playing as a positive reinforcer. *learning and motivation, 15,* 2, 203-218.

Mitchell, E. (1985). The dynamics of family interaction around home video games. *Marriage and Family Review, 8,* 121-135.

#### **BIBLIOGRAFÍA**

Montero, M\_ y Stokols, D. (en prensa). Psychology and Internet: a social ecological analysis. Sometido a publicación en la revista Journal of Psychological lssues.

--------------- ---------

Morgan D. (2000). The Lost Mind of Dr. Brain. Dip. T., B. Ed. Consultado en Enero 8, 2000 en World Wide Web: http://www.peg.apc.org/~dmorgan/software.html

Orilla, L. S., ( 1988). Basic estructurado. México: Me Graw-Hill.

---------~---'~ ·-~~

Ozer, J. ( 1998). Computación 3 D. *PC Magazine en Español, 9,* 6, 60-61.

Palacios, C. (1998). Arte y Deseo en Internet. Congreso general de cómputo. Cómputo.98@mx Memorias (CD-Rom).

Paniagua, Z, A. (1987). Introducción al dBASE 111. México: Harla.

Parga, F. y Xesus, M. (1999). A computer game for assessment and training of self-control. *Clinica y salud. 10.* 2 193-209.

PC Computing en Español ( 1998). La Encuesta. *PC Computing en Español. 5,* 3, 98.

PC Magazine en español ( 1993 ). Las nuevas PCs. *PC Magazine en español. 4.* 9 48-71.

Peccei, A. (1981). Testimonio sobre el futuro. Tauros, Madrid.

Piaget. J. (1970). La evolución entre la adolecencia y la edad adulta. En Delval, J. Lecturas de Psicologia del Niño. Madrid, Alianzsa, 1983.

Piña, M. E. (1998). Computadoras en Cirugía Plástica. . Congreso general de cómputo. Cómputo.98@mx Memorias (CD-Rom).

Pisanty, B. ( 1998). Discurso de clausura del congreso 40 Años de Cómputo en México. Congreso general de cómputo. Cómputo.98@mx. México D. F.

*Proyecto de norma oficial mexicana nom-Ol 5-scfi-1998 informacion comercial-etiquetado en juguetes.*  Consultado en 1998 en World Wide Web: http://cronos.cta.com.mx/normas/kdocs/l 998/P 15-scfi.doc.

Psotka, P. (1998) Aniculo recibido **vía** E-mail en 1998 (Mirror) en http//www.geocities.com/athens/Troy/8901 /Psotka.html

*Psychology Of Cyberspace.* Consultado en 1997en World Wide Web: http://www.behavior.net/forums/cyberspace/

Rabasca, L. (2000). The internet and computer games reinforce the gander gap. Consultado en Octubre 25, 2000 en World Wide Web: http://www.apa.org/monitor/octOO/games.html

Rauterberg. M. ( 1996). Internet Behaviour and Addiction. Consultado en 1997 en World Wide Web: http://www. ifap. bepr.ethz.ch/-egger/ibq/res. httn

Romano, E. ( 1988). La computadora en el tratamiento de los pro-blemas de aprendizaje. Buenos Aires: **Nueva Visión.** 

Saad; M (1987). *Una Revisión sobre imágenes mentales*. México: Facultad de Psicología, UNAM..

156 Selnow, G.W. (1984). Playing video games. The electronic friend. *Journal of comunication.* 34, 2, 148-

Simon, (2000). Research. Consultado en Enero 1, **http://www.geocities.com/ Athens/5 9 J 5/cons. html**  2000 en World Wide Web:

Simon. B. (1992). Juegos de Windows. *PC Magazine en España( 3,* 7. 21.

**Stokols. D. ( 1999). Human developrnent in the age of the intemet: conceptual and methodological**  horizons. En S. L. Friedman y T. D. Wachs (Eds.). Assessment of the environment across the life span. **Washington D.C. : American Psychological Association.** 

Suler, J. (2000). Psicología del Ciber espacio. Consultado en Enero 19. 2000 en World Wide Web: http://www1.rider.edu/~suler/psycyber/psycyber.html

Suler, J. (May, 1999). The Psychology of avatars and graphical space. The Psychology of Cyberspace. Consultado en Abril, 16 2000 en World Wide Web: http://www. rider.edu/users/suler/psycyber/psyav.html

**Taddel. N. (1982). Educar con la imagen: panorama metodológico de educación a la imagen v con la imagen. Madrid: Maroval.** 

Tremblay, J. P. (1982). Introducción a la ciencia de las comutadoras. México: Me Graw-Hill.

Treujillo, A. L. (1998). Uso y Gratificación de los VJs en México. Caso Especifico el VJ computarizado llamado supemitendo. Tesis de licenciatura. Mexico D.F. UNAM 001-40424-T2-1998

Van Schie. E. G. M. y Wiegman. O. (1997). Children and videogames: Leisure activities. agression. social interaction and school performance. (resumen) *Jounal of Applied Psycho/ogy. 27.* 13. 1 175-1194.

Wilson, J. (1980). La mente. México: Offeset Larios.

Wilson, T. P. (1984) Informática. México: Interamericana.

Yi. Soon Hyung y Lee. So Eun (1998). Video game experience and children's abilities of self-control and visual information processing. (resumen) *Korean Jounal of Child Studies.* 18, 2, 105-120.

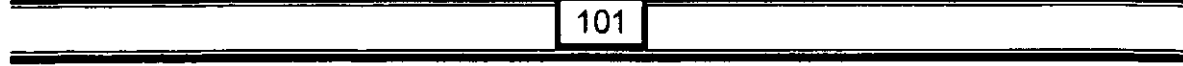

# **ANEXOS**

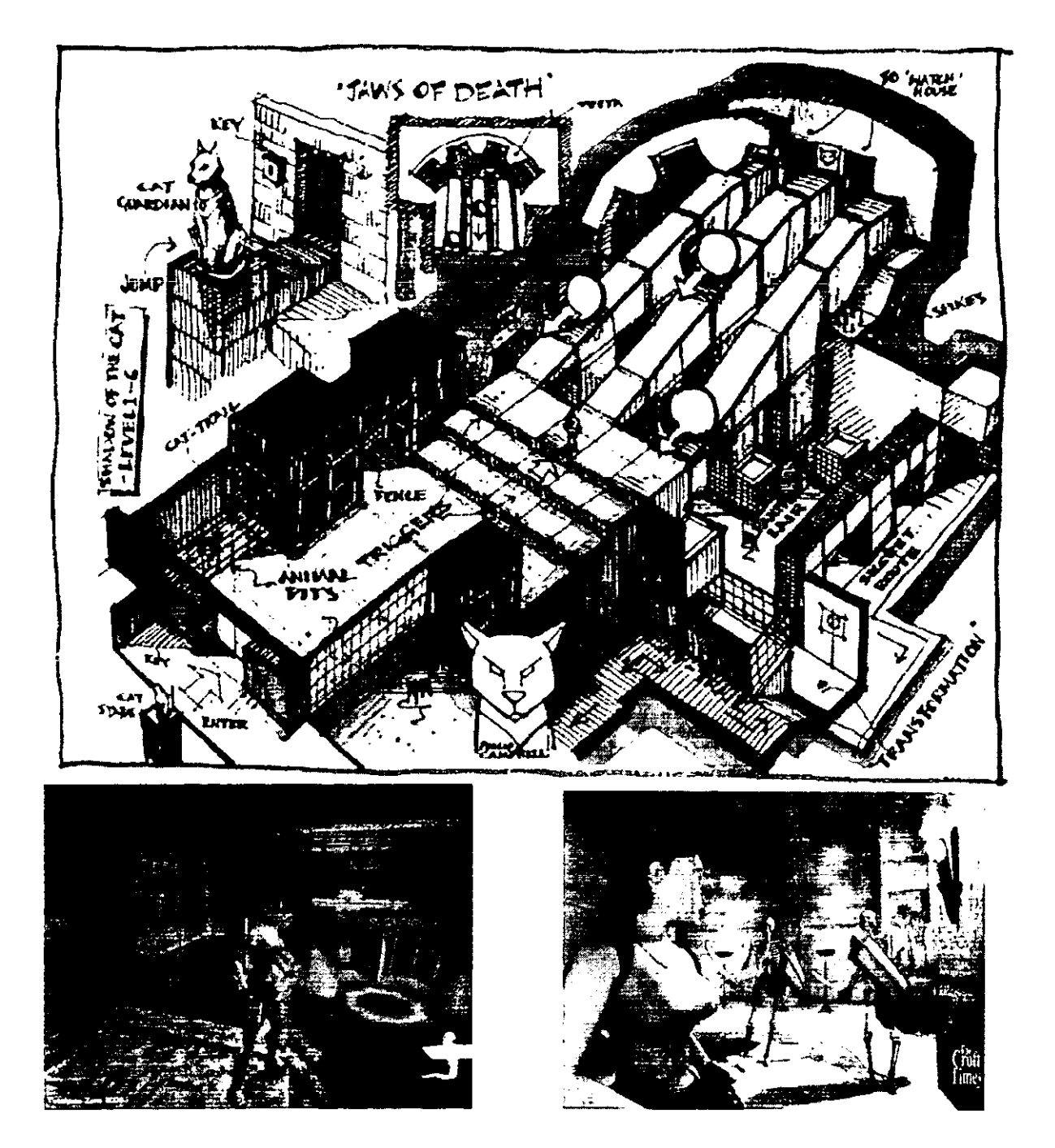

### **CONTENIDO**

 $\mathcal{L}^{\mathcal{L}}(\mathcal{L}^{\mathcal{L}})$  and  $\mathcal{L}^{\mathcal{L}}(\mathcal{L}^{\mathcal{L}})$  and  $\mathcal{L}^{\mathcal{L}}(\mathcal{L}^{\mathcal{L}})$ 

---

\_\_\_\_

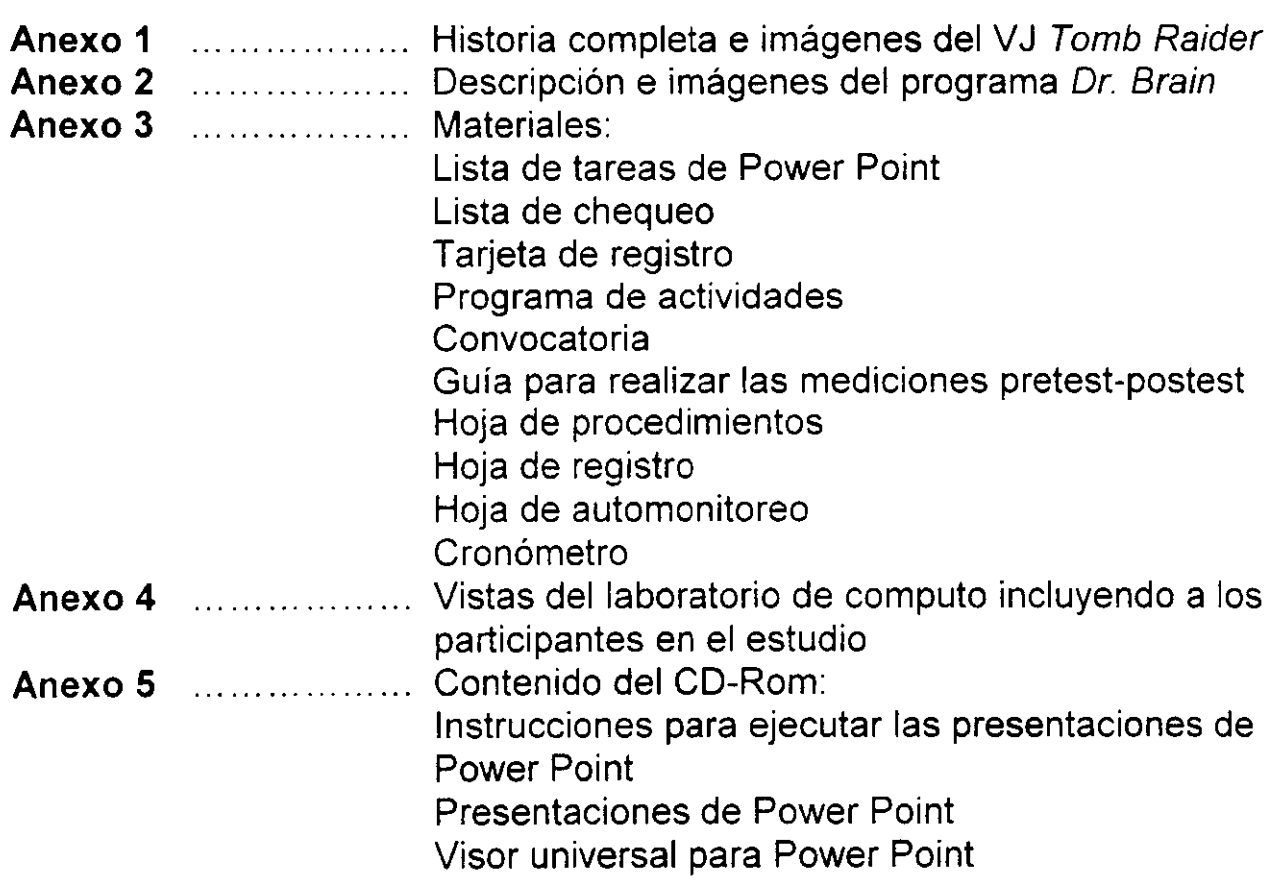

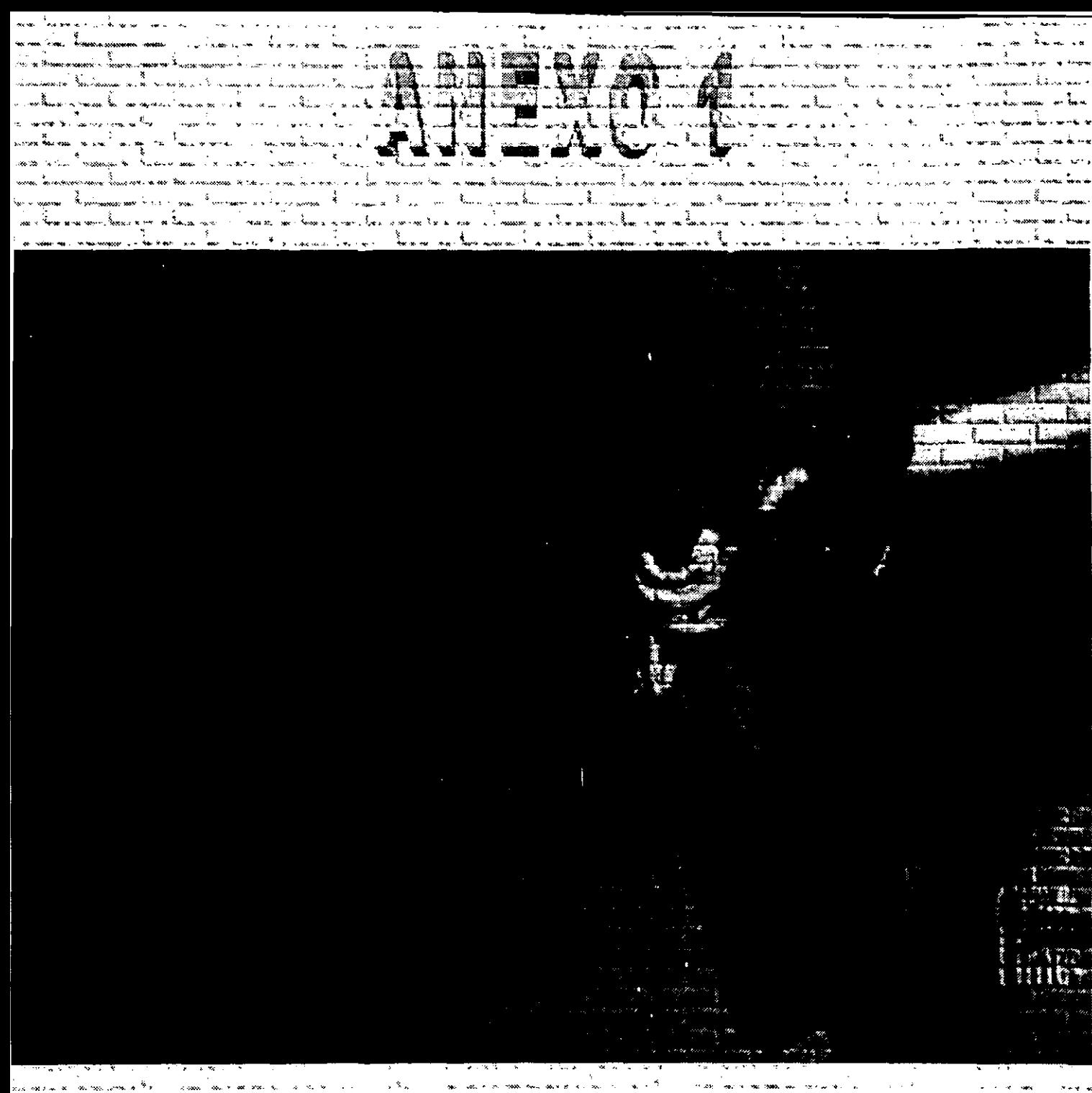

ه<br>آلومونو لاست  $\omega_{\rm m}$  ,  $\omega_{\rm m}^{(N)}$  ,  $\omega_{\rm m}$ and the company of the same and the same )<br>Experiment  $\mathbf{x} = \mathbf{x}_0, \mathbf{x}_1, \ldots, \mathbf{x}_n$  $\begin{array}{ccccc} & & & & & & & & & \\ \star\star & \star & \star & \star & \star & \star \end{array}$ .<br>Life of use of the most of haus all hospi )<br>Fraka – Krigi fransisk for for av internet i verken.  $\mathbb{R}^2$  . When  $\mathbb{R}^2$ e i i v i statistično i distribucion med trener a statistično se i v i se svetli ta minara medicina i statisti<br>I i v i v i se se statističnom predstavljanje statističnom predstavljanje se svetli statističnom predstavljanj a consideration of the company of the second company of the company of the company of the company of the company of the company of the company of the company of the company of the company of the company of the company of t Kawain ka seminan si shi komin المنافذة المحار للمستوسطة فالمتوسوطة للمحافظ والمتحدد المرابط المحافظة والمحافية الاست.<br>التي محافظة العالم والموجه المصري الأمريكي المسترير sia a  $\left\langle \cos\phi\right\rangle_{\mathcal{C}}\leq \left\langle \cos\phi\right\rangle_{\mathcal{C}}\leq \left\langle \cos\phi\right\rangle_{\mathcal{C}}\leq \left\langle \cos\phi\right\rangle_{\mathcal{C}}\leq \left\langle \cos\phi\right\rangle_{\mathcal{C}}\leq \left\langle \cos\phi\right\rangle_{\mathcal{C}}\leq \left\langle \cos\phi\right\rangle_{\mathcal{C}}$ t kopis te kole se se  $\varphi_{\mathcal{A}}(\mathcal{A})=\varphi_{\mathcal{A}}(\mathcal{A})=\varphi_{\mathcal{A}}(\mathcal{A})=\varphi_{\mathcal{A}}(\mathcal{A})\varphi_{\mathcal{A}}(\mathcal{A})$  $\mathcal{L}_{\text{max}}(\mathcal{M}_{\text{max}})$  $\frac{1}{2} \left( \frac{1}{2} \frac{1}{2} \frac{1}{2} \right) \left( \frac{1}{2} \frac{1}{2} \right) \left( \frac{1}{2} \right)$ in in the comment of the comment of the form of the comment of the comment of the comment of the comment of the comment of the comment of the comment of the comment of the comment of the comment of the comment of the comm  $\mathbf{A} \mathbf{x} = \mathbf{y} \mathbf{x}$ i<br>Frans Andre Kommers andere Kommers in der ಿ ಬಂದ<br>ಸಹಸ್ಯ ಹಾಸಿಕೊಂಡಿದ ಬಂದ ಹಾಸಿಕ .<br>The **Wernald** of Congr أأراب أراب والمعاملات المحمد المتحدة المتحدة المستراة المتحدة  $\mathbf{g}_i$  . So<br>we can see ( i<br>Kirilina (Tilingarana) yang dipertitik d na e la ferme de la componancia Carbos (l' الجامعات والمستساقين الأستوري المواسي and the state  $\gamma_{\rm c}$  .  $k_{\rm P}$  $\mathcal{A}_{\mathcal{A}}(\mathcal{A}) = \mathcal{A}_{\mathcal{A}}(\mathcal{A}) = \mathcal{A}_{\mathcal{A}}(\mathcal{A}) = \mathcal{A}_{\mathcal{A}}(\mathcal{A}) = \mathcal{A}_{\mathcal{A}}(\mathcal{A}) = \mathcal{A}_{\mathcal{A}}(\mathcal{A}) = \mathcal{A}_{\mathcal{A}}(\mathcal{A}) = \mathcal{A}_{\mathcal{A}}(\mathcal{A}) = \mathcal{A}_{\mathcal{A}}(\mathcal{A}) = \mathcal{A}_{\mathcal{A}}(\mathcal{A}) = \mathcal{A}_{\mathcal{A}}(\mathcal{A}) = \mathcal{A}_{\mathcal{A$ ji *bi* karejara kordan ( wanda kiriko ). الأعامة ستتمهج ومحامل والأعلمي الدافي تواسيسه والمستهر التياني  $\mathbf{x} = \mathbf{x}$  . المعاون والمستعار المستعارين أنفاقها  $\label{eq:1} \mathcal{L}=\mathcal{L}(\mathcal{L}(\mathbf{r}))=\mathcal{L}(\mathbf{r})\mathcal{L}(\mathbf{r})\mathcal{L}(\mathbf{r})=\mathcal{L}(\mathbf{r})\mathcal{L}(\mathbf{r})\mathcal{L}(\mathbf{r})=\mathcal{L}(\mathbf{r})\mathcal{L}(\mathbf{r})\mathcal{L}(\mathbf{r})=\mathcal{L}(\mathbf{r})\mathcal{L}(\mathbf{r})\mathcal{L}(\mathbf{r})$  $\mathbf{t}_{\text{intra}}$  . المسالمسا ومنت أستعدائكم المستحدث المستعرفة المستحيلة والمستحدث والمعارض المعارب  $\label{eq:1} \theta_{\sigma}(\chi_{\rm eff}) = \mathbf{q} = (2\pi \omega_{\rm eff} + \sqrt{g} g g)^{-1/2} \mathbf{y} = -\delta \,.$ الماءة مقارئ ويدالهموا العملاء ويمارسنا فللتأثير الرابعي and the common way was the more material common  $\sim$  and  $\sim$   $\sim$   $\sim$   $\sim$   $\sim$   $\sim$   $\sim$  $\Delta \sim 10^{11}$  km s  $^{-1}$ المواريس ستمري المنادر والمنادرين سار المكان التي

 $\sim$ 

# **HISTORIA COMPLETA TOMB RAIDER 1**

Esta recopilación<sup>®</sup> presenta el resumen del juego, el nombre y locación de los 16 niveles del juego y se narra la introducción al mismo, el recorrido por cada uno de los niveles, el final de la aventura; y se incluyen algunas imágenes de los escenarios de la serie Tomb Raider.

#### **Resumen:**

Lara Croft {personaje del juego, ver imagen 1) es una experimentada exploradora la cual es contratada por la compañía Nat/as Technology para recuperar el Scion (ver imagen 2) objeto místico que fue dividido para ser custodiado .. por tres culturas distintas.

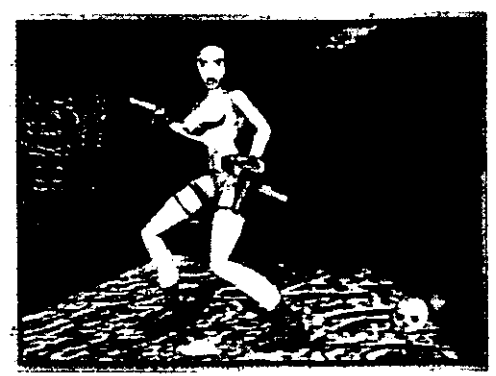

level 1:Caves level 2:City of Vilcabama level 3:The Lost Yalley **level** 4:Tomb of Qualopec

### **Escenarios de Tomb Raider**

Peru Ancient Rome Egypt level S:St. Francis' Folly level 6:St. Francis' Folly level 7:Colosseum level 8: Palace Midas Ievel 9:Cistern **level** 10:Tomb of Tihocan

level 11:City of Khamoon level 12: Obelisk of Khamoon level 13:Sanctuary of the Scion

Tbe Lost City of Atlantis level 14: Natla's Mines level 15: Atlantis **level** 16:The Great Pyramid

### **Historia**

#### Introducción

El juego inicia con una secuencia de video que muestra a un meteorito cayendo en el desierto de Nuevo México en donde hace una gran perforación en el suelo. La cámara apunta hacia el fondo

del cráter recién formado y en su interior se divisa un extraño disco, el cual párese expandirse y dejar ver una figura humana......... la escena se interrumpe.

La escena se reanuda en un hotel del Cairo donde un emisario de la compañía Natlas Technology llama la atención de Lara Croft para que recobre al Scion que es un extraño artefacto oculto en las montañas del Perú por una civilización antigua. Lara acepta y comienza la aventura.<br> **l**magen 2 **ln** aventura.

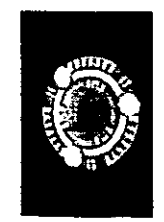

Mi guía y yo (Lara) subimos a lo alto de una montaña nevada en donde se encuentra un pequeño templo que resguarda una enorme puerta de piedra. escalo hasta la parte superior de ella y... presiono sobre los signos. La puerta se abre dejando salir a un centenar de lobos que atacan y dan muerte a mi

guía. yo disparo contra ellos logrando apenas salvarme. Las enormes puertas se encuentran abiertas ante mí (ver imagen 3).

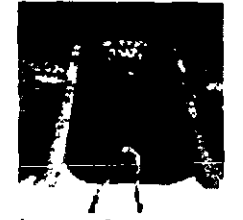

#### **Caves**

Al entrar en aquella inmensa cueva, las puertas se cerraron tras de mí con un gran estruendo. Me encontré en un mundo de luces y sombras, una zona de riscos, grutas  $\overrightarrow{f}$  y rocas cubiertas parcialmente de nieve. Avancé de prisa, siguiendo las huellas que los lobos habían deiado en la nieve y prácticamente sin darme cuenta, me vi metida los lobos habían dejado en la nieve y, prácticamente sin darme cuenta, me vi metida

en una peligrosa trampa donde las paredes parecían escupir dardos. Comprendí que aquello sólo era una advertencia: a partir de entonces tendría mas cuidado. Dejé atrás las rocas blancas y busqué en la cueva que se abría ante mí. Encontré una pequeña brecha en la pared izquierda donde se escondía un botiquín. lo guarde en la mochila, volví atrás y escale la pared. Gire a la izquierda y en lo alto de un muro con nieve pude ver una entrada. Recogí el botiquín que allí se encontraba (intuía que este tipo de ayuda me sería muy útil más adelante). y retomé mi camino hasta un lugar donde la nieve daba paso a un verde musgo y largas enredaderas. Continué hasta una gran sala en la que había dos puentes de madera. Pasé de un lado a otro y desde arriba disparé a unos lobos que esperaban mi caída. Entré en otra estancia y antes de saltar preferí mirar hacia abajo y disparé a un oso que se encontraba en el fondo el pozo, así pude bajar sin ningún peligro. Continué hasta pisar una baldosa que accionaba el mecanismo de apertura de un portón perfectamente camuflado. Volví a estar en la sala de los puentes. pero esta vez abajo. Subí para ir a la estancia de antes y guardar la partida. Antes de bajar por unas escaleras que había al fondo localice, entre las viejas y desgarradas columnas, un botiquín. Al bajar, después de ser atacada inesperadamente por dos lobos, vi un pequeño saliente escondido entre las enredaderas de una pared y dentro descubrí un botiquín completo. Al ir a accionar la palanca. encontré un botiquín casi debajo de las escaleras. Después de guardarlo, como siempre en mi mochila, pulse el interruptor y tuve que correr mucho para entrar por la puerta que se abría ..... pero que se cerraba rápidamente. Subí las escaleras hasta una habitación con unas baldosas que parecían quebradizas y. sin darme cuenta, caí en un lugar que más bien parecía el falso cauce de un río. Mirando de arriba vi una enorme puerta cerrada. así que busque el interruptor que la abriera. lo active y. no sin cierto reparo. me deslice por un lateral de aquella vaguada. Salí por la otra puerta tan deprisa como pude ...

#### **Citv of Vilcabama**

Tras aquellas enormes puertas. encontré un mundo de largos pasillos. zonas sumergidas y claros indicios de antigua civilización. Inspeccioné la nueva zona pasando por pasadizos. rincones oscuros y peligros en cada esquina. Encontré una puerta cerrada con lla\'e y una gran habitación con una piscina en el centro. Buceé hasta una gran sala sumergida con columnas decoradas y encontré una palanca que abrió la trampilla superior justo a tiempo para evitar ahogarme. Exactamente en la esquina contraria encontré otro mecanismo que abría un portón en una sala secreta. Allí recogí otro botiquín y un cargador para una Mágnum. Aún no tenia esa pistola. pero guardé las balas por sí acaso. Volví a la habitación de la piscina para pulsar el interruptor que ya había visto. Avancé hasta que caí al pisar unas baldosas medio rotas. Después de pensar que podía hacer. me di cuenta que uno de los bloques de la pared se podía mover. Lo utilice primero para acceder al saliente que no había podido visitar antes y luego tire de él en dirección contraria, hasta que llegue a otra sala. En este tétrico lugar encontré una Llave Plateada y un Ídolo de Oro. Sobre uno de los techos de aquella estancia se encontraba oculto un botiquín. Guardo la partida. Los tome. Salí rápido y me dirigí a abrir. con la ayuda de la Llave Plateada. la puerta que ya tenia localizada. Encontré un gran templo con tres puertas.

Entre por la única que estaba abierta. Accedí a una habitación con plataformas. Salté (siempre procurando tomar el ángulo preciso) hasta que llegue a otra activar el interruptor que abría otra entrada al templo. Baje rápido y al entrar por la segunda puerta, vi de nuevo plataformas, pero esta vez algo

mas complicadas. Cuando intentaba acercarme a la primera, el suelo se vino abajo a mis pies y caí al agua. Salí a la superficie y tuve que tomar impulso en el poco espacio que me quedaba dar un gran salto y agarrarme. Una vez arriba pulse el interruptor, guarde la partida y ente por la tercera puerta que se abrió. Tuve que esquivar una peligrosa trampa hecha a base de guadañas. Active el interruptor. caí al agua y. desconcertada por lo ocurrido, bucee entrando en un pequeño túnel de la pared. Baje una palanca y desde lo alto. vi como en la sala contigua se abría una de las dos puertas que necesitaba para salir. Salte a la piscina y apareció un gran oso pardo que mate con mucha dificultad. Comprobé que el Ídolo de Oro que guardaba desde hacia rato en mi mochila encajaba perfectamente en el hueco de la puerta, así que lo coloque y el portón se abrió inmediatamente. Antes de entrar encontré un mecanismo para desactivar la trampa de las guadañas y una habitación secreta. Después me tome un respiro.

#### **Lost Valley**

Al salir del túnel me rodeaba un mundo de corrientes de agua y cascadas. Mi intuición me llevo a saltar al otro lado del río que transcurría ante mí desde un hueco que encontré a mi izquierda. Tras varios saltos muy dificiles (en alguna ocasión caí y fui arrastrada por la corriente hasta una catarata), cerca del nacimiento de este río vi una antigua maquinaria a la que le faltaban tres piezas. También en la margen izquierda del cauce vacío del río encontré la que seria mi primera gran arma: una escopeta.

Supuse que debía encontrar las piezas de la maquinaria, así que retrocedí dejándome caer en la corriente del río para ser arrastrada hasta la cascada. Salí del agua y, tras eliminar a un par de lobos, escale una pared de rocas blancas. Llegue a ver un gran valle verde, con matorrales. árboles y ... ¡velocirraptores! Avance con mucho cuidado (y el miedo normal de una persona que acaba de ser atacada por dos saurios carnívoros) y de pronto salió ... ¡un enorme Tiranosaurio Rex! Antes de que me atacara conseguí huir y entrar por una cueva que encontré a la derecha de un puente derruido y llegue hasta una gruta alta desde la que, fuera del alcance del gigante depredador, lo abatí a tiros. En una cueva de la zona encontré la primera de las piezas que buscaba. En lo alto de la doble cascada, y también a la derecha de esta, encontré municiones. En lo profundo del valle halle un templo: cogí la segunda pieza que necesitaba (que estaba escondida en el agua) y guarde la partida. En el techo del templo recogí un botiquín completo, un cargador para la UZI y unas balas para la escopeta. A la derecha pude ver una cueva incrustada en la roca, entre y guarde la partida. Lo tome y decidí darme un respiro. Al volver a la acción, aunque suponía que encontraría otra pieza al otro lado del puente. miré en el agua del templo y encontré otra pieza exactamente en el mismo sitio donde había encontrado el anterior. Ya tenia las tres que necesitaba y regrese hacia la maquina. Llegué a la altura de un puente de madera que colgaba sobre el río. Antes de pasar guarde la partida. Coloque las tres piezas y active el mecanismo. Un portón dorado enorme cerro el paso al agua justo a mi izquierda. En las cataratas encontré un botiquín. Bucee hasta una sala escondida y recogí los objetos que encontré allí. Después corrí por el cauce del río, ahora vacío, hasta dejarme caer por el hueco que antes había sido una cascada. Caí al agua y me di cuenta que al final del cañón, que había formado la catarata había un pasadizo. Entre y una gran puerta se abrió ...

#### **Tomb of Qualopec**

Después de dejar atrás el valle de los dinosaurios, me vi en un lugar completamente distinto a los que había visitado hasta ahora. Ya no encontré pilares de rocas, ni plantas, ni musgo. tan solo habitaciones perfectamente adornadas con extrañas pinturas. Me encontré en una sala con varias salidas. Una de ellas estaba cerrada con tres rejas ... Imposible pasar, de momento. Vi un pasillo y me dirigí hacia él. De pronto, una gran roca redonda sé avalando hacia mí. Tuve que girarme y correr como una loca. Una vez solventada la situación vi una palanca en la pared y la pulse ... dos terribles velocirraptores aparecieron en escena. Los elimine fácilmente con ayuda de mi nueva arma. Entre por la puerta que acababa de abrir hasta una sala con tres pasillos y guarde la partida. Cada uno de los pasillos escondía un mecanismo para abrir las tres rejas que me cerraban el paso en la sala del principio. Encontré

fácilmente dos interruptores que me abrieron dos puertas (y de paso varias trampas). Pero. sin duda. lo que más que costo fue averiguar lo que debía hacer en una sala marcada con el bello grabado de un pájaro y en la que había dos grandes bloques que no podía mover por mí mismo; puse a prueba mi inteligencia: vi que las palancas que se encontraban por los alrededores movían esos bloques. por lo que deduje que lo que debía hacer era colocarlos de tal manera que pudiera saltar a un hueco que había a varios metros del suelo y debajo del cual se encontraban unos peligrosos pinchos. Después de efectuar varias conminaciones. conseguí llegar donde quería y abrir la tercera reja. Volví rápidamente a la habitación del principio y salve la partida. Poco después me encontré en una habitación cuyas paredes echaban dardos. Me pare en el primer peldaño de una escalera que había al final e intente subir por la pared en la que estaba el último cañón. Al subir se abrió una puerta secreta. Después de coger munición para la escopeta y el cargador para la Mágnum, salí y subí hasta lo que parecía el salón del trono. Dos momias custodiaban los restos del rey y en el centro de la sala, sobre un pedestal. vi el Scion que estaba buscando. Dispare a la momia que me ataco y cogí el Scion. De pronto, todo el edificio se vino abajo. Corrí sin detenerme hasta le túnel que antes me ido paso hasta este impresionante templo. Salvo la partida. Me tire al agua y me di cuenta de que el temblor también había afectado a las rocas. Encontré. en una brecha en las paredes del lago, un cargador de Mágnum y un botiquín completo. Sumergida en las azules aguas note que alguien me disparaba. Salí y vi a un hombre. Tras un largo tiroteo, conseguí desarmarle. Le interrogue y me dijo su nombre, Larson.

#### *St* **Franci's Folly**

Después de mi charla con Larson realice unas investigaciones en la ciudad para averiguar como llegar hasta el segundo SC!ON. No fue dificil encontrar el camino que debía tomar: Directo hacia un antiguo monasterio situado en una gran montaña. Dentro de él me aguardaban un par de leonas, pero conseguí abatirlas fácilmente. Haciendo uso de mi picardía, moví los primeros bloques que me abrieron las primeras puertas y, tras eliminar a unos gorilas y saltando sobre unas altas columnas, no me fue difícil llegar hasta una sala que abría bajo mis pies un fascinante abismo de plataformas (ver imagen 4). //  $\qquad \qquad$  //  $\qquad \qquad$  //

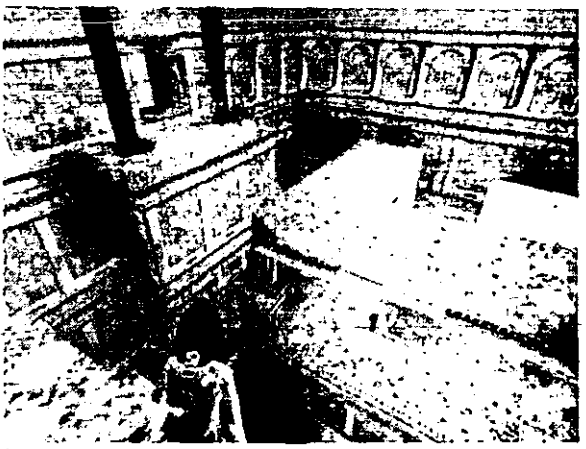

Baje hasta el fondo y encontré un portón perfectamente sellado con cuatro cerraduras: debía encontrar las llaves que abren dicha puerta. Las cuatro llaves estaban guardadas tras otras tantas puertas marcadas con el nombre de celebres personajes mitológicos: Atlas, Damocles, Neptuno y Thor. Los interruptores para abrir estas puertas los encontré situados en distintas plataformas de la sala. Dentro de cada una de ellas estaban los peligros más insospechados. En la habitación de Atlas tuve que sortear una gran roca y colarme por un hueco que se abría en lo alto de la pared izquierda. En la de Damocles decenas de grandes espadas colgadas del techo, esperaban pacientemente mi paso. En la sala de Neptuno mi principal problema fue no ahogarme al ir a activar el mecanismo que me abrió el camino hacia la llave. Pero sin lugar a dudas la trampa más peligrosa fue la diseñada para impedirme el paso a la llave de Thor. donde tuve que ponerme durante unos instantes bajo un gigantesco martillo que casi me aplasta. Cuando conseguí las cuatro llaves tuve que descender con mucho cuidado. ya que abajo me aguardaba un personaje que me disparaba sin cesar. Ocultándome tras algunas columnas, le dispare de arriba cuantas veces pude hasta que al final huyo, y tras eliminar a un par de lobos con el mismo sistema. pude bajar a abrir la puerta y salí de allí.

#### **Colosseum**

Tras los primeros pasos comprobé que me encontraba en un extraño lugar que debía haber sido en sus tiempos un gran circo romano. La cantidad de fieras que encontré en él. me lo confirmó. Para llegar hasta el Coliseum tuve que escalar la fachada y entrar por una pequeña brecha de la pared. pues las puertas principaies estaban bloqueadas. Después de acabar con los dos cocodrilos que había en la fosa me agarré a las rocas de la pared izquierda y pasé hasta el otro lado para posteriormente bajar a la arena del circo. donde fui atacada por varios animales. A pesar de que tuve que estar muy atenta. no me inquieté demasiado. pues, aunque tuve que controlarme y usar la escopeta sólo en los momentos realmente complicados para no agotar la munición. notaba cómo mi habilidad con las pistolas crecía por momentos. En este desolado escenario encontré fácilmente las primeras palancas que abrían las puertas que iban despejándome el camino. Mi primer problema grave lo encontré a la hora de abrir una puerta cuyo mecanismo estaba encerrado detrás de otras dos que se abrían y cerraban rapidísimamente. Después de muchos intentos logré ser lo suficientemente rápida como para pasar antes de que se cerraran las puertas. De esta forma encontré el mecanismo que me abrió la primera de las tres puertas situadas en las esquinas de las gradas del Coliseum y fui hacia ella. Después de esquivar una roca accioné otro mecanismo que abrió la segunda puerta. Al entrar, encontré una sala en la que había unos pilares por los que debía ir subiendo hasta el interruptor de la tercera puerta, pero encontré además una sorpresa: situándome en la parte derecha del pilar de la izquierda se abrió una puerta secreta en lo alto de la habitación que escondía una mágnum. Después de ser atacada por el loco de Larson entré por la tercera puerta que acababa de abrir. Encontré una palanca que activó el mecanismo de un portón que había en el "palco" del circo, al cual accedí subiendo por un pasadizo y saltando sobre varias piedras. Supuse que dentro se escondería la llave que me abriría la reja de la sala anterior, pero comprobé que no era así. Después de devanarme los sesos decidí volver a la habitación donde había pulsado el interruptor y allí descubrí que, cuando había ido por primera vez, al empujar el bloque para entrar había tapado con él un pequeño hueco en la pared donde descansaba la llave enmohecida. Volvía a la reja, la abrí, salté al agua y pulsé el interruptor que me permitió salir de aquel peligroso lugar.

#### **Palace Midas**

Llegué a una especie de palacio con enormes galerías que esperaban en silencio mi paso. Después de eliminar a unos cuantos 'bichos' y subir una gran escalinata me encontré en una sala con cuatro puertas y en la que había también 5 palancas sobre un tejado. Descubrí que en la parte superior de cada puerta había grabados con signos griegos que me daban la combinación de los interruptores para abrirlas. Así, abrí primero la puerta de la izquierda y al entrar me di cuenta de lo que necesitaba encontrar: tres relucientes lingotes. Volví a los interruptores y abrí una a una las tres puertas restantes. En la de la derecha encontré, después de pasar esquivando unas llamas, mi primer lingote. Al entrar en la segunda vi una sala con una gran columna en el centro. Al mover la piedra que encontré al bajar unas escaleras. un desprendimiento hizo caer las rocas que quedaron colocadas de tal manera que pude saltar de un lado a otro para llegar a una sala con una gran piscina. A la derecha, debajo del agua encontré la primera sala secreta. Al bajar encontré la segunda sala secreta que estaba escondida detrás de unas rocas y a la que sólo se podía acceder desde arriba saltando dentro de ella. Al mirar a mi alrededor vi que me encontraba en la parte superior del templo. Desde aquí salté para agarrarme a un saliente de la roca que tenía justo enfrente de mí: tengo que reconocer que me puse muy nerviosa. ya que la caída era mortal de necesidad. Tras saltar al otro lado llegué al techo de un pequeño templo. Recogí otro lingote y, antes de bajar. disparé contra los leones y monos que me esperaban abajo. Al bajar entré en el templo y accioné una palanca que abrió la reja que daba acceso al jardín del templo. Volví a los interruptores y entré en la última puerta. Después de recoger el tercer y último lingote me di cuenta de mi problema: necesitaba que los lingotes fueran de oro. Tras inspeccionar todos los rincones del palacio. encontré en la parte superior del jardín una pequeña entrada en la roca que me llevó a una sala en la que descubrí los restos de una gigantesca estatua de Midas. Recordando la leyenda, deposité los tres lingotes sobre

su enorme mano y, ante mis atónitos ojos, los lingotes se convirtieron en oro. De regreso a la sala donde debía colocar los lingotes encontré una palanca escondida en el jardín que me abrió el camino para entrar a otra sala secreta. Después fui directamente a depositar el tesoro que guardaba en mi mochila en su lugar correspondiente. La enorme puerta se abrió v ....

#### **Cistern**

Caí resbalando y aparecí en un lugar reaimenie lúgubre: aquello parecía el paraíso de las ratas. pues se trataba de una zona muy húmeda y repleta de recovecos y puertas que necesitaban llaves para ser abiertas. La gran sala central tenía en el centro una gran piscina y a los lados numerosas puertas y plataformas. Pero uno de los porrones destacaba mucho más que ningún otro y supuse que esa seda la vía para salir de aquel lugar. Lo primero que hice fue recoger una llave enmohecida que había en la plataforma a la que accedí mediante una grieta en la pared (por cierto, aunque no estaba oculta por nada apenas se veía). Luego entré en otra sala con el suelo enrejado y que tenía un interruptor en una de sus paredes. Encontré en una de las esquinas más oscuras una sala secreta y, sin pulsar el interruptor, me tiré al agua para llegar de esta manera a otra sala gran sala medio sumergida. Recogí una nueva llave enmohecida y volví a la estancia principal. Abrí las dos puertas del lado contrario con la ayuda de las dos llaves que tenia en la mochila. Al intentar pasar por la puerta de más a la derecha encontré un suelo plagado de pinchos ¡era imposible bajar! Entrando por la puerta de la izquierda, además de tener que enfrentarme al pesado de Larson y de verme obligada a dar unos largos saltos, encontré una de las llaves de plata que necesitaba para abrir la puerta central de la sala principal. Llegué a otra habitación que tenía un pequeño interruptor en la parte superior de una pared, pero no podía acceder a él de ninguna manera. Recordé el interruptor que había dejado sin pulsar en la sala del suelo enrejado y lo activé. De pronto todas las salas se inundaron y el agua casi lo cubrió todo. Volví para activar el interruptor que antes estaba inaccesible y que ahora estaba a mi alcance y encontré la segunda llave plateada. Recordé que antes no había podido pasar por el túnel de pinchos, pero ahora también estaba inundado y no tuve ningún problema. Desde el agua cogí una llave de oro y volví a la superficie. Buceando por el nuevo paisaje de agua encontré una sala secreta que antes no había visto. Después subí hasta la gran puerta central y utilizando las dos llaves plateadas entré en el hall de acceso a la última habitación. Utilicé la última llave y entré en una gran sala con baldosas blancas y negras que simulaban un tablero de ajedrez. En el fondo encontré un interruptor *y* un bloque. Moví el bloque para poder llegar a la plataforma superior. Recogí el botiquín y los cargadores y me asomé por la puerta. Tras matar a tres leones activé el interruptor y entré por el pasadizo que se abrió al lado del otro interruptor.

#### **Tomb of Tihocan**

Ya estaba muy cerca del segundo Scion, lo presentía. En algún rincón de este nuevo lugar repleto de trampas y parcialmente sumergido en agua lo encontraría, seguro. Buceé hasta encontrar los interruptores necesarios para abrirme paso por el agua y Ilegué a una zona con dos trampas: por un lado dos puertas metálicas dentadas (aún más complicadas de pasar por la presencia de Larson) y por otro una enorme cuchilla a modo de péndulo. Bajando por el lado de las puertas metálicas encontré una sala secreta perfectamente camuflada en la pared. Bajando por las otras escaleras encontré la manera de inundar la sala. Me sumergí hasta entrar en otra sala donde encontré la llave necesaria para hacer salir los bloques del agua y cruzar al otro lado de la piscina. Después de acabar con un león y dos gorilas localicé la llave. Una vez al otro lado del agua me encontré en una sala con seis puertas y cuatro baldosas en el suelo escritas con unas palabras indescifrables. Desplazando sucesivamente un bloque que había suelto sobre cada una de las baldosas, se abrieron cinco de las seis puertas. ya que la última necesitaba de dos llaves para ser abierta. Detrás de las puertas encontré, además de las dos llaves que necesitaba. botiquines. munición y ... trampas muy peligrosas. Tras abrir la puerta de las dos cerraduras vi una gran rampa con agua al fondo. Me dejé caer y salté sin parar. De pronto todo pareció cambiar. Salté hacia la derecha y casi sin darme cuenta entré en otra sala secreta con cargadores tanto para la Mágnum como para la Uzi. Después me dejé caer al agua y buceé esquivando a un cocodrilo. Aparecí en un inmenso lago presidido por la cabeza de un enorme león y subí por la única plataforma que encontré. Entré en una larga y complicada cueva en la que pude activar el mecanismo de apertura de una puerta subacuática escondida justo debajo del templo. Entré por esta puerta y conseguí abrir la gran puerta de la entrada del templo de Tihocan. Antes de entrar, uno de los centauros de piedra que custodiaban la entrada tomó vida y tuve que destruirla, no sin grave riesgo de mi vida. Después entré en el templo y encontré un pedestal vacío. Algo extraño pasaba: se suponía que el Scion debía estar colocado en ese lugar. Entonces noté que alguien me disparaba. Al darme la vuelta descubrí a Larson. Acabé ¡definitivamente! con él, le quité el Scion y la llave de oro que necesitaba colocar en la parte superior de la sala para salir de allí.

Leí los jeroglíficos de las paredes y pensé donde podría buscar el tercer Scion que necesitaba.

#### **City of Kahmoon**

La fuerza de los dos Sciones que ya tenía en mi poder me indicó hacia dónde debía dirigirme. Egipto, cuna de grandes misterios, sería mi siguiente destino...

Lo primero que hice fue entrar a una pirámide y, tras eliminar a una pantera y a una momia. pude mirar a mí alrededor y observé que me encontraba en una gigantesca sala con una esfinge en el centro, una gran puerta cerrada a mi izquierda y un oasis a la derecha. In el centro de esta pequeña "piscina" había una columna en forma de cruz con cuatro cerraduras en sus laterales. Supuse que debía encontrar esos cuatro objetos para abrir la gran puerta de la izquierda. Después de recoger la munición que encontré en aquel lugar, descubrí, detrás de la cabeza de la esfinge, la llave que me abría la puerta para pasar a su interior. Una larga sala con columnas me dio paso a otro gran escenario con el Templo de un gato, varias esculturas. dos pasillos y un lago al fondo. Entré antes de nada a los dos pasillos (de uno de ellos salió una gran roca que casi me aplasta) y recogí un par de botiquines. En la esquina contraria de la sala encontré una habitación secreta y guardé en mi mochila los objetos que había.

Me tiré al lago y buceé. Abriéndome paso con la ayuda del interruptor que encontré al lado de la puerta, llegué hasta una alta sala. Moví un bloque, activé un par de mecanismos, eliminé a una momia y conseguí subir hasta el techo por una trampilla que se abrió en él. Desde aquí pulsé una palanca que abrió el suelo que rodeaba al gato en el templo. Salté por varias plataformas hasta llegar al tejado del templo y desde allí, tomando carrerilla, llegué a un lugar poco accesible situado justo en la parte derecha. Después de coger los objetos que encontré bajé al suelo y me dejé caer por el hueco que se había abierto alrededor de la estatua del gato. En el interior del templo había dos salidas: la de la izquierda era una trampa que me llevaba directamente a unos pinchos, la de la derecha me llevó hasta una curiosa sala en la que había una columna en el centro (a la que no podía llegar saltando) y varias panteras esperándome en el suelo. Bajé y eliminé a las panteras. Abrí dos puertas que allí encontré y acabé con otras dos panteras. Cogí los botiquines y continué por un pasadizo al final del cual me esperaba otra momia. Llegué hasta una sala con dos túneles. Pasé por el único que podía y encontré, sobre una columna. una llave dorada y, un poco más lejos, una palanca. Al accionarla. una trampilla situada justo debajo de la arena se abrió y ésta cayó, de tal manera que pude entrar en el otro túnel para hacer uso de la llave y continuar mi búsqueda de las cuatro llaves de la columna.

#### **Obelisk of Kahmoon**

Un largo pasillo me llevó a una puerta con una cerradura a un lado y a una sala con cuatro bloques móviles y una trampilla dorada en lo alto de la pared derecha. Detrás de los tres primeros bloques sólo había trampas y algunos objetos, pero detrás del bloque de la izquierda encontré, buceando, una llave. Al utilizar la llave en la cerradura exterior se abrieron dos puertas, la más cercana a la cerradura me dejó ver el majestuoso obelisco que servía de aposento a las cuatro piezas que andaba buscando.

Desgraciadamente. éstas se encontraban muy altas y para acceder a ellas tenla que hacer bajar otros tantos puentes levadizos. Desde abajo no podía hacer nada, así que entré por la otra puerta, eliminé a una momia y activé el interruptor que bajó uno de los puentes. Recogí El Ojo de Horus. Salté al agua. Salí y me dejé caer por una rampa que encontré al salir, llegando así a una sala que tenia muchos pisos hacia arriba. Cuando conseguí llegar arriba. Maté a una momia. Desde aquí podía ver el gran obelisco de Kahmoon. Activé el interruptor que había junto a unas enredaderas y me deslicé por un hueco que había en el suelo, subiendo por las escaleras por las que había bajado la momia. Con avuda de unos interruptores conseguí que las rampas que encontraba a mi paso se volvieran escaleras, con lo que, tras saltar a una grieta en la pared, pude llegar hasta una sala que se abría en lo alto de la pared del fondo. De esta forma pude hacerme con el segundo objeto: el Ankh.

Saltando al otro lado de la sala de las rampas (agarrándome a una grieta) accioné el mecanismo del tercer puente y subí hasta otra sala de la parte superior del obelisco. Pulsé el interruptor que activaba otro puente y encontré, con un poco de suerte, un camino corto para hacerme con los otros dos objetos que me faltaban. Desde lo alto de la sala del obelisco, desde unas columnas que encontré al lado de las enredaderas, pude saltar - tras coger unos botiquines y munición- hasta la parte superior del obelisco y. desde aquí. calculando muy bien mis movimientos, salté a la plataforma del gong que tenia enfrente. De esta manera, además de encontrar dos zonas secretas, pude entrar a la sala que guardaba el interruptor que bajaba el puente del último objeto.

Lo activé y, encontré una sala secreta escondida detrás de la única columna de la parte superior de esta sala. Volví al obelisco y recogí los dos objetos que me faltaban: el Escarabajo y el Sello de Anubis. Con los cuatro objetos en mi poder salté al agua y buceé por el nuevo camino subacuático que se había abierto en el fondo. Asombrosamente. desde aquí fui a dar a la sala principal de la esfinge. en el oasis y la columna en forma de cruz. Coloqué los cuatro objetos en su lugar correspondiente de la columna y, como ya suponía. se abrió de par en par la puerta del fondo. Ya tenía mas cerca el tercer Scion ...

#### **Santuary of Scion**

Una majestuosa y enorme esfinge. encuadrada en una gigantesca cueva repleta de entrantes y salientes en la roca. fue el siguiente lugar que visité. En la parte superior de la cabeza de la esfinge encontré dos cerraduras con un símbolo egipcio muy conocido: el Askh. Supuse que si ponía en aquel lugar los dos objetos, la puerta de la esfinge se abriría. En dos zonas muy poco accesibles de la cueva encontré dos interruptores: el primero estaba en la pared a la derecha de la esfinge y llegué hasta él saltando de columna en columna hasta lo alto de la roca. FI segundo estaba justamente en el lado contrario y accedí a él escalando los riscos que encontraba a mi paso. Al riesgo añadido de subir hasta estos interruptores (caídas mortales de necesidad), se le añadieron sendos demonios voladores a los que tuve que abatir con mi escopeta.

Entrando por uno de los portones encontré una llave sumergida en el fondo de un pequeño lago. Me deslicé por la pendiente saltando al final para agarrarme y utilizar la llave. Al abrir la puerta. un centauro salió a mi paso. Después de acabar con él recogí el Askh y volví a la gran cueva de la esfinge para entrar en la segunda puerta (escondida entre los riscos de la parte trasera de la esfinge). Después de mover un bloque y matar a otro centauro logré el segundo Askh. Fui directamente a depositar los dos en su lugar y. efectivamente. la puerta de la gran esfinge se abrió. Pero antes de bajar observé que a mi derecha habrá aparecido, como de la nada y flotando en el aire, una UZI. Salté al vacío calculando caer justo encima de ella y una plataforma invisible soportó mi caída. Después de coger la Uzi y matar a dos demonios voladores, entré en la esfinge. Cal directamente al agua de un espectacular lago con dos majestuosas esfinges sumergidas. Buceando entre las enormes patas de la figura de la derecha pude activar un mecanismo (que apenas se veía) que abrió directamente la puerta que se encontraba a su lado y me permitió llegar a la parte superior del lago. Para mi sorpresa el agua había bajado considerablemente de nivel y dejaba prácticamente al descubierto la mayor parte de las dos estatuas. Después de matar al demonio volador y me dejé deslizar por las esfinges y pulsé la palanca que antes

había visto sumergida pero que no podía accionar. Ahora sí: se abrió una puerta que aún estaba cubierta por el agua. Entré buceando y cuando salí tuve que subir una enorme rampa hasta encontrar al final de la cuesta un Escarabajo. La reja de enfrente se abrió y dos demonios y un centauro intentaron cerrarme el paso. Después de acabar con ellos coloqué el Escarabajo en la cerradura de la otra puerta y de esta manera llegué a la sala del Scion. Aquí, aunque parezca imposible, volví a encontrarme con mi inseparable "amigo" Larson, que, como venía siendo habitual. intentó complicarme las cosas. Después de acabar con él ( ¡este tío tenía más vidas que un gato!) Recogí el Scion que encontré en el pedestal al final de las escaleras. ¡Por fin tenla los tres Sciones en mi poder!

#### **Natla's Mines**

Tras salir de la esfinge, fui atacada y me quitaron los 3 Sciones y todas mis armas. Afortunadamente conseguí seguir a los ladrones. Así me encontré en una isla en cuyo interior había una mina abandonada. ¡Y yo estaba completamente desarmada! Me armé.., de valor y comencé a explorar la mina. Me colé por detrás de una catarata y encontré un interruptor que me sirvió para acceder a otro que estaba en el lado derecho del lago y de esta manera me abrí paso hasta un túnel que transcurría por la parte superior del mismo lago. Más adelante vi un una cabina colgando del techo. Para activar el interruptor que bajara la cabina necesitaba encontrar tres fusibles. El primero estaba escondido detrás de una puerta de madera (os lo explico mejor en un pie de foto) y el segundo estaba depositado sobre un mecanismo deslizante, que se movió al activar un interruptor que había tras una la puerta junto a él. El tercero estaba un poco más escondido. Tuve que soltar la cuerda de una barca mediante una palanca que encontré después de dejarme caer por el techo medio roto de una caseta que se encontraba en la misma sala que la cabina colgante. Me subí a la barca, salté al otro lado y moviendo varios bloques activé un interruptor. Se desplazó una vagoneta en otra parte de la mina y de esta manera accedí a la tercera pieza, evitando al tiempo los disparos de uno de los ladrones. Coloqué los tres fusibles en su lugar y la cabina cayó. Dentro encontré dos pistolas. Me subía la cabina y salté al túnel que veía enfrente. A la derecha, enganchándome en un saliente de la pared, encontré una sala secreta. Volví al mismo sitio donde había recogido el último fusible y acabé con el ladrón. Tomé sus Mágnums y vi un interruptor en lo alto de· una pared que había a mi izquierda. En el tortuoso camino hacia él. encontré una sala secreta. Pero estos dos detalles os los cuento también en las fotos de al lado. Llegué - ¿conseguirás llegar tú'?- a un almacén con cajas de TNT. Utilicé una de ellas para llegar a un saliente de la cueva. Una vez arriba activé el interruptor de la parte superior del río de lava para hacer explotar la caja de TNT y abrir el paso. Llegué a una sala ·con grandes columnas. Después de acabar con otro ladrón y coger su Uzi entré en una sala secreta buceando en el agua de la zona izquierda. Subí la cuesta hasta llegar a una zona donde las paredes estaban pulidas. Empujé un bloque un par de veces. subí hasta una sala con una puerta cerrada y desde ésta bajé a otra en la que pude arrastrar otro bloque. Al moverlo, tuve la oportunidad de empujar el primero una vez más y, de esta manera dejé a la vista una puerta y una palanca. Activé el interruptor. La puerta de la parte superior se abrió y bajé unas escaleras hasta otro bloque. Lo empujé y activé el interruptor que me abrió la puerta que había encontrado antes. Fui a salir a la entrada principal de una majestuosa pirámide. Eliminé al ladrón que empezó a dispararme, me quedé con su escopeta y trepé por la fachada de la pirámide hasta encontrar el mecanismo que abrió la puerta que guardaba el sello que necesitaba para acceder al interior de la enorme pirámide. Intuía que aún me quedaba un largo camino por recorrer. Y que las cosas iban a ir complicándose más y más...

#### **Atlantis**

Al pasar a la pirámide me dio la sensación de estar entrando en el estómago de alguna diabólica criatura. Unas extraños huevos (ver imagen 5) comenzaron a estallar y de ellas salían horribles criaturas. En la parte superior de esta sala encontré la manera de abrir la puerta central: activé el interruptor que se encontraba en una de las esquinas y después seguí el camino pulsando otros dos hasta que logré abrirla. Salía una sala con lava al fondo y, después de matar al demonio volador. me dejé caer para agarrarme al saliente inferior y entrar así en una sala secreta. Continué hasta una zona con una gran bola en el centro. Para activar la puerta que tenía enfrente me agarré a una grieta en la pared y me dejé resbalar para Imagen 5 agarrarme a la puerta inferior. Activé interruptor y salté.

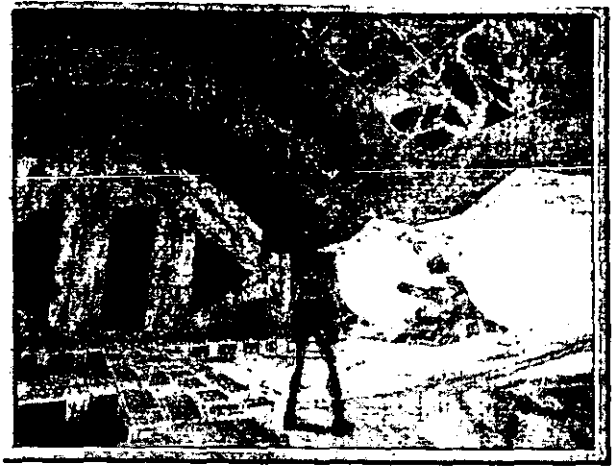

La sala siguiente estaba inundada de agua y daba a una zona de la pirámide. Aproveché como antes las zonas planas para acceder a una sala secreta en la esquina superior y saltar al otro lado del agua para encontrar un interruptor. Me tiré al agua y pulsé la palanca del fondo.

Salí y rápidamente entré por la puerta que acababa de abrir. Salté en la sala siguiente al otro lado. Después de abrirme paso por el agua encontré una sala con cuatro grandes huevos cuyos bichos esperaban a que activara los interruptores para salir. Tuve que pulsar tres de estos interruptores para seguir adelante por el agua. Después de abrir las tres puertas llegué a un lugar donde tenia que colocar una piedra de tal modo que bloqueara el paso de una roca. Continué mi camino hasta lo que parecían las entrañas de la tierra. Pasé de una cueva a otra procurando no caer en la lava hasta que entré en una de ellas por el camino que ocupaban dos demonios. Para salir de esta sala, me serví de las rocas que surgían de la lava cada vez que pulsaba algún interruptor. Encontré una sala secreta en el largo pasillo de después y continué mi camino hasta encontrarme con una puerta y una palanca. Mi rapidez me -ayudó a subir a la páred antes de acabar quemada por la lava. Entré en una sala con tres trampas: dardos, cuchillas y una roca. situándome en un lado de la rampa y saltando al lado contrario logré que la piedra rodara sin peligro para mí. Aparté uno de los bloques de la majestuosa sala en la que me encontraba y activé un interruptor a la derecha de una puerta. El suelo se abrió y caía un largo pasillo con una roca. Después de esquivarla, saltando primero hacia delante y después hacia atrás. subí por los escalones de la izquierda y rápidamente activé el interruptor.

Cuando llegué a la puerta superior la encontré abierta y pude continuar hasta una cueva con dos criaturas y una figura alargada. Después de dispararla durante mucho tiempo descubrí que se trataba de un reflejo de mi misma, así que dejé de hacerlo. Al comprobar que repetía mis movimientos como si de un espejo se tratase. abrí un hueco en el suelo con ayuda de una palanca y me coloqué en el extremo opuesto de la sala: la criatura cayó. Después continué por un largo pasillo de donde tuve que eliminar a varios bichos y al final pude colarme por una puerta que me llevó ante el Scion (ver imagen 6).

#### **The Great Piramide**

Al intentar coger el Scion apareció la jefa de los ladrones y me enzarcé con ella en una pelea. Ella cayó a un precipicio, pero yo afortunadamente logré evitarlo y, según me estaba incorporando. un gigantesco huevo estalló ante mi y apareció un horrible monstruo (un horrible medio monstruo, para ser exactos). Cuando conseguí acabar con él me encaminé a coger el Scion. Entré por la puerta que se acababa de abrir. Desde aquí hasta el Salón me quedaba un largo camino plagado de trampas y juegos de inteligencia. Primero los bloques que debía mover de manera determinada para pasar, después una serie de saltos complicados y lo peor de todo Imagen 6

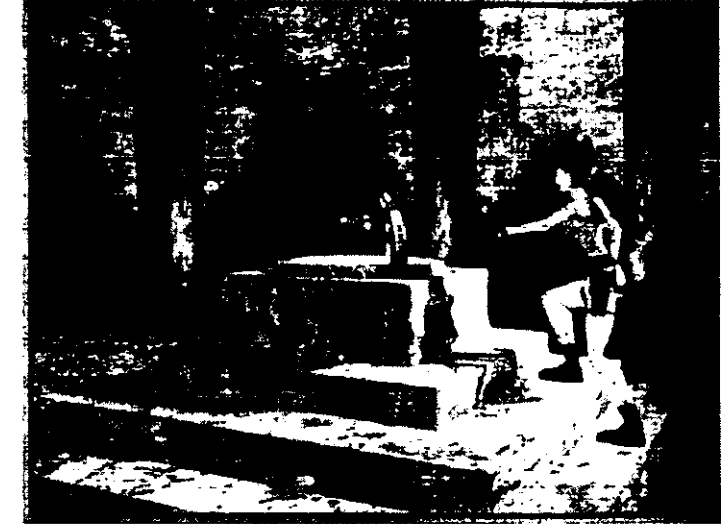

unas grandes bolas rojas donde sólo me sirvió de ayuda mi rapidez y reflejos para apartarme de su camino. Encontré una entrada secreta en la parte izquierda de la sala que parecía el lateral de la pirámide. Después de esto llegué otra vez a la sala del Scion, pero se produjo una enorme explosión. Salí de allí corriendo y me dejé caer al foso de lava, que ahora estaba medio petrificado. A partir de aquí las cosas se complicaron por momentos: grietas, flechas, cuchillas, bolas. pinchos. La siguiente trampa no tenía nada que envidiar a las anteriores. Los mismos ingredientes, pero combinados de distintas maneras. Pasé entré una roca y un hacha muy rápidamente hasta dos rampas. En la segunda de estas salté a la plataforma que tenía en frente justo a tiempo para no caer al fuego (si me quedaba agarrada la roca me aplastaría). Después tuve que esquivar la lava que salía de las paredes y enfrentarme a otras dos rocas rodantes. La primera venía de la parte superior y, situándome justo debajo de su rampa no me alcanzó. La segunda se ponía en marcha al cruzar un pozo de lava y para que no me alcanzara me quedé agarrada al borde al saltar al otro extremo. De esta manera llegué a una sala con una pequeña piscina en el fondo y una plataforma con suelo quebradizo justo enfrente de mi. Con un poco de suerte. caí justo el en agua cuando la baldosa se rompió a mis pies. Al salir me encontré justo en el centro de la pirámide y con una compañía poco deseada: Natlas. Disparé contra él hasta que cayó definitivamente al suelo (la primera vez consiguió engañarme). Después entré por una de las puertas (la de la esquina izquierda) y fui utilizando los grandes pilares de piedra para llegar a la parte superior de la pirámide.

Por fin, después de todo este largo recorrido, acabé mi aventura. **Aunque les parezca mentira, a veces hubiera preferido no haberla acabado nunca.** 

La secuencia de video final muestra a Lara Croft subiendo al bote en el que llego, y desde el observa estallar la isla que ahora sabemos no era otra cosa que una base militar, desde la que Natlas (quien era alienígena) pretendía conquistar a la tierra.

<sup>~</sup>**La Búsqueda. recuperación y selección de texto e imágenes e integración de infonnación estuvo a cargo de Javier**  Bojorge. Materiales obtenidos de: The Legend Of Lara Croft (2000) en http://www.geocities.com/sibella 7 gallery.htm [The Legend Of Lara Croft, its logos and all original Legend designs are copyright of The Lara Croft Chronicles (http://www.sibella.50megs.com/ est. 2000 All rights reserved)] y JediSW's Home Page (2000) en http://www.geocities.com/TimesSquare/1659/gallery1.html

AMENA

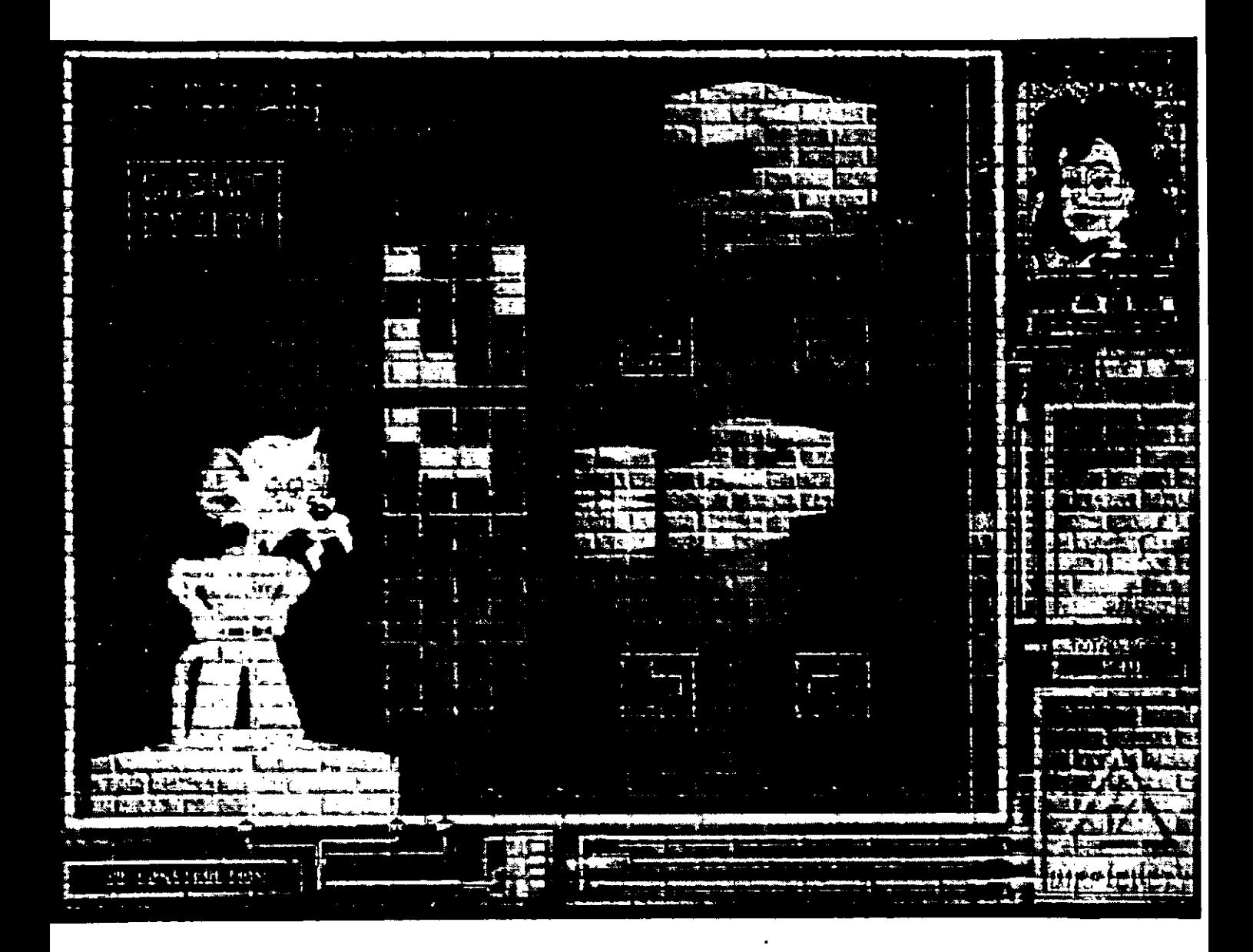
## Descripción del programa: Dr. Brain

*Memoria visual* (nivel de dificultad bajo): el programa presenta en el monitor principal (arriba) un objeto. Por medio del mouse se selecciona un cajón abierto en el cual automáticamente se almacena la figura y se cierra el cajón. A intervalos irregulares el programa presenta en el monitor colocado junto al Dr. Brain (abajo derecha) una figura previamente guardada en algún cajón con objeto de que el sujeto indique el cajón en que se encuentra guardada dicha figura. De errar en la recuperación del objeto el programa muestra el lugar donde se encontraba y reanuda la ronda de presentaciones .

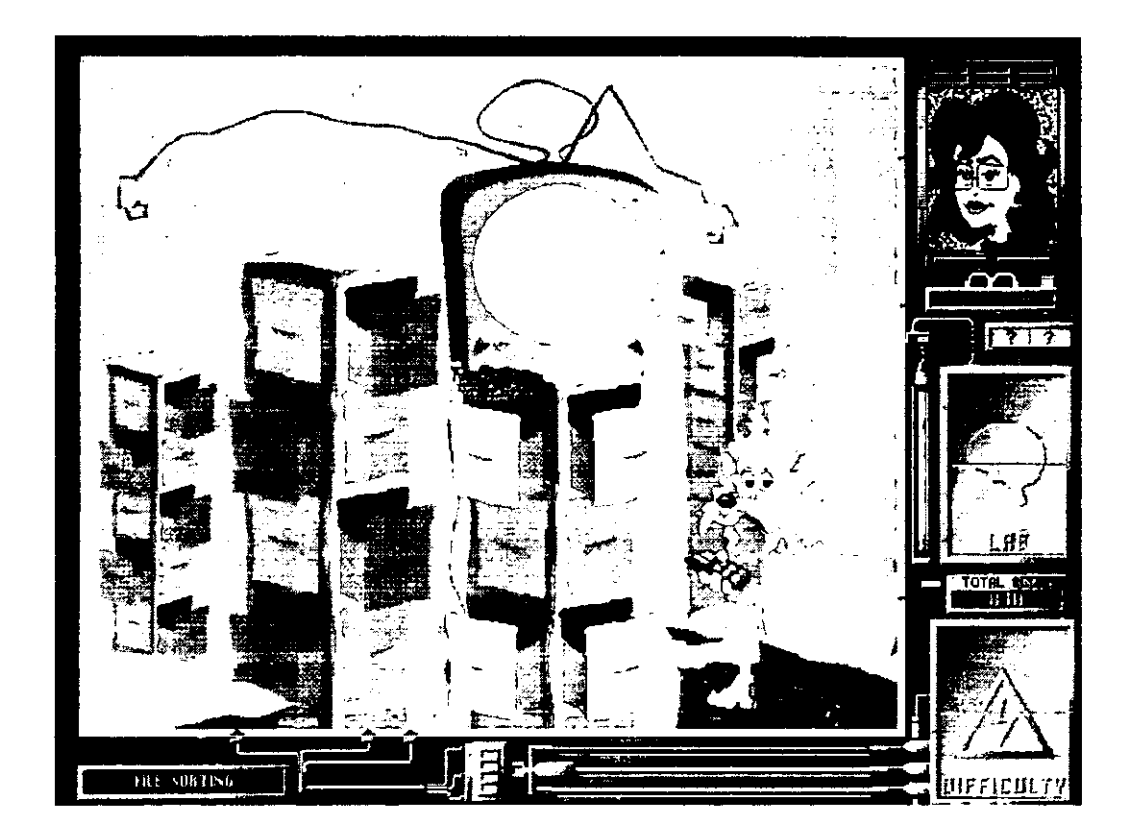

*Imaginería visual* (nivel de dificultad intermedio): El objetivo en esta sección consiste en reproducir La figura que aparece en la parte superior derecha mediante el señalamiento con e! mouse sobre alguno de los tres planos (izquierda centro) de ''DES!GN" que corresponden cada uno a un plano dimensional, una vez que se considere que el modelo que se ha construido reproduce exactamente al original se hacer clik sobre el recuadro "SUBMIT DESIGN" (izquierda arriba) y si la reproducción no es la correcta el programa solicita se intente de nuevo, de ser correcta la representación presenta otro modelo.

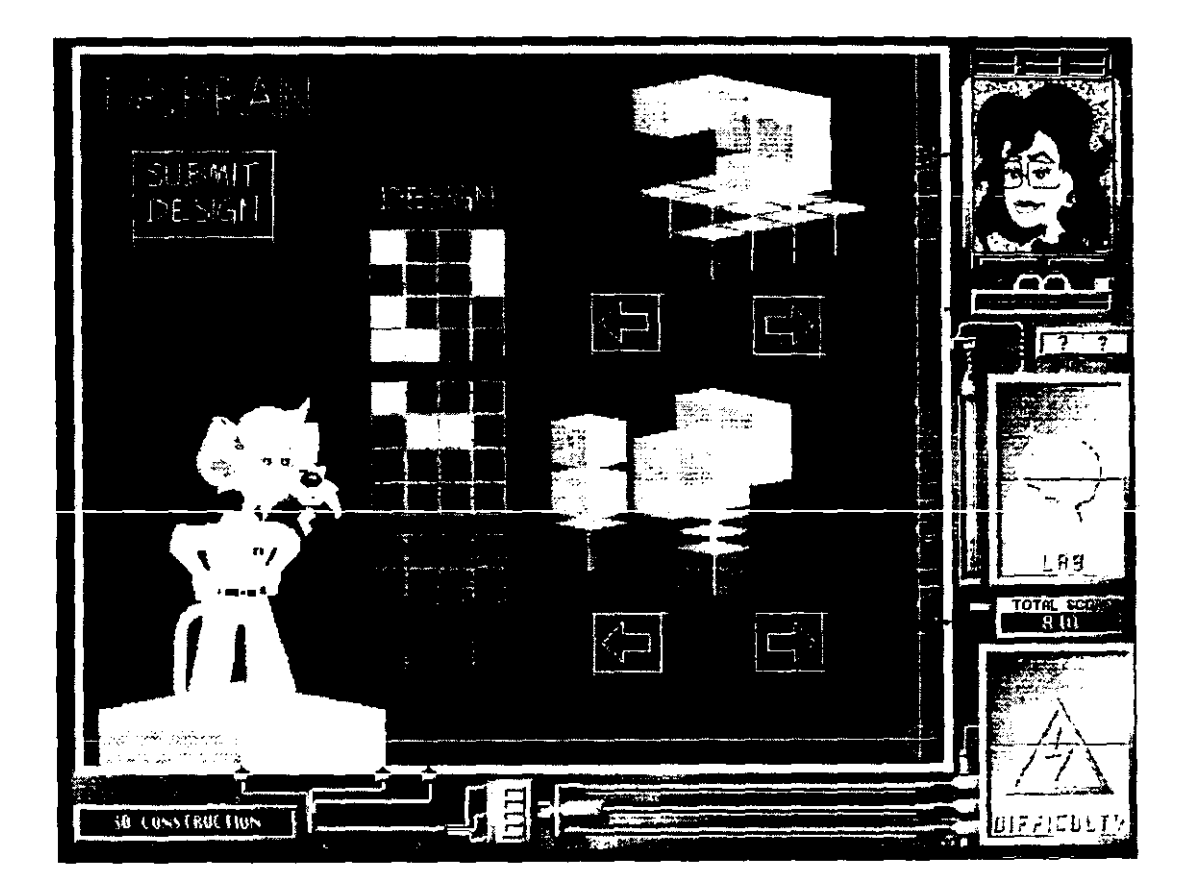

第33章将手 广州市

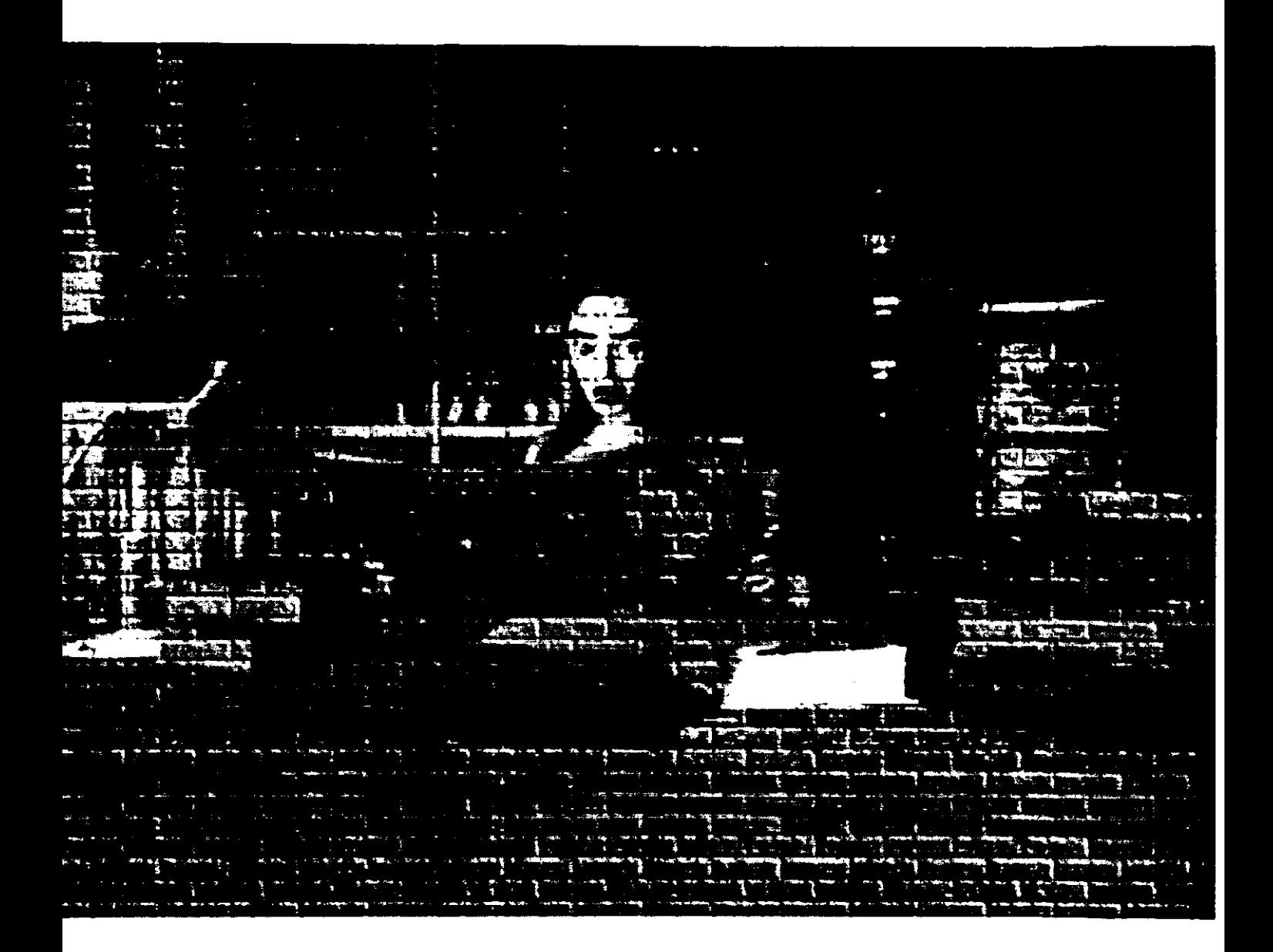

# Creando una presentación en Power Piont 97.

Tu objetivo general es crear una presentación de entre 4 y 5 diapositivas, en las cuales deberás exponer un tema que te agrade, recuerda que si no puede ejecutar alguna tarea en particular salta a otra, ya que esto te puede facilitar realizar la primera.

Esta lista te permitirá conocer cuales son las actividades que debes dominar para crear tu presentación. Te recordamos que para saber cómo ejecutarlas cuentas con el tutorial y la ayuda tanto de Windows 95 como de Power Point 97, así como del asistente de Office 97.

¡Adelante, y diviértete!.

Los comandos que deberás manejar son:

# **Menú Archivo**

Abrir una presentación Nueva:

- 1 Con el asistente de auto contenido.
- 2 Usando las plantillas.
- 3 Abrir una en blanco.
- 4 Abrir una presentación existente

# **Guardar:**

- 5 Guardar
- 6 Guardar con un nombre diferente

# **Menú Edición**

- 7 Deshacer.
- 8 Cortar.
- 9 Copiar.
- 10 Pegar.
- 11 Seleccionar todo.
- 12 Duplicar.
- 13 Eliminar diapositiva.

# **Menú Ver**

- 14 Presentar más de una diapositiva
- 15 Ejecutar una presentación en pantalla
- 16 Cambiar el Zoom de las diapositivas
- 17 Mostrar barras de herramientas
- 18 Ocultar barras de herramientas

# **Menú Insertar**

- 19 Nueva dunapositiva
- 20 Duplicar diapositiva
- 21 Imagen prediseñada
- 22 Autoformas
- 23 Organigramas
- 24 WordArt.
- 25 Cuadros de Texto (incluyendo el texto)
- 26 Imágenes y sonidos

# **Menú Formato**

- 27 Cambiar, tamaño y color de fuente.
- 28 Insertar y seleccionar viñetas.
- 29 Alinear texto.
- 30 Modificar interlineado.
- 31 Modificar el diseño de diapositiva.
- **32 Modificar el fondo de la** diapositiva.
- 33 Modificar colores y líneas de los objetos.

# **Menú Herramientas**

34 Activar el corrector ortográfico.

# **Menú Presentación**

- 35 Ejecutar la presentación.
- 36 Configuración de la animación,
- 37 Personalizar la animación.
- 38 Activar la vista preliminar de la animación.
- 39 Configurar la Transición de las diaposivas.

Lista de chequeo empleada para evaluar Power Point

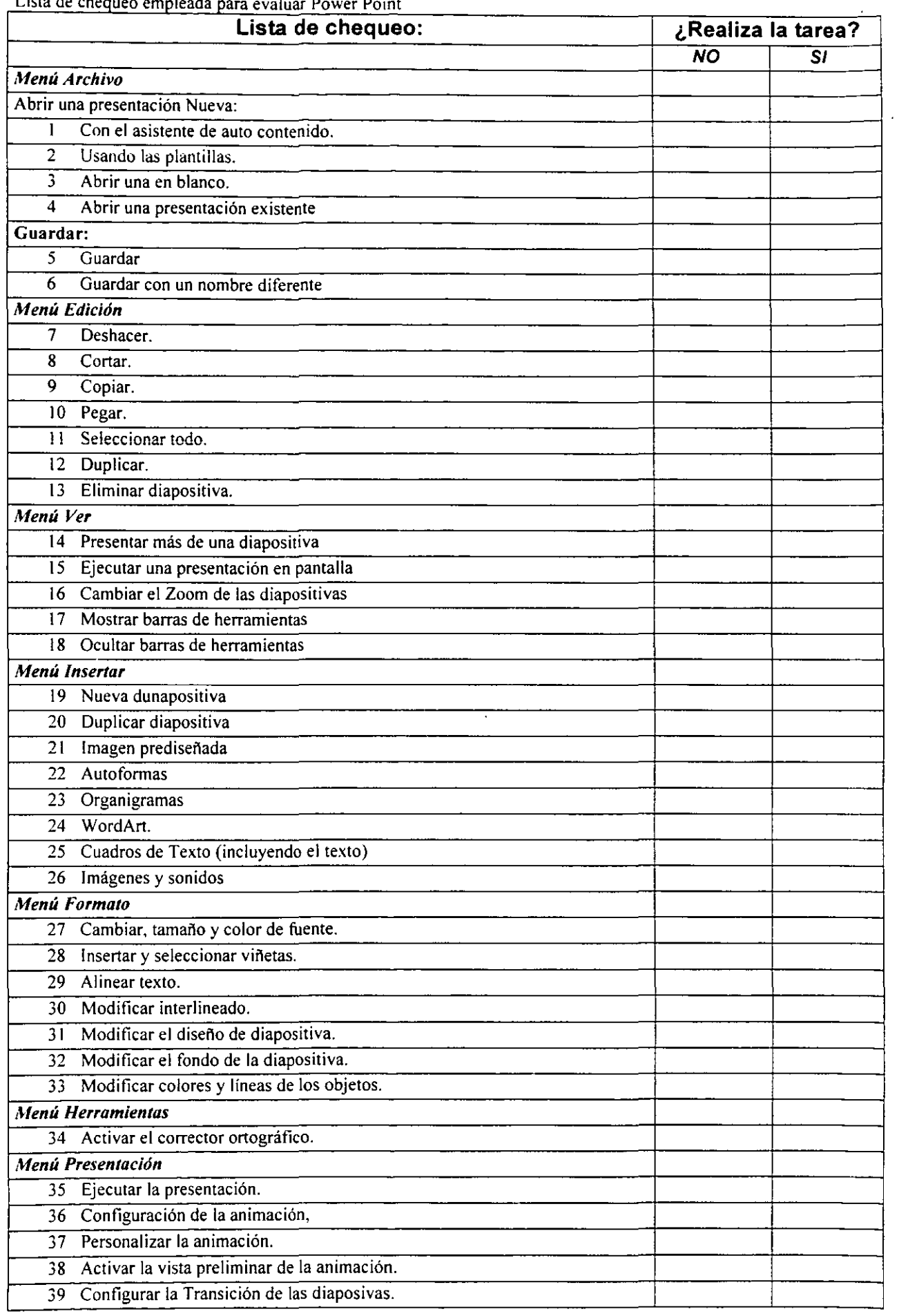

# (Tarjeta de Registro) UNIVERSIDAD NACIONAL AUTÓNOMA DE MÉXICO FACULTAD DE PSICOLOGÍA DIVISIÓN DE ESTUDIOS DE POSGRADO ESCUELA SECUNDARIA FEDERALIZADA VALENTÍN GÓMEZ FARIAS

Tienen el agrado de invitar a los estudiantes entre 13 y 16 arios a participar en el torneo infonnático *Videojuegos y manejo de la computadora personal* que tiene lugar en la escuela secundaria *Valen/Ín Gómez Farias* número 58. De noviembre de 1999 a marzo del 2000.

# Tarjeta de registro para:

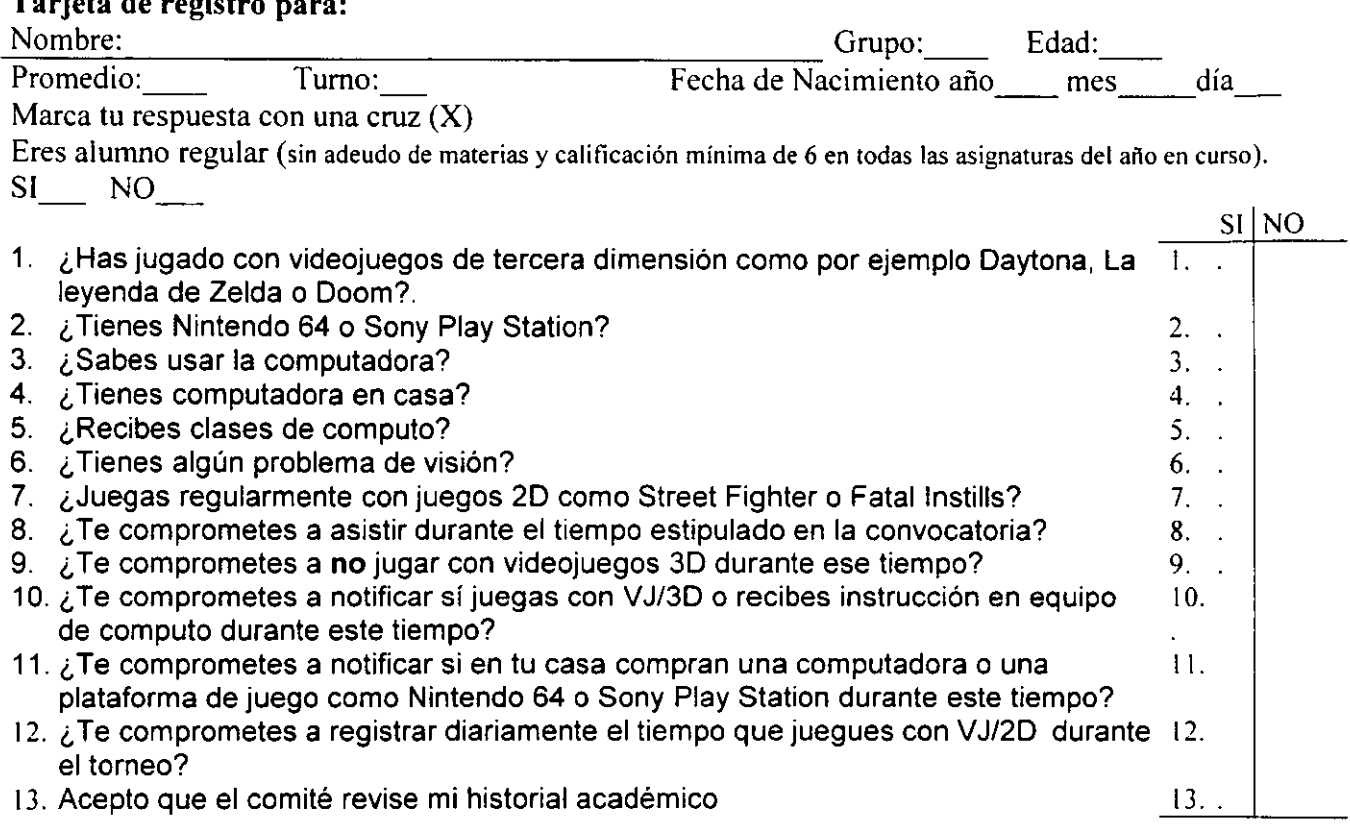

Conozco las bases del torneo y me comprometo a asistir una hora diez minutos de lunes a viernes, de noviembre de 1999 a marzo del 2000 en uno de los horarios siguientes:

A) 11:40a 12:50 o B) 1:10a2:20 \_\_ Firma de la alumna

Conozco las bases y me comprometo de resultar mi hijo seleccionado a permitir que asista durante el tiempo y horario arriba estipulado; así mismo, estoy enterada de que se me notificara la fecha y hora en la que se llevara acabo una platica en la cual se explicara el objetivo del torneo.

Nombre y firma de la madre, padre o tutora(o) \_\_\_\_\_\_\_\_\_\_\_\_\_\_\_\_\_\_\_\_\_\_\_\_\_\_\_\_\_\_\_\_\_\_

# lMPOTANTE

Los niños cuyos padres o tutores no puedan asistir a la reunión, podrán ser considerados solo si la tarjeta de registro presenta el nombre y finna de ambos padres o tutores.

Todo el proceso será arbitrado por los miembros del comité y su decisión será inapelable.

El comité se reserva el derecho a modificar el número de participantes en el torneo.

El comité se reserva el derecho de descalificar a las participantes que muestren un comportamiento impropio o falten a una sesión.

# **Programa de actividades**

 $\ddot{\phantom{a}}$ 

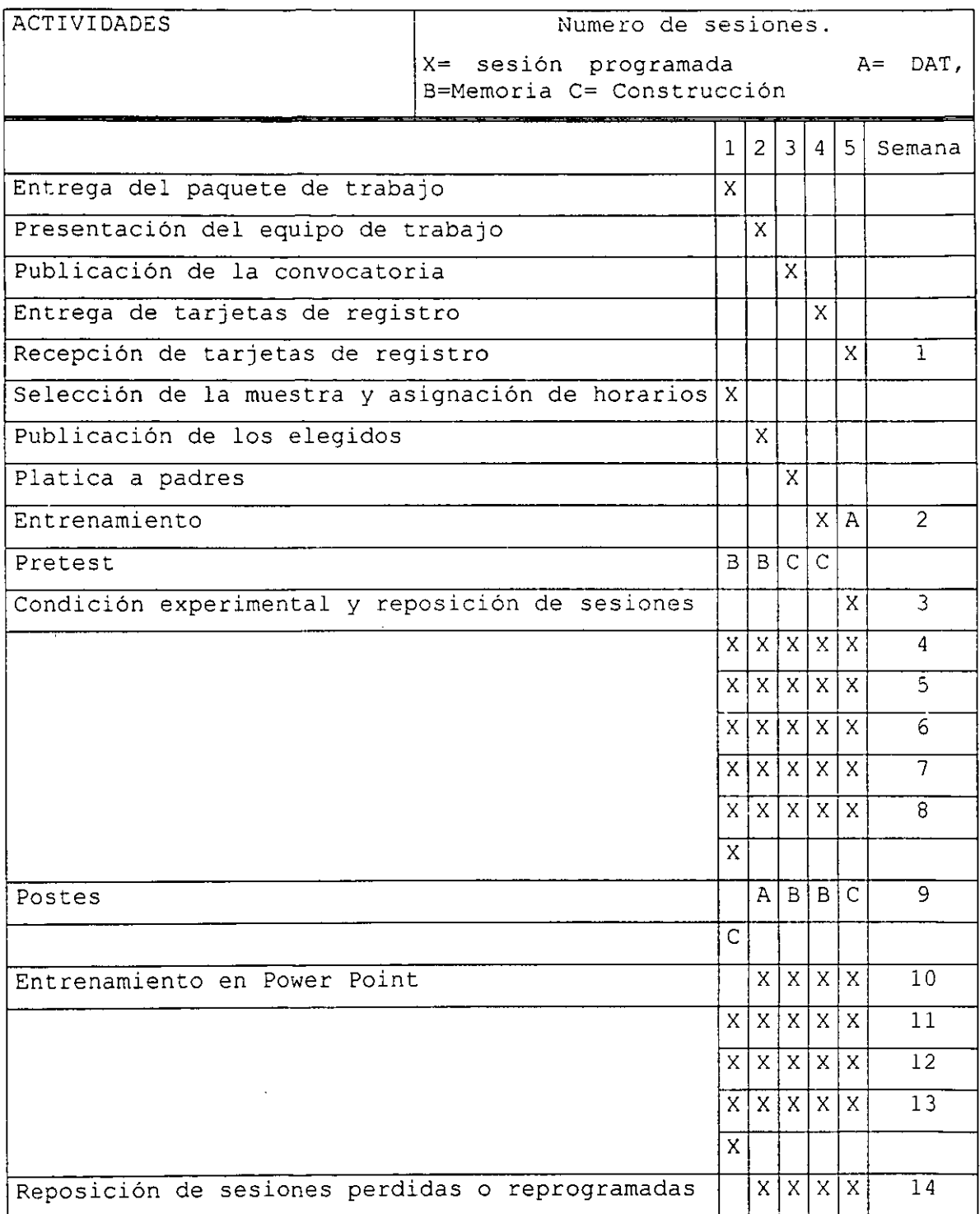

t,

# Universidad Nacional Autónoma de México Facultad de Psicología División de Estudios de Posgrado Escuela Secundaría Federalizada Valentín Gómez Farias

Tiene el agrado de Invitar a todos los estudiantes entre 13 y 16 años a participar en el torneo informático *Videojuegos y mcinejv de la <:omputudora personal* que tendrá lugar en la escuela secundaria *V1.1/entín <Júme: Furias* número 58. De noviembre de 1999 a marzo del 2000.

# <u>idaejuago y maneje do la sompytadore porsonal</u>

### Bases

Podrán participar todos los alumnos varones de esta escuela que cumplan con los requisitos siguientes:

1.- Tener cumplidos 13 años ornas al dia 1 de noviembre y menor a 16 al 29 de tebrero.

2.- Disponer de una hora diez minutos de lunes a viernes, de noviembre de 1999 a marzo del 2000 en cualquiera de los horarios siguientes:

A) 11:40a 12:50 o B)1:10a2:20

3.- Ser alumno regular (sin adeudo de materias y calificación mínima de 6 en todas las asignaturas del año en curso) .

4.- Entregar la tarjeta de registro completa y firmada por la madre, padre o tutora(o) el 22 de octubre.

Los alumnos inscritos al torneo participaran en un sorteo aleatorio de donde se obtendrán a los 32 participantes. Los elegidos serán asignados a una de las dos categorias sin posibilidad de cambio.

Funny Los participantes de ésta categoría competirán en el manejo de paqueteria informática.

**Masters** Los participantes en ésta categoría competirán ademas en un Videojuego.

#### Premiación

Los 5 primero lugares de cada categoria se harán acreedores a asistir al finalizar el torneo a un curso de computación (24 hrs) con un valor comercial de 750 pesos MN que será impartido en esta institución por el Maestro en Psicologia Virtual Javier Bojorge.

#### l)ictamen

Todo el proceso será arbitrado por los miembros del comité y su decisión será inapelable.

#### IMPOTANTE

El comité se reserva el derecho a modificar el número de participantes.

El comité se reserva el derecho de descalificar a los participantes que hayan falseado los datos de la tarjeta de registro, muestren un comportamiento impropio o falten a una sesión.

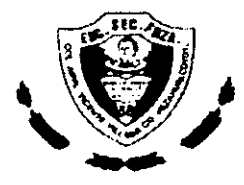

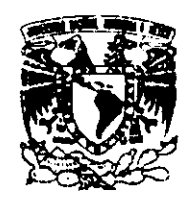

# Guía para realizar las mediciones pretest-postest

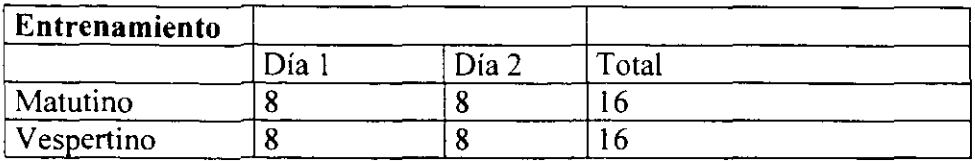

l,

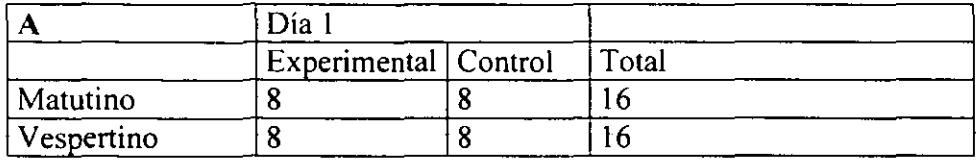

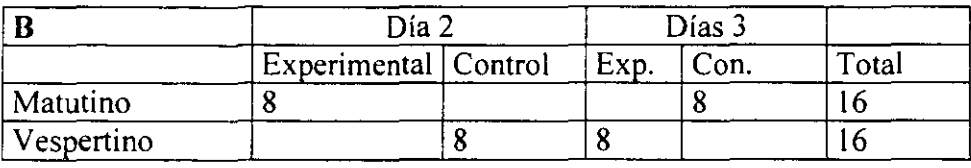

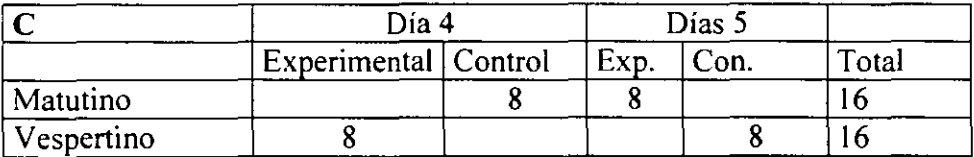

Guía para programar las sesiones de auto entrenamiento en Power Point

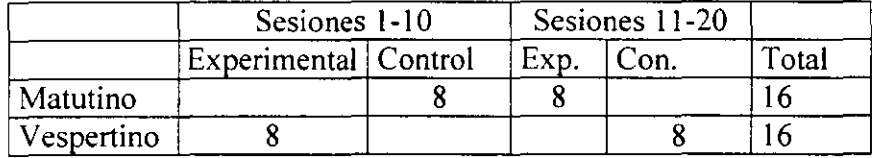

# Medición en Power Point

 $\ddot{\phantom{a}}$ 

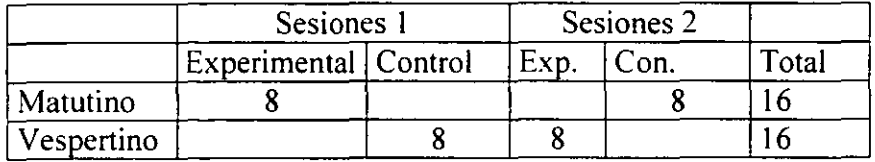

 $\cdot$ 

# **Hoja de Procedimiento**

Programar a los si para la realización de los TEST con forme a la hoja "Guía para realizar las mediciones".

# **Test "A" Día 1**

Comfigurar todos los monitores a 256 colores.

Correr en 4 CP la sección de memoria y en las otras 4 la de construcción. Dividir al grupo en dos conjuntos de 8 integrantes c/u.

8 sj serán instruidos en el uso del ratón, cronometro electrónico y presentados a las pruebas "B" y '"C" en donde se les explicara el objetivo y el procedimiento, . Los 8 restantes realizarán la prueba DAT, al finalizar se intercambiarán lugares

Test A seguir el procedimiento del DAT.

Dejar libre la columna "DAT" para anotar posteriormente la calificación obtenida de acuerdo al manual.

Consultar la hoja ·'Guia para realizar las mediciones", comprobar con cada sujeto los días programadas para sus pruebas.

# **Test "B" Día 1 y 2**

Abrir el programa de Dr. Brain en la sección de File Sorting, establecer el nivel de dificultad bajo, explicar de nuevo el uso del cronometro y el objetivo del juego. Esperar a que aparezca la primera figura en el monitor superior, colocar el cursor sobre el botón "inicio" del cronometro ordenar que se presione el botón y comiencen el ejercicio. Cuidar que el sj detenga el cronometro cada ves que hable la Dra.; poner especial atención cuando este por llenar se el termómetro de avance, para confirmar que el sj pare el reloj tan pronto como comience a hablar la Dra.; anotar el tiempo que tardo en completar el ejercicio (ultimo tiempo desplegado por el cronometro).

# **Test** "C" **Día 1** y 2

Abrir el programa de Dr, Brain en la sección de construcción, establecer el nivel de dificultad en medio, explicar de nuevo el uso del cronometro y el objetivo del juego. Esperar a que aparezca la primera figura, , colocar el cursor sobre el botón '"inicio" del cronometro ordenar que se presione el botón y comiencen el ejercicio. Cuidar que el sj detenga el cronometro al momento de cada señal acústica "'tu, tu", poner especial atención cuando este por llenar se el termómetro de avance, para confirmar que el sj pare el reloj tan pronto se escuche la señal acustica. Anotar el tiempo que tardo en completar las diez figuras (ultimo tiempo desplegado por el cronometro).

# **Hoja de Registro.**

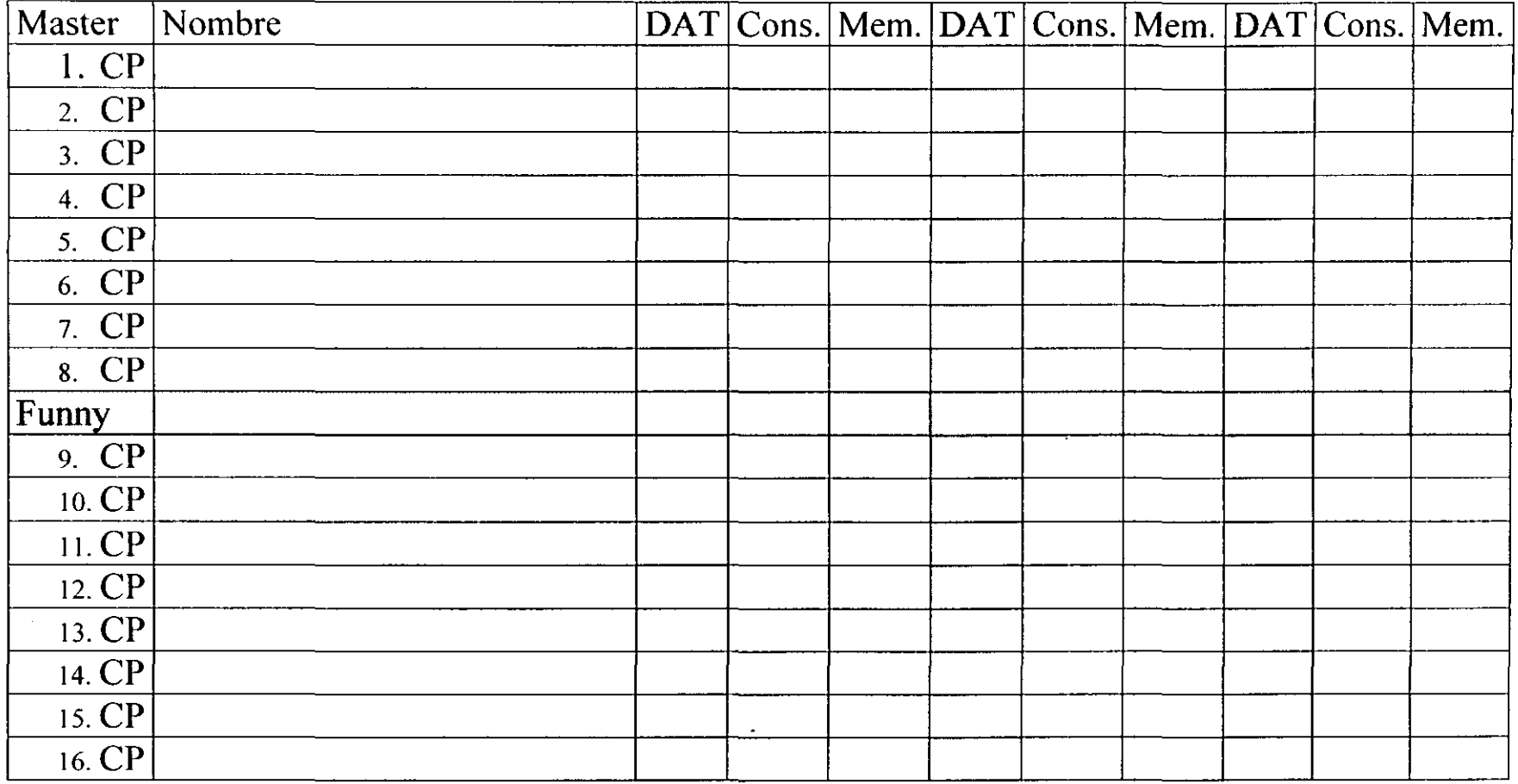

 $\ddot{\phantom{a}}$ 

DAT= Test de Aptitud Diferencial, escala de Relaciones Espaciales; Cons =Construcción (Dr. Brain) y Mem = Memoria (Dr. Brain)

(Hoja de monitoreo)

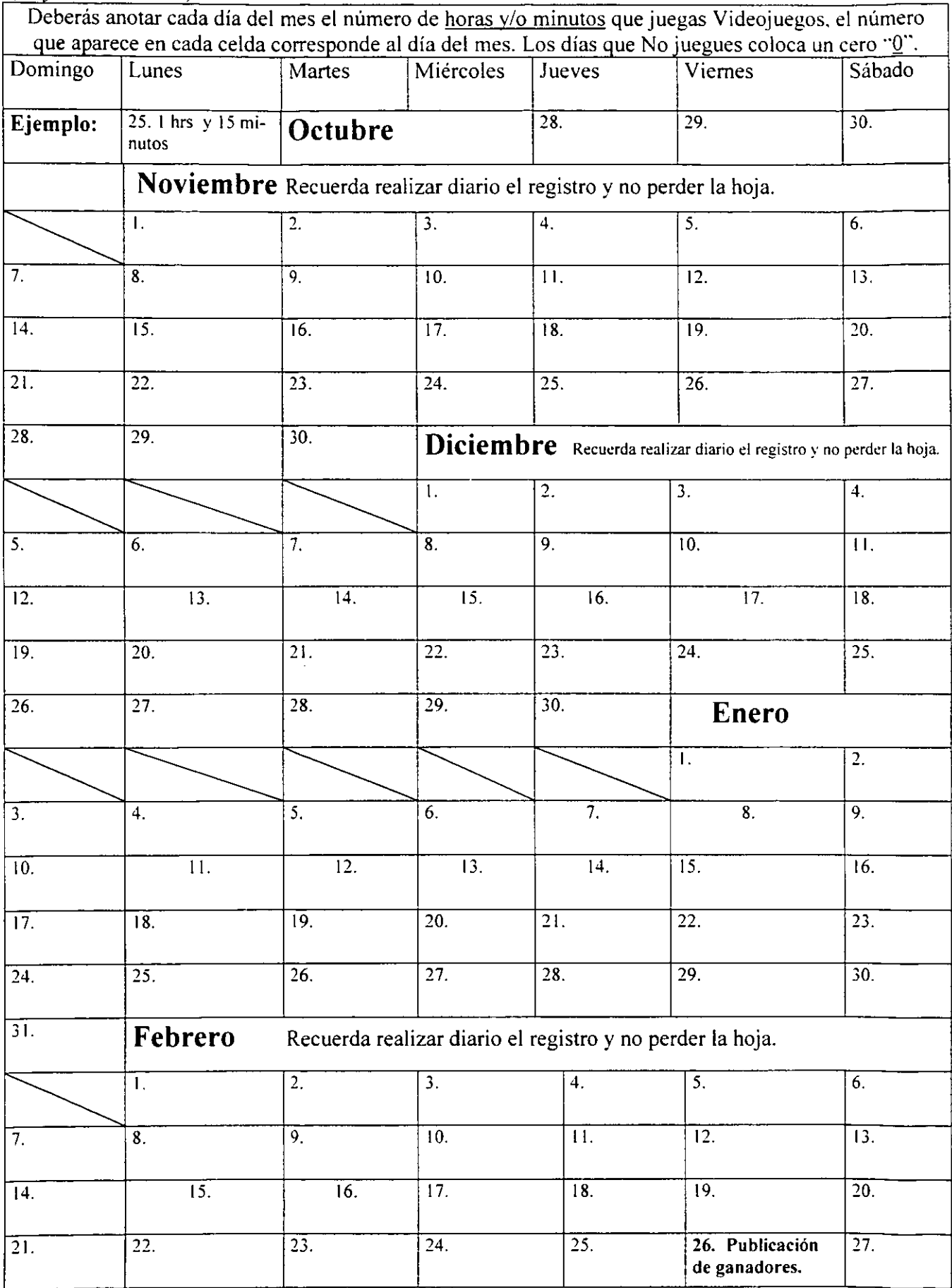

 $\ddot{\phantom{1}}$ 

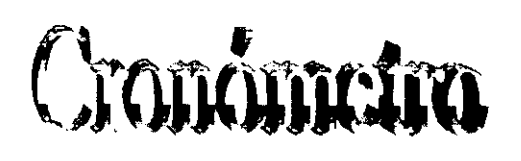

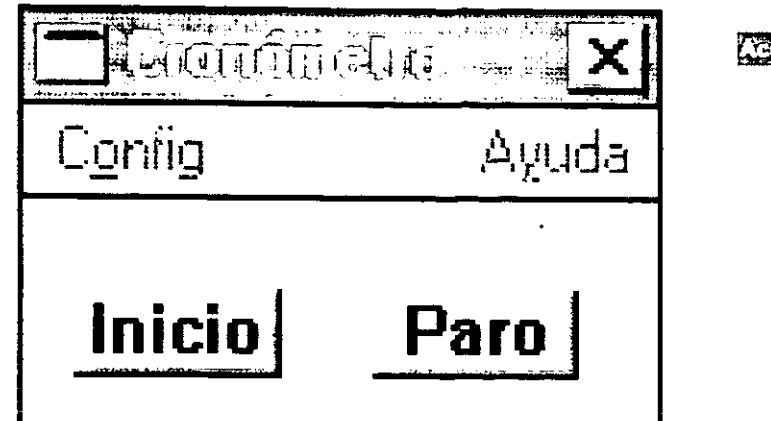

Imagen l. Muestra el cronometro antes de ser activado.

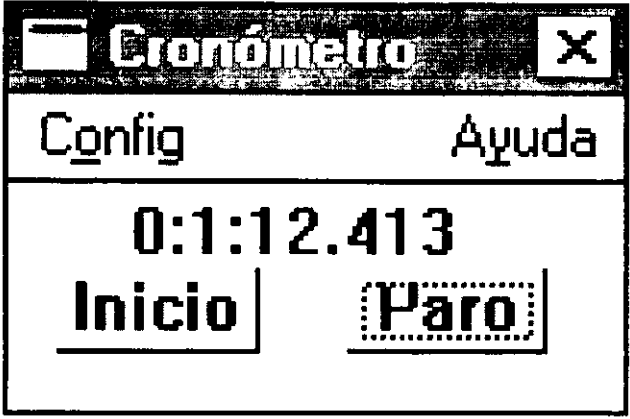

Imagen 2. Muestra el estado del cronometro al momento en que se presiona al boton de "Paro".

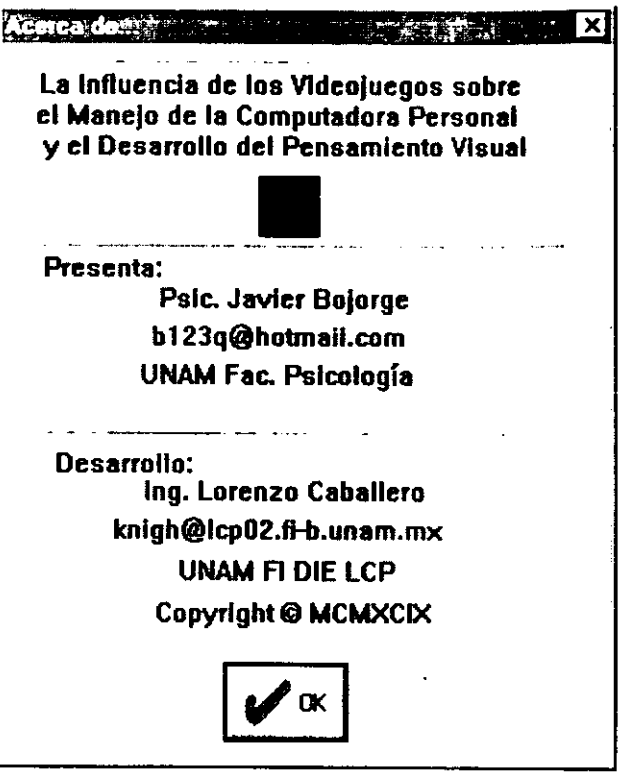

Imagen 3. Datos del reguistro.

Las imágenes 1 y 2 corresponde al cronometro desplegado en el monitor el cual era manipulado por los sujetos (ver capitulo IV, aparteado de procedimiento).

La imagen tres presenta los datos de registro del programa el cual fue especial mente diseñado para este estudio.

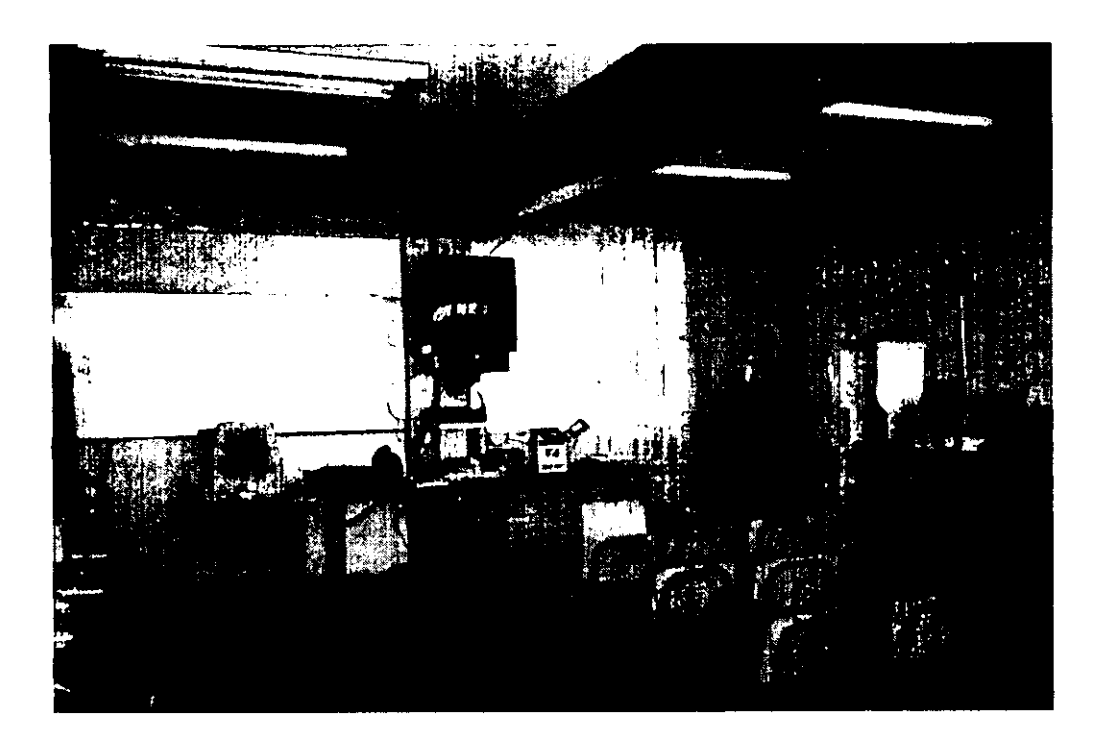

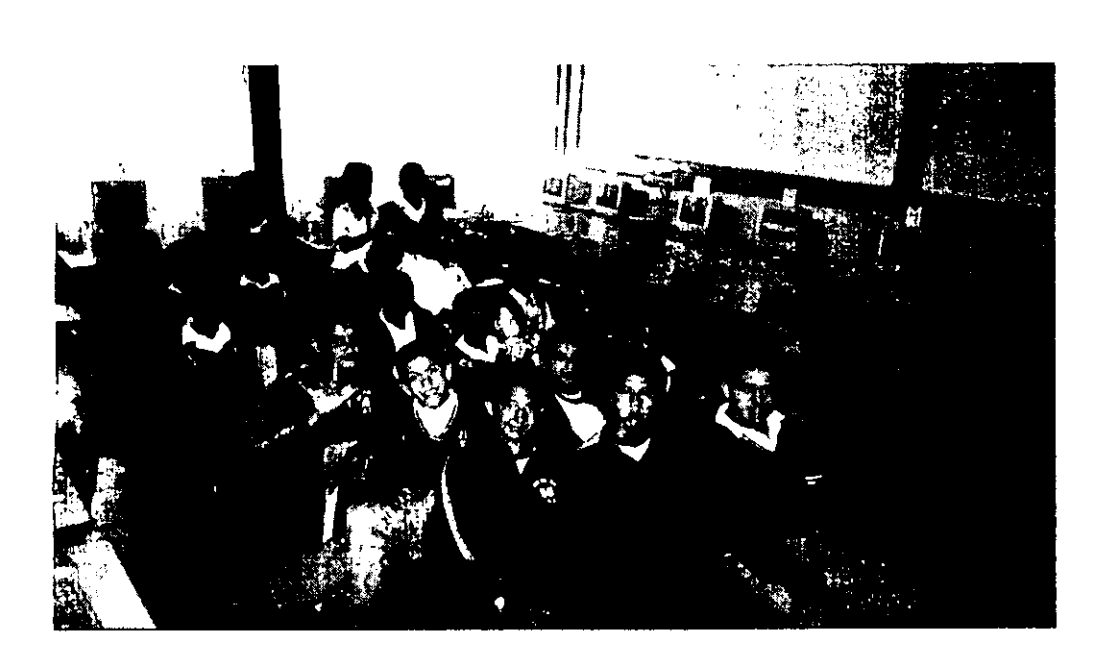

Arriba izquierda: vista frontal del laboratorio de cómputo.

Abajo izquierda: vista posterior del laboratorio de cómputo y participantes en el estudio.

Abajo derecha: vista frontal del equipo de cómputo.

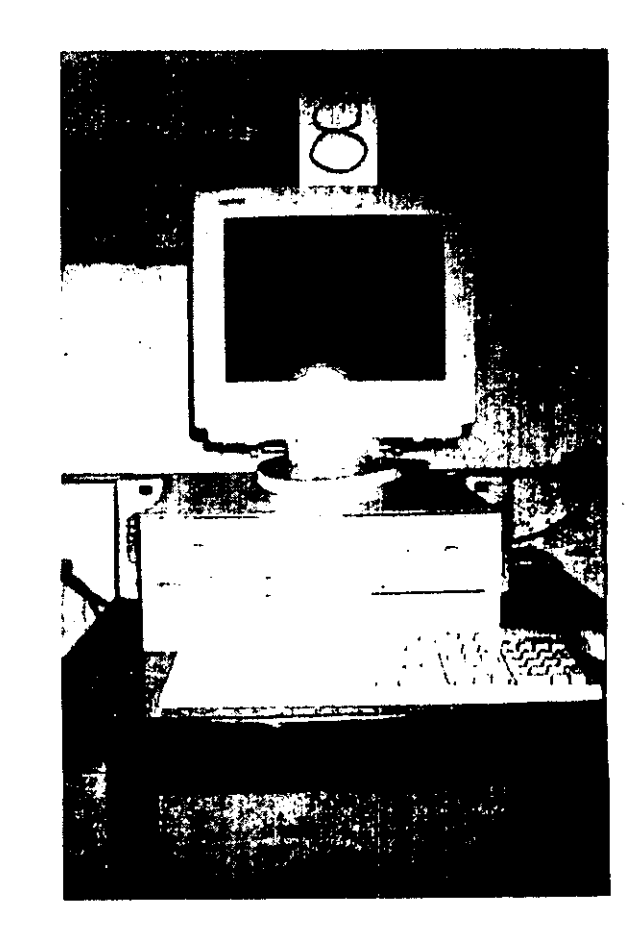

# NHWHEN

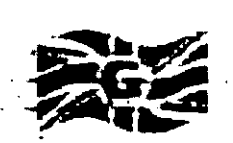

# Presentaciones de Power Poiny

La evaluación de la **calidad** de las presentaciones **NO** fue parte del objetivo del presente estudio por lo cual no fueron calificadas mediante acuerdo de jueces expertos, sin embargo como se menciono en la discusión, la marcada diferencia que a **criterio personal** se observa en la calidad de las presentaciones del grupo control y experimental se considero puede ser de interés en futuros estudios, por lo que, se incluye a manera de muestra una presentación por grupo.

 $\bigcup$  ABRIR  $\bigcup$ 

En general se observo que los sujetos del grupo control presentaron ideas separadas o simplemente se limitaron a realizar las tareas de la lista; en tanto, los sujetos del grupo experimental tendieron a realizar la exposición de una idea incluyendo los elementos solicitados como parte de esta.

*Con objeto de que puedan ser consultadas las presentaciones en cualquier sistema que incluya Windows9x se incluye un visor.* 

# **Instrucciones para ver las presntaciones:**

Abrir dentro del CD-Rom el *visor universal de Power Point* y seleccionar la carpeta de Presentaciones. Seleccionar la presentación deseada y presionar mostrar.

Anas Mere 金

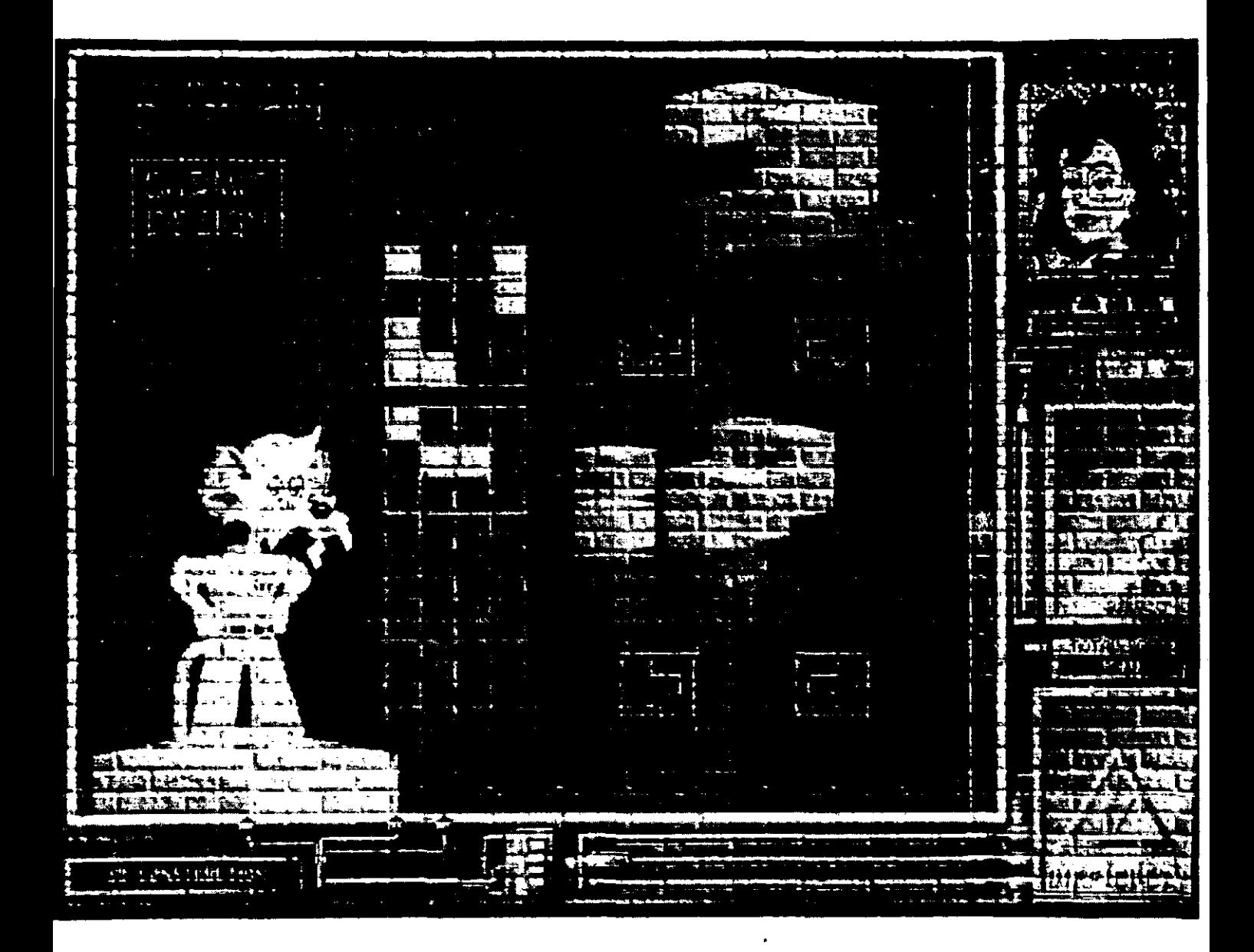

# Descripción del programa: Dr. Brain

*Memoria visual* (nivel de dificultad bajo): el programa presenta en el monitor principal (arriba) un objeto. Por medio del mouse se selecciona un cajón abierto en el cual automáticamente se almacena la figura y se cierra el cajón. A intervalos irregulares el programa presenta en el monitor colocado junto al Dr. Brain (abajo derecha) una figura previamente guardada en algún cajón con objeto de que el sujeto indique el cajón en que se encuentra guardada dicha figura. De errar en la recuperación del objeto el programa muestra el lugar donde se encontraba y reanuda la ronda de presentaciones .

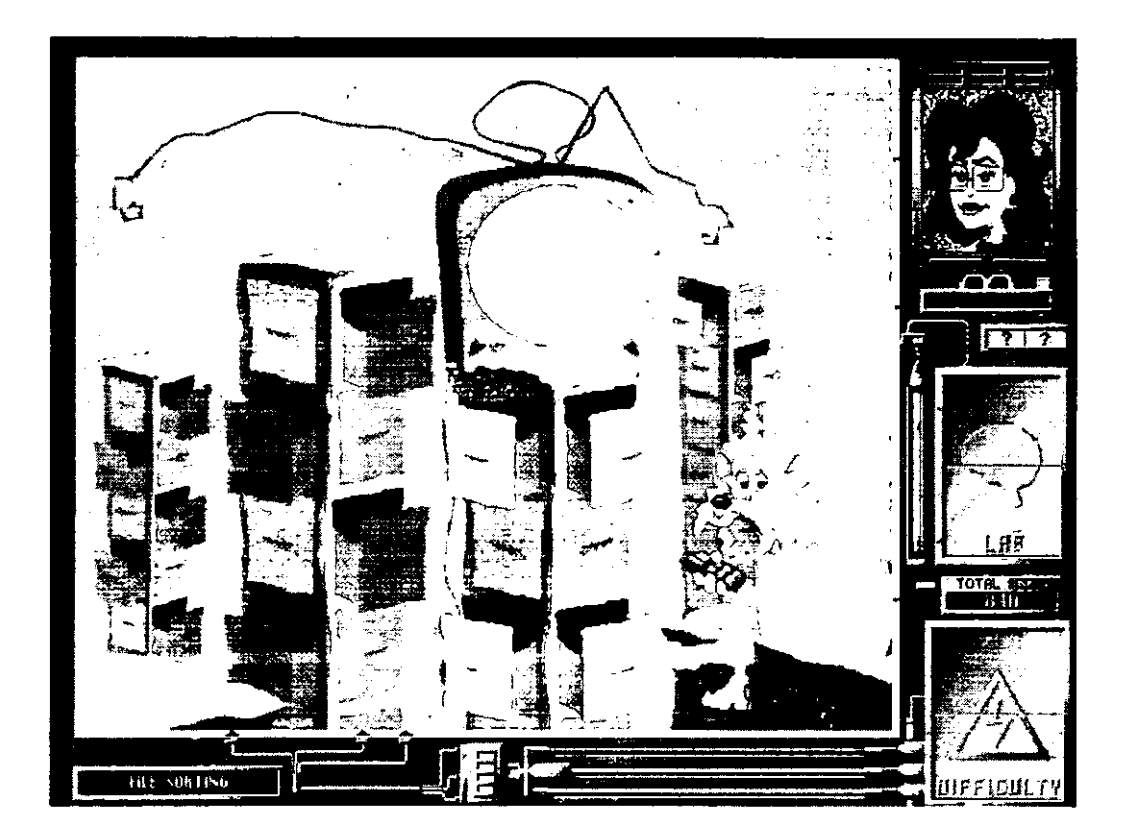

*Imaginería visual* (nivel de dificultad intermedio): El objetivo en esta sección consiste en reproducir La figura que aparece en la parte superior derecha mediante el señalamiento con el mouse sobre alguno de los tres planos (izquierda centro) de "DESIGN" que corresponden cada uno a un plano dimensional, una vez que se considere que el modelo que se ha construido reproduce exactamente al original se hacer clik sobre el recuadro "SUBMIT DESIGN" (izquierda arriba) y si la reproducción no es la correcta el programa solicita se intente de nuevo, de ser correcta la representación presenta otro modelo.

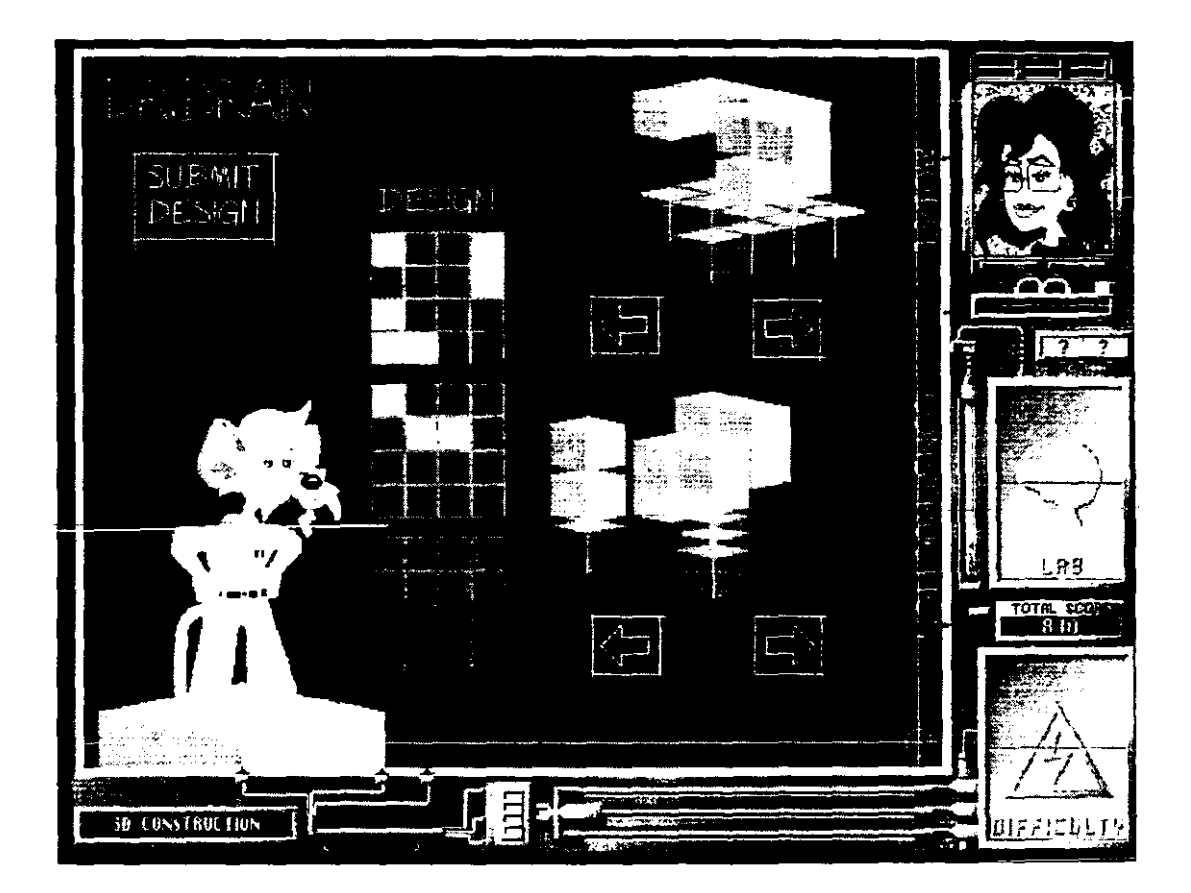